KAUNO TECHNOLOGIJOS UNIVERSITETAS

INFORMATIKOS FAKULTETAS PROGRAMŲ INŽINERIJOS KATEDRA

Marius Skudžinskas

# **Mokymosi turinio programinio agento funkcijų realizacijos metodai ir jų tyrimas**

Magistro darbas

 Darbo vadovas Habil. Dr. Aleksandras Targamadzė

Kaunas, 2012

KAUNO TECHNOLOGIJOS UNIVERSITETAS

INFORMATIKOS FAKULTETAS PROGRAMŲ INŽINERIJOS KATEDRA

Marius Skudžinskas

# **Mokymosi turinio programinio agento funkcijų realizacijos metodai ir jų tyrimas**

Magistro darbas

Recenzentas doc. Stasys Maciulevičius 2012-05

Vadovas Habil. Dr. Aleksandras Targamadzė 2012-05

Atliko IFM-02 gr. stud. Marius Skudžinskas 2012-05-28

## **TURINYS**

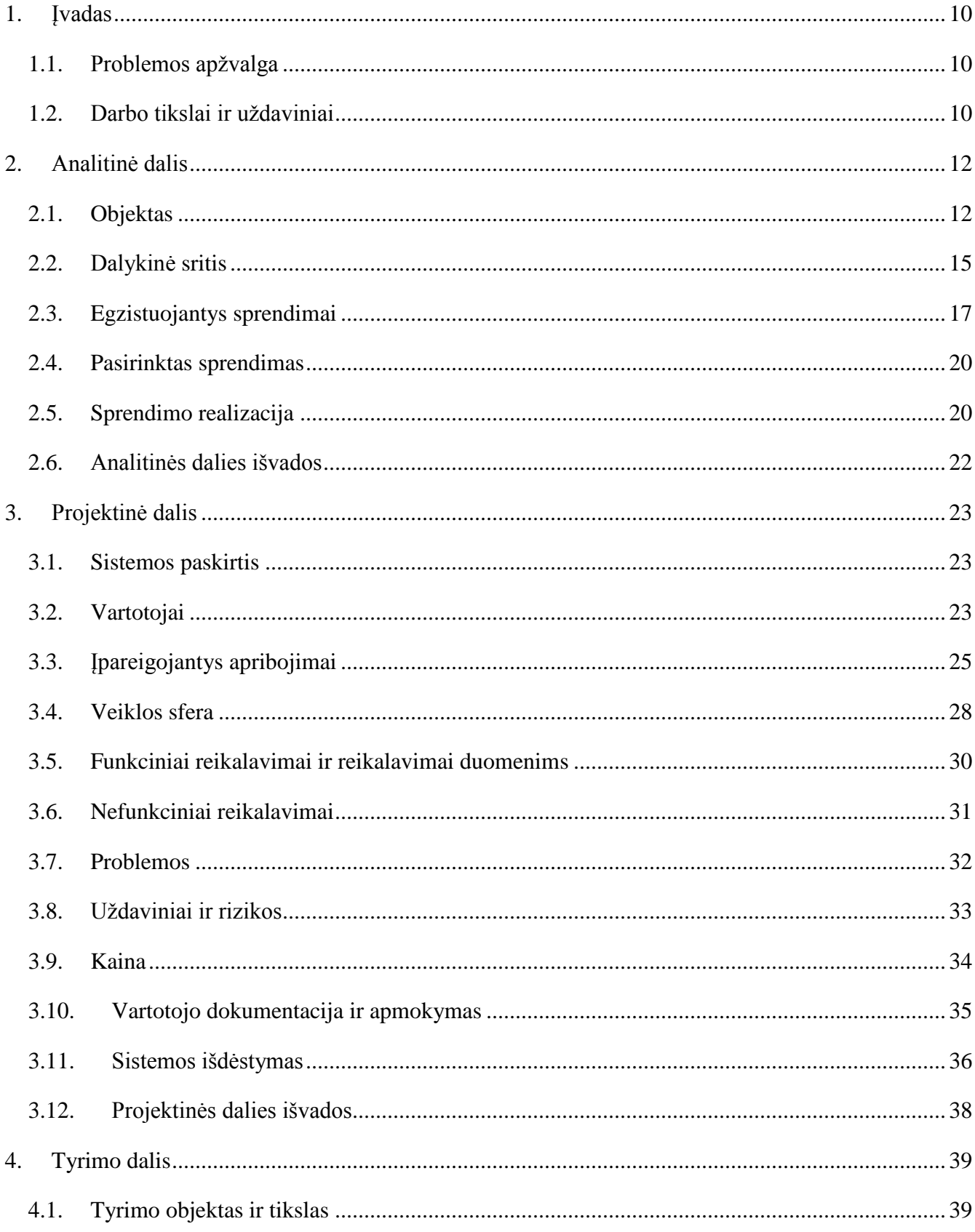

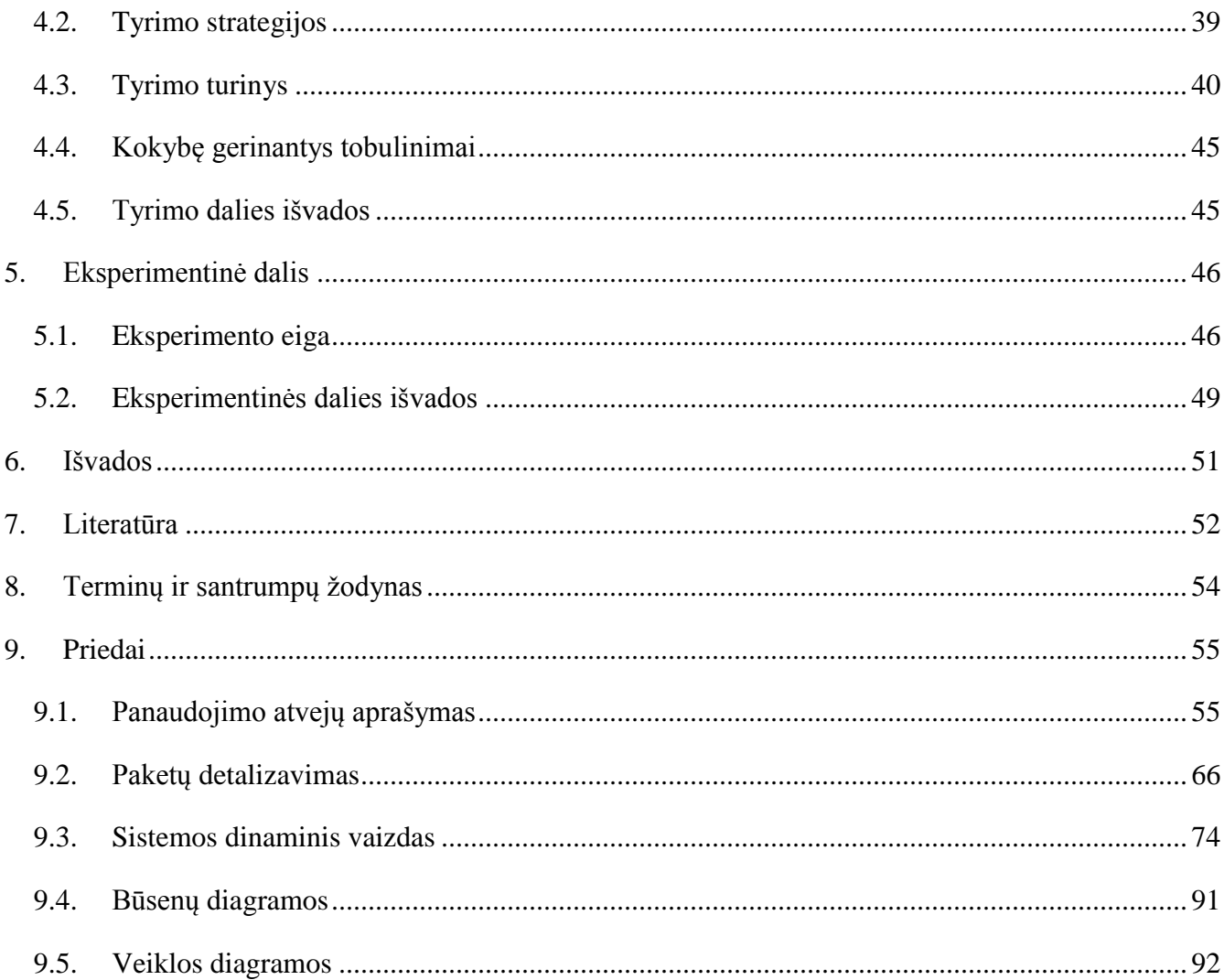

## **PAVEIKSLĖLIŲ SĄRAŠAS**

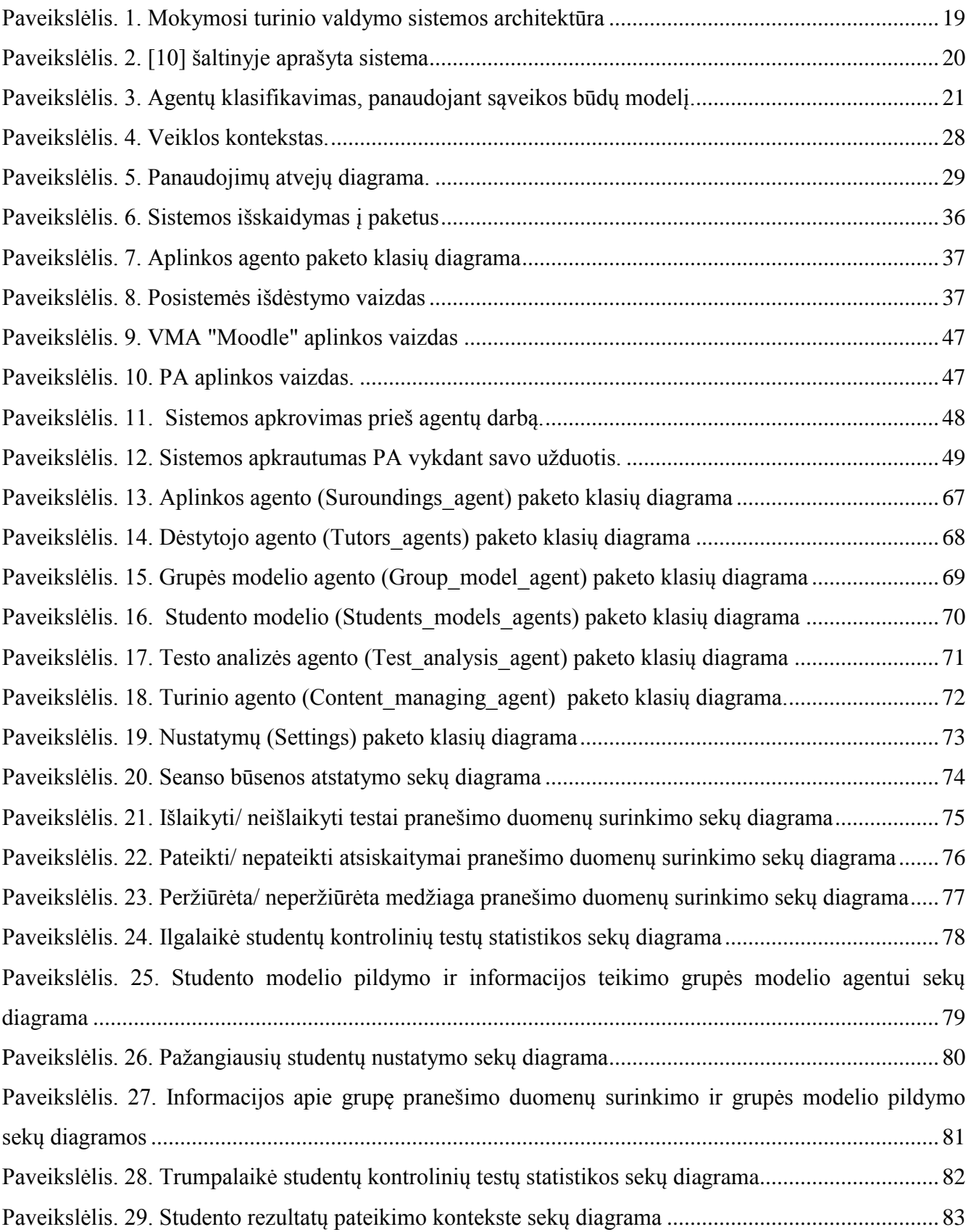

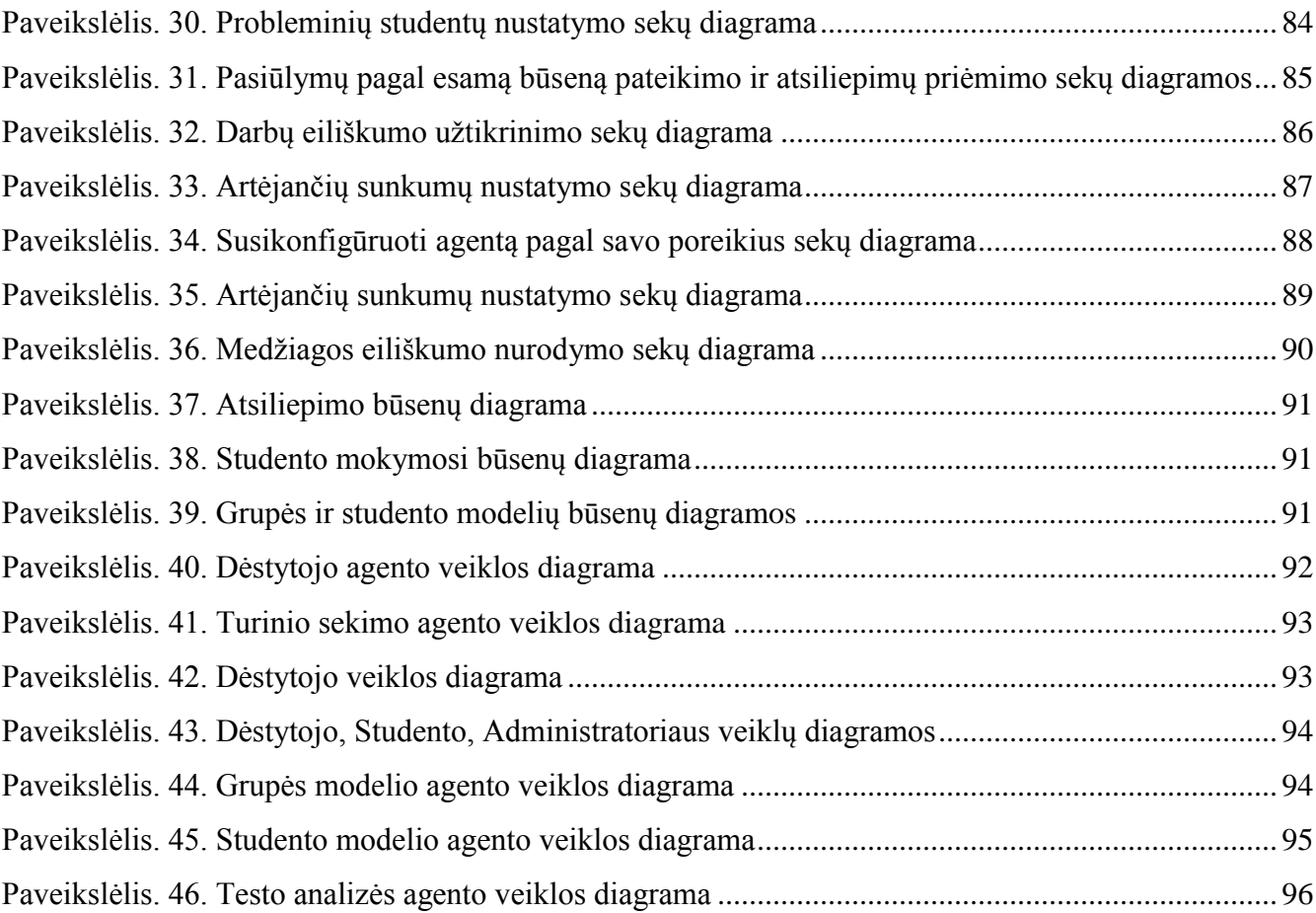

## **LENTELIŲ SĄRAŠAS**

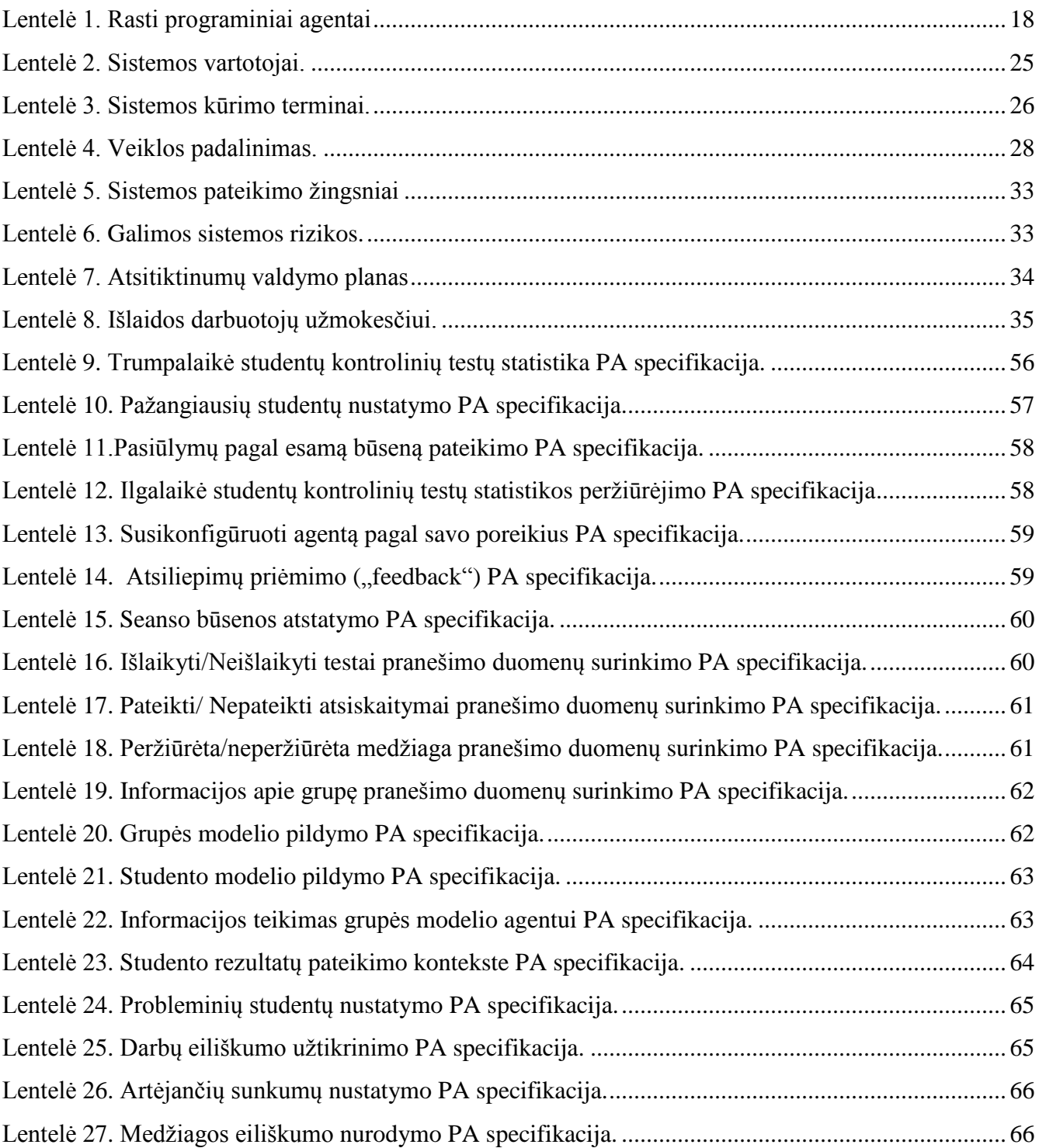

#### **Santrauka**

Programinę įrangą būtų galima suskirstyti į dvi dalis. Pirmoji galėtų būti programinė įranga sukurta suteikti jos vartotojams malonumą džiaugsmą ar kitas norimas emocijas. Kita dalis galėtų būti programinė įranga mažinanti vartotojams tenkantį krūvį ar kitaip padedanti kasdieninėje veikloje, tokia kaip pati paprasčiausia elektroninė užrašų knygutė.

Pastarajai programinės įrangos kategorijai priklauso ir programiniai agentai, kurie bando patenkinti savo šeimininkų interesus. Kaip pavyzdys galėtų būti kelionių organizavimo programinis agentas, kuris pagal vartotojo nurodytus duomenis bando surasti agentūrą ar pačią kelionę, kuri maksimaliai tenkintų vartotojo poreikius.

Taip pat yra ir virtualaus mokymosi sferoje. Reikalingas programinis agentas, kuris padėtų vartotojams, mažintų rutininio darbo kiekį, gerintų mokymosi ir mokymo procesus. Kiekvienas žmogus gali įsiminti tik ribotą kiekį informacijos, programiniai agentai vartotojams suteiktų galimybę labiau atsiduoti svarbesniems dalykams nei rutininiai darbai ar kitos neesminės veiklos.

Šiam tikslui pasiekti ir buvo sukurta eilė programinių agentų integruotų į virtualią mokymosi aplinką "Moodle". Kiekvienas programinis agentas turi iš anksto numatytas užduotis ir jas atlikdamas bando sumažinti rutininio darbo kiekį tenkantį sistemos vartotojams.

Iš gautųjų rezultatų aiškiai matosi, jog programiniai agentai sumažina darbo kiekį vartotojams, jiems reikia atsiminti mažiau papildomos nereikšmingos informacijos, bei leidžia perkelti didžiają dalį savo sistemos apkrovimo į laikotarpį, kai sistema yra naudojama minimaliai.

#### **Summary**

The software could be divided into two parts. The first one would be software designed to provide its users the joy or other emotions that they want. Another part of the software could be software that reduces the load on users, or otherwise assist in daily activities, such as the simplest electronic notebook.

The latter software category includes and the software agents, who are trying to satisfy their owners' interests. As an example could be the tour organization software agent, which, according to the data specified by the user tries to find the agency or a trip to meet the most user needs.

There is also the same in virtual learning area. Software agents that will help customers reduce the amount of routine work, to improve teaching and learning processes is needed. Everyone can remember only a limited amount of information, program agents allow users to indulge more in important things than routine work, or other non-essential activities.

To achieve this objective a series of integrated software agents in a virtual learning environment "Moodle" was created. Each software agent has predefined objectives and by achieving them is trying to reduce the amount of routine work for users of the system.

From the obtained results it is clearly seen that software agents reduces amount of work for users, they need to remember fewer additional irrelevant information, and allows to move the most of their time in the system load when the system is used minimally.

#### <span id="page-9-1"></span><span id="page-9-0"></span>**1. ĮVADAS**

#### **1.1. Problemos apţvalga**

Šiuolaikinės virtualios mokymosi aplinkos (VMA) tokios kaip "Moodle" pasižymi dideliu lankstumu, funkcionalumu, pernešamumu ir daugeliu kitų reikalingų savybių. Visos šios savybės yra techninės. Tačiau šioje vietoje yra praleidžiamas dar vienas labai svarbus aspektas, sociologinis aspektas. Čia neturima omenyje jog sistemai reikalingas kalbų palaikymas ar galimybė bendrauti vartotojams, ką ir taip turi paminėtoji VMA "Moodle". Čia turima omenyje jog be visų techninių dalykų, kurie be abejo yra labai svarbūs, reikia neužmiršti ir kitos medalio pusės, t.y. vartotojų. Kadangi be vartotojų bet kokia sistema yra pasmerkta išnykti.

Šioje vietoje apie vartotoją reikėtų galvoti kaip apie ţmogų, o ne kaip apie kaţkokį objektą, kuris pasitraukęs nuo sistemos nebeegzistuoja. Žmogus, kuris yra sistemos naudotojas, kasdieniniame savo gyvenime atlieka galybę darbų, kuriuos jam reikia atlikti.

VMA naudotojas taip pat yra vienas iš šių žmonių. Kadangi žmogus yra VMA naudotojas, jis yra suinteresuotas gauti visas VMA teikiamas žinias. Tačiau su šiomis žiniomis ateina ir papildomi darbai. Čia ir atsiranda problema. Kodėl vartotojui užkraunami papildomi darbai jeigu būtų galima jų išvengti?

Šiai problemai spręsti naudojami programiniai agentai (PA). PA veikdami VMA sumažina rutininio darbo kiekį, taip leisdamas vartotojui labiau koncentruotis į mokymo arba mokymosi procesus. Taip pat PA veikdami VMA bando pagerinti mokymosi procesą, pavyzdžiui teikdami pasiūlymus vartotojams, ką jiems daryti toliau. Tokia funkcija sumažina darbą tenkantį dėstytojui, nes nereikia bendrauti su kiekvienu studentu. Taip pat ši funkcija leidžia studentams efektyviau dirbti.

Sukurta eilė PA sumažina rutininio darbo kiekį atitenkantį dėstytojams ir studentams. Tai savo ruožtu jiems leidžia labiau koncentruotis į mokymo arba mokymosi veiklas ir didina VMA, kaip mokymo ar mokymosi priemonės, efektyvumą. Taip pat patys PA bando gerinti mokymosi efektyvumą teikdami pasiūlymus, rodydami praleistą turinį ar perspėdami apie artėjančius galimus sunkumus (sunkias užduotis).

#### <span id="page-9-2"></span>**1.2. Darbo tikslai ir uţdaviniai**

Pagrindinis kuriamos sistemos tikslas yra sumažinti rutininio darbo kiekį tenkantį dėstytojams ir studentams. Pagerinti mokymo ir mokymosi procesus. Realizuoti trūkstamą funkcionalumą.

Darbo tikslas yra sukurti PA skirtus VMA "Moodle", kurie didintų VMA teikiamų paslaugų efektyvumą, mažindami rutininio darbo kiekį ir teikdami papildomą informaciją.

Šiam tikslui pasiekti reikia įgyvendinti eilė uždavinių:

- Atlikti dalykinės srities analizę;
- Išanalizuoti egzistuojančius sprendimus ir pasirinkti tinkamiausią sprendimo būdą;
- Specifikuoti gaminių PA reikalavimus, išskirti panaudos atvejus;
- Aprašyti sistemos architektūrinius sprendimus;
- Sukurti sistemą;
- Sukurti vartotojų vadovus ir dokumentacijas;
- Ištirti sukurtų PA kokybę;
- Atlikti PA eksperimentinį tyrimą;
- Pateikti atlikto darbo išvadas, apibrėžti pasiekimus, aprašyti rekomendacijas;

#### <span id="page-11-0"></span>**2. ANALITINĖ DALIS**

"Moodle" PĮ gyvavimo cikle vartotojams atsirado papildomų funkcijų poreikis. Pagrindiniai poreikiai yra papildomos ataskaitos, sumažinti darbo krūvi ir minimaliai apkrauti sistema, kai ja naudojasi daugiausiai vartotojų.

Tradicinis požiūris į tokio tipo problemą yra veikimas pagrįstas mygtukų ar jų ekvivalentų paspaudimais, ko pasekoje yra iškviečiamos funkcijos reikalingos veiksmams atlikti, kurios apkrauna sistemą. Tačiau toks sprendimas netinka, nes jis netenkina vartotojų keliamo reikalavimo jog sistema turi būti minimaliai apkrauta, kai ja naudojai dauguma vartotojų. Todėl reikalingas netradicinis sprendimas.

Šiam tikslui pasiekti tinka PA koncepcija. Kadangi PA veikia autonomiškai, jie gali sumažinti darbo krūvį tenkantį vartotojams. PA patys gali atlikti veiksmus reikalingus vartotojams, o tai leidžia formuoti ataskaitas ar atlikti kitus darbus, kai sistema turi minimalų skaičių vartotojų, pavyzdžiui naktį. Dėl šių priežasčių toliau bus analizuojama tik PA koncepcija.

#### <span id="page-11-1"></span>**2.1. Objektas**

Programinis Agentas (PA) yra programinė įranga, kuri suvokia aplinką per turimus jutiklius ir geba joje operuoti ir priimti sprendimus reikalingus tikslui pasiekti. Tam tikri agentų tipai gali turėti ir kitokių savybių, pavyzdžiui galimybę mokytis ar bendradarbiauti su kitais programiniais agentais. Šaltinyje [10] minima kaip agentas įgyja kompetencijos. Galimi keturi šaltiniai:

- 1) agentas stebi vartotoją, jo elgseną;
- 2) iš pateikiamų tiesioginių ir netiesioginių naudotojų atsiliepimus;
- 3) vartotojas gali mokyti agentą iš pavyzdžių;
- 4) agentas gali paprašyti patarimo iš kitų agentų, kurie padeda kitiems atlikti tą pačią užduotį.

Pažinimo ciklas yra sukuriamas kolektyvinių, suderintų posistemės veiksmų, kuriuos [14] šaltinyje savo ruožtu apibūdina, kaip pojūtis, suvokimas, darbinė atmintis, epizodinė atmintis, sąmonė, mokymasis ir veiksmų parinkimas. [14] sudėliotame cikle veiksmai susideda iš trijų etapų: suvoktiinterpretuoti-veikti ciklų, kai besimokantis paskirstytas išmanus agentas (LIDA) bando ir veikia savo aplinkoje.

Kaip rašo [25]bandant paaiškinti žmogaus veikla, dažnai yra naudinga pateikti informaciją, kaip:

- Heidi paėmė skėtį, nes ji manė, jog bus lietaus.
- Michael sunkiai dirbo, nes norėjo turėti daktaro laipsnį.

Šiuose pareiškimuose, pasinaudojus žmonių psichologija pagal kurią žmogaus elgesys yra prognozuojamas ir paaiškinamas per požiūrius, pavyzdžiui manyti ir norėti (kaip aukščiau pateikti pavyzdžiai), tikėdamasis, bijodamas, ir taip toliau. Ši žmonių psichologija yra gerai nustatyta: dauguma ţmonių perskaitę ankstesnius pareiškimus sakytų, kad jie supranta prasmę visiškai aiškiai ir nereikėtų apie tai net susimąstyti.

Viena iš agento charakteristikų yra gebėjimas bendrauti tiek su į jį patį panašiais agentais, tiek su kitokiais agentais ar netgi žmonėmis. Kad galėtų bendradarbiauti agentas privalo mokėti bendrauti. Šaltinyje [13] kalbama apie žinių užklausų ir manipuliavimo kalbą (KQML [Knowledge Query and Manipulation Language]). Ši kalba skirta agentų bendravimui, ji nėra patogi žmogui, tačiau [13] šaltinyje kalbama apie agentą, kuris gali sugeneruoti žmonėms tinkamesne forma ataskaitas, t.y. Sugeneruoti ataskaitas paprastu tekstu. Tačiau įgyvendinus galimybę agentui išmokti kaip turėtų būti generuojamos ataskaitos, po kurio laiko ir įgavęs patirties, agentas turėtų sugebėti sugeneruoti pakankamai geras ataskaitas.

Bendradarbiavimui reikalingas darbų pasiskirstymas ir agentai turi žinoti ką žino kiti jo komandos nariai[22], kitu atveju gali atsirasti darbų dubliavimas, tuo pačiu tai padidintų kiekvieno agento žinių kiekį.

Dar vienas naudingas EMTPA būtų jei jis būtų aktyvus, tai yra ne tik reaguotų į įvarius stimulus, bet ir imtųsi iniciatyvos. [18] aprašyta sistema, kuri mato tai, ką vartotojas daro ir bando rekomenduoti veiklos kryptis, kurios jos nuomone, būtų naudingos vartotojui. Tai yra kai kurių sistemų idėja, naudojama elektroninės komercijos svetainių, rekomenduoti produktus klientams, kuriuos jie norėtų pirkti remiantis jų ankstesne pirkimo istoriją, taip pat pirkimų istorija tų, kurie pirko panašias prekes. Iki šiol tai nebuvo pasiūlyta elektroninio mokymosi aplinkomis ir nėra žinoma e-mokymosi sistema naudojanti tokį programinės įranga agentą, kuris pagerintų elektroninio mokymosi patirtį, kaip aprašyta [18] šaltinyje. Tačiau šios sistemos nepavyko rasti nei mokamos, nei nemokamos versijos. Tai gali reikšti jog versija nebuvo atidirbta iki tokio lygio jog ją būtų galima pasiūlyti kitiems, arba autorius nenori leisti šia sistema naudotis kitiems.

Dar viena svarbi savybė yra jog PA yra autonomiški, t.y. jų veikimui pradėti nėra būtinas jų iškvietimas kaip įprastinėse programose, jis yra paleidžiamas vieną kartą, ir veikia kol atlieka numatytas užduotis.

Knygoje [11] yra siūlomas PA klasifikavimas pagal jų tipus:

- Reguliuojantys agentai;
- Planuojantys agentai;
- Prisitaikantys agentai.

Tačiau knygose [11,12] yra siūlomas kitoks agentų klasifikavimas, jis daug kur cituojamas nors ir nėra išbaigtas.

PA klasifikavimas:

- Collaborative agents (Bendradarbiaujantys agentai);
- Interface agents (Sasajos agentai);
- Mobile agents (Mobilūs agentai);
- Information/Internet agents (Informacijos agentai);
- Reactive agents (Reaguojantys agentai);
- Hybrid agents (Mišrūs agentai);
- Smart Agents (Protingi agentai);

Trumpai apie kiekvieną iš jų:

Bendradarbiaujantys agentai (angl. *Collaborative Agents*). Bendradarbiaujantys agentai siekdami tikslo veikia savarankiškai bei bendradarbiauja su kitais agentais. Šie agentai taip pat gali ir apsimokyti vykdydami užduotis, tačiau tai nėra viena iš jiems būdingų savybių. Bendradarbiaujantys agentai paprastai naudojami spręsti problemas, kurioms vieno agento jau nebe užtenka dėl sistemos dydžio ar sudėtingumo. Taip pat bendradarbiaujantys agentai naudojami paskirstytose sistemose.

Sąsajos agentai (angl. *Interface Agents*). Sąsajos agentų tikslas yra bendradarbiauti su sistemos vartotoju ir jam asistuoti. Siekdami savo tikslo šie agentai veikia autonomiškai ir nuolat apsimoko. Tačiau reikėtų nepamiršti, kad bendradarbiavimas su sistemos vartotoju nėra bendradarbiavimas su kitu agentu ir nemaišyti šių agentų su bendradarbiaujančiais agentais. Kaip jau buvo minėta, pagrindinis šių agentų tikslas yra pagelbėti vartotojui, kuris tik pradėjo naudotis ar mokosi naudotis programine įranga.

Sąsajos agentai stebi bei įsimena vartotojo atliekamus veiksmus, o vėliau pataria vartotojui kaip tam tikrus veiksmus atlikti paprasčiau ir greičiau.

Mobilūs agentai (angl. *Mobile Agents*). Mobilūs agentai – tai programinės įrangos procesai, kurie keliauja tinklu, pavyzdžiui WWW, renka informaciją atitinkančią vartotojo pateiktą užduotį bei praneša vartotojui rezultatus. Mobilumas nėra svarbi ar esminė sąlyga būti agentu, tačiau šie procesai priskiriami prie agentų todėl, kad jie veikia savarankiškai bei bendradarbiauja su kitomis sistemomis. Aišku, šis bendradarbiavimas skiriasi nuo bendradarbiaujančių agentų bendradarbiavimo. Mobilūs agentai gali keistis informacija su kitais agentais, tačiau jie neprivalo perduoti visos turimos informacijos, o naudoja tik minimalų jos kiekį, reikalingą gauti kitai informacijai.

Informacijos agentai (angl. *Information Agents*). Informacijos agentai kartais dar vadinami interneto agentais. Šių agentų pagrindinis tikslas yra informacijos, esančios daugelyje paskirstytų resursų, paieška, valdymas bei palyginimas

Reaguojantys agentai (angl. *Reactive Agents*). Reaguojantys agentai yra atskira agentų grupė, kuri nevaldo savo aplinkos vidinių simboliškų modelių (angl. *Symbolic models*), tačiau jie reaguoja į sistemos, kurioje yra įdiegti, būsenas bei įvykius. Reikėtų pabrėžti, kad reaguojantys agentai yra santykinai nesudėtingi (angl. *Relatively simple*) ir su kitais agentais bendrauja elementariais metodais. Tačiau jei bandoma į šių agentų atliekamo darbo modelį pažvelgti globaliai, visas procesas gali atrodyti sudėtingas.

Mišrūs agentai (angl. *Hybrid Agents*). Kiekvienas iš čia apžvelgtų agentų (bendradarbiaujantys, sąsajos, mobilūs, informacijos bei reaguojantys agentai) turi savo stipriąsias bei silpnąsias vietas ir tai lemia kada patogiau naudoti vieną ar kitą agentų tipą. Tačiau kartais realizuojant sistemą reikalingos savybės, kurios priklauso keletui skirtingų agentų. Tokiais atvejais galima bandyti apjungti keleto skirtingų agentų savybes bei realizavimo metodus tokiu būti realizuojant mišrius agentus.

Protingi agentai (angl. Smart Agents). Protingi agentai yra labai panašūs į dirbtinį intelektą (angl. AI), jie turi daugumą ankščiau išvardintų agentų savybių, dėl to jie yra tobuliausi, tačiau veikiančių realių tokių agentų nėra.

#### <span id="page-14-0"></span>**2.2. Dalykinė sritis**

[23] šaltinyje buvo aprašytas "Baghera" projektas. Jame plėtojami teoriniai ir metodologiniai pagrindai, siekiant būti orientyru kompiuteriniame modeliavime ir mokymosi aplinkos koncepcijose. Jų

švietimo metodas yra grindžiama principu, kad švietimo sistemos funkcija kyla iš organizuotos sąveikos tarp jos sudedamųjų dalių: medžiagos ir žmonių, o ne vienos iš jos dalių funkcionalumo. Šioje knygoje pristatomi Baghera platforma, interneto daugiaagentinė architektūra mokymosi aplinkoms, ir jo taikymas geometrijos mokymui.

Kaip šio projekto rezultatas, mokiniai ir mokytojai bendrauja su skirtingos specifikos agentais, atsižvelgiant į veiklą, kurią jie turės vykdyti, ir Baghera mokymo metodą. Kiekvienam studentui pasitiki trys agentai:

#### **• "Kompanionas" - Studentų Asmeniniai sąsajos agentas**

Jis yra agentas, susijęs su studento sąsaja turinčia įvairiausių tikslų. Daugiausia jis stebi mokinių veiklą, perspėja kitus agentus, kai reikia, ir suteikti prieigą prie sistemos išteklių. Šis agentas kontroliuoja prieigą prie studentų elektroninio aplanko ir atneša vartotojui informaciją apie visą mokymosi aplinką.

#### **• "Agentas mokytojas"**

Agentas mokytojas yra didaktinis agentas, kurio mokymo sprendimai yra pagrįsti studentų modeliu. Jie siūlo tinkamiausią mokymo būdą studentui, priklausomai nuo jų tikslų ir mokymosi būdų.

## **• "Tarpininkas agentas"**

Šio agento tikslas yra pasirinkti tinkamą problemos sprendimo būdą, kad pateikti studentui sprendimą.

Be to, kiekvienas mokytojas pasitiki šiais dviejų dirbtinės agentais:

#### **• "Mokytojo Asmeniniai sąsajos agentas"**

Jis yra agentas, susijęs su mokytojo sąsaja. Ši agentas kontroliuoja prieigą prie mokytojo

elektroninio katalogo ir atneša į vartotojui informacijos apie visą mokymosi aplinką. Šis agentas tarpininkauja atlikdamas sąsajos funkcijas, susijusias su: bendravimas su kitais agentais ar žmonėmis, naujos veiklos moksleiviams redagavimas, veiklos studentams pateikimas ir studentų darbų priežiūrą.

#### **• "Agentas asistentas"**

Asistentas agentas taip pat yra asmeninis agentas, kurio tikslai apima pagalbą mokytojams kuriant ir platinant naujas užduotis, kurios laikomos mokytojo elektroniniame aplanke. Ši agentas kontroliuoja prieigą prie mokytojo elektroninio aplanko ir kai jo reikalauja, perduoda užduotis mokiniams.

Šiam konkrečiam atvejui buvo pasirinkta VMA "Moodle", kuri yra Kursų Valdymo Sistema (KVS), taip pat ţinoma kaip Mokymosi Valdymo Sistema (MVS) arba Virtuali Mokymosi Aplinka (VMA). Tai nemokama internetinė programa, nors yra ir mokamų versijų, kurią mokytojai/dėstytojai gali naudoti norėdami sukurti efektyvias internetinio mokymosi sistemas.

#### <span id="page-16-0"></span>**2.3.Egzistuojantys sprendimai**

Knygoje [24] įvardina daugelis esamų ir galimų pramoninės ir komercinės paskirties paskirstytojo dirbtinio intelekto (DAI) ir daugiaagentinei sistemų aprašytų literatūroje panaudojimo būdai :

- Elektroninė komercija ir elektroninės rinka, kur "pirkėjo" ir "pardavėjas" agentams pirkti ir parduoti prekes vartotojo vardu.
- Realaus laiko telekomunikacijų tinklus stebėti ir valdyti, kur agentai yra atsakingi, pavyzdžiui, skambučių peradresavimą ir signalų komutavimo ir perdavimo.
- Modeliavimas ir optimizavimas namų, miesto, šalies ar pasaulinės transporto sistemos, kurioje agentai atstovauja, pavyzdžiui, transportas arba prekių ar klientų vežimą.
- Informacija tvarkymo informacija aplinkoje, pavyzdžiui, internete, kur daug agentų yra atsakingi, pavyzdžiui, informacijos filtravimo ir rinkimas.
- Gerinti miesto ar oro eismo, kur agentai yra atsakingos už tinkamą duomenų srauto interpretavimą, kylantį iš įvairių jutiklių stotys.
- Automatizuotas susitikimų planavimą, kur agentai veikia vartotojų vardu, tam kad nustatyti susitikimo detales, pavyzdžiui vieta, laikas ir darbotvarkės.
- Optimizuoti pramonės gamybos ir gamybos procesus, kaip cechas planavimo ar tiekimo grandinės valdymo, kai agentai atstovauja, pavyzdžiui, įvairių darbo vienetus arba visa įmonės.
- Analizė verslo procesų viduje arba tarp įmonių, kai agentai atstovauti žmonėms arba atskiras departamentus dalyvaujančius šiuose procesuose, įvairiose stadijose ir skirtingais lygmenimis.
- Elektroninis pramogų ir interaktyvios, virtualios realybės kompiuteriniai žaidimai, kur,

pavyzdžiui, animuotus agentai įrengta įvairių veikėjai žaisti vienas prieš kitą ar prieš žmones.

- Dizainas ir pertvarkyta informacijos ir srautų kontrolės modelius didelio masto gamtos, technikos ir hibridinės organizacijos, kur agentai sudaro subjektai, atsakingi už šių modelių.
- socialinius protingumo tyrimo aspektus ir sudėtingų socialinių reiškinių, tokių kaip vaidmenų, normų, ir organizaciniu struktūras modeliavimą, kai agentai apsiima tikru visuomenes nariu vaidmenį.

Šiuo metu rinkoje yra daug ir įvairių PA. Šie PA yra įvairių paskirčių ir veikia įvairiose platformose. Pasinaudojus paieška man pavyko rasti keletą jų:

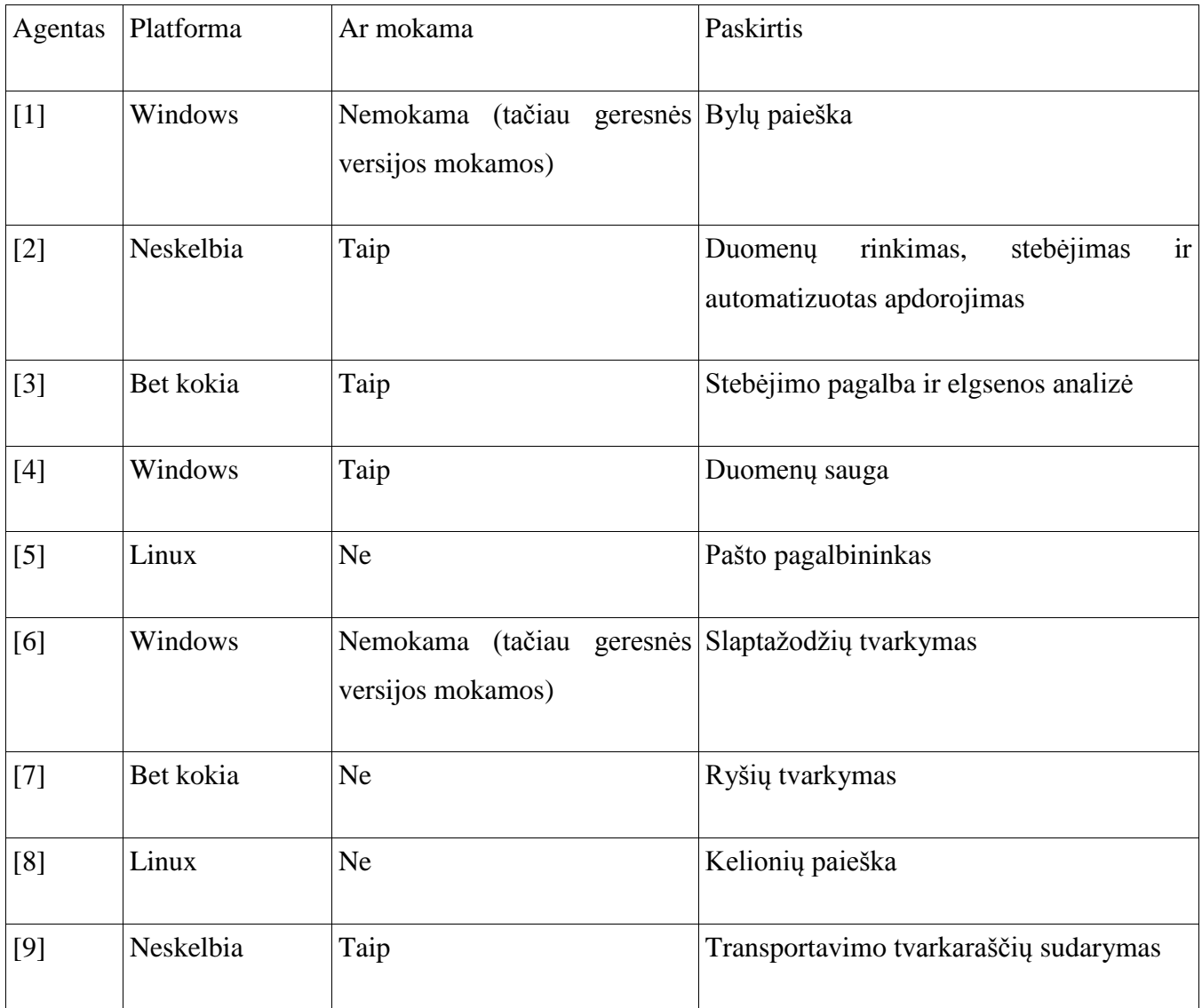

<span id="page-17-0"></span>**Lentelė 1. Rasti programiniai agentai**

Kaip matome iš lentelės nė viena sistema nėra skirta VMA pagerinimui, o tuo pačiu konkrečiai ir "Moodle". Dauguma literatūroje minėtų PA jei ir buvo įgyvendinti dažniausiai yra likę prototipų stadijose.

Literatūroje pavyko rasti du būdus kaip būtų galima įgyvendinti programinį agentą mokymosi turiniui. VMA PA gali būti sukurtas taip kad veiktų kaip 1)virtualios mokymosi aplinkos sistema arba kaip 2) virtualios mokymosi aplinkos modulis (paslauga).

[19] šaltinyje siūloma mokymosi turinio valdymo sistema (MTVS) architektūros tikslas yra koordinuoti visą su mokymosi susijusią veiklą ir mokymosi medžiagą. Apie mokinio kompiuterio tiesioginę sąveiką su MTVS per sesiją. Visos žiniatinklio paslaugos MTVS turėtų būti prieinamos per internetinius puslapius, kad besimokančiajam tereikėtų tik interneto naršyklės, tam kad jis galėtų naudoti MTVS. Žemiau pateikta tokios MTVS galima diagrama paimta iš [19]:

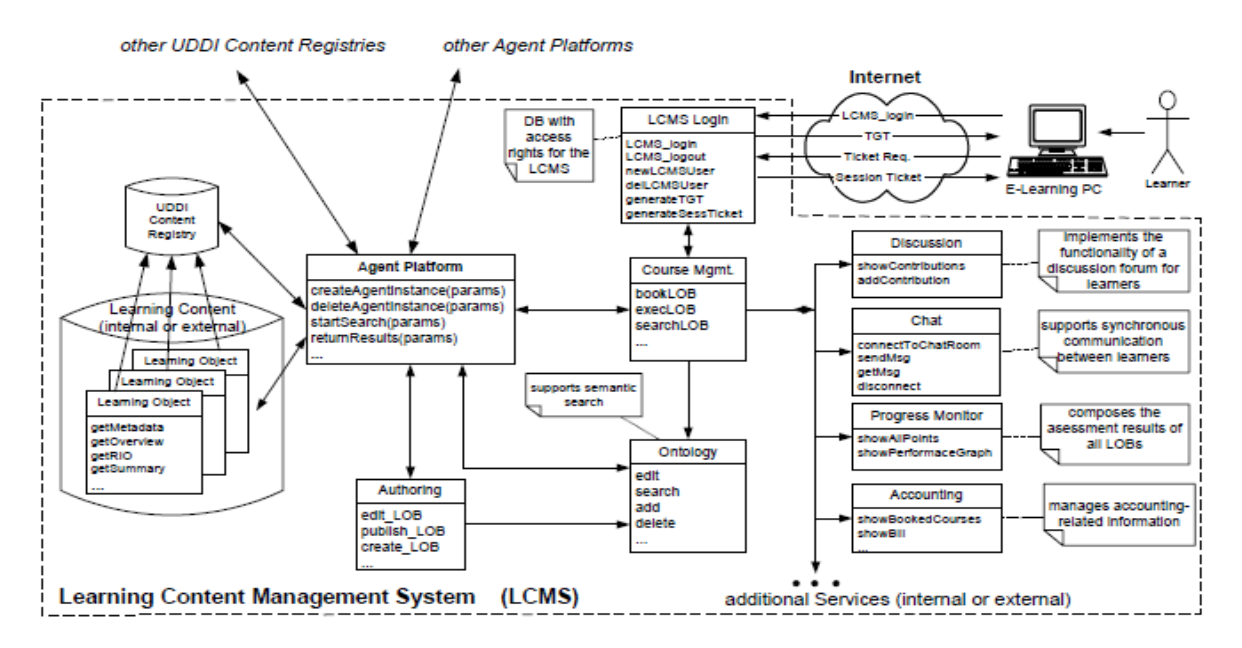

**Paveikslėlis. 1. Mokymosi turinio valdymo sistemos architektūra**

Kitokia galima architektūra yra siūloma [12] šaltinyje. Kaip parodyta sekančiame paveikslėlyje į Java agentų kūrimo karkasą (JADE) reikėtų žvelgti kaip į vieną iš daugelio paslaugų siūlomų įmonės programų kūrėjams.

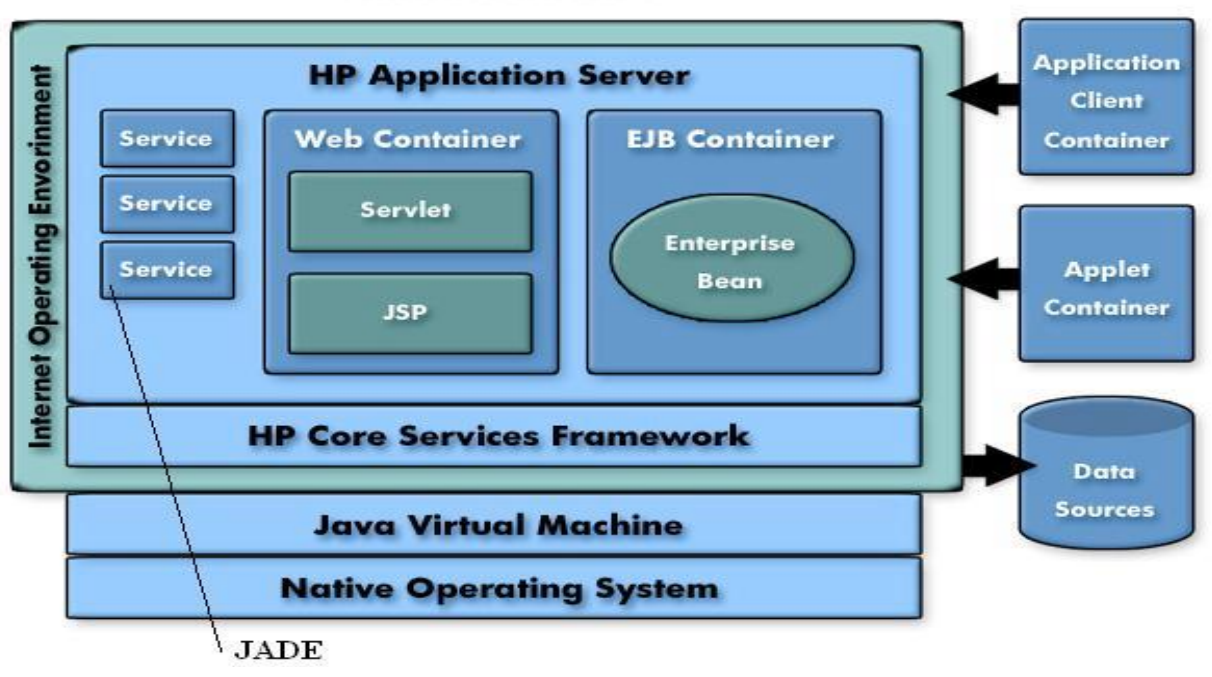

## **HPAS Overview**

**Paveikslėlis. 2. [10] šaltinyje aprašyta sistema**

## <span id="page-19-0"></span>**2.4. Pasirinktas sprendimas**

Paieškų pagalba nepavyko rasti realių sukurtų ir neprototipinių PA, kurie būtų skirti būtent VMA "Moodle". Pasirinkti panašių PA ir jų adaptuoti neverta, nes PA pasižymi aukštu specializacijos laipsniu, ir jų adaptavimas gali užtrukti ženkliai ilgiau nei naujų kūrimas arba būti visai neįmanomas. Adaptuoti būtų galima nebent iš labai panašios sistemos ir panašų funkcionalumą atliekančius agentus, tačiau tokių man nepavyko rasti. Dėl šių priežasčių nuspręsta sukurti savo PA, kurie tenkintų konkrečius vartotojų reikalavimus.

## <span id="page-19-1"></span>**2.5. Sprendimo realizacija**

Kuriamam funkcionalumui realizuoti yra naudojami keli PA. Pasirinkta realizuoti kelis, o ne vieną PA dėl to, jog tai dalinai sumažina sudėtingumą. [20] literatūros šaltinyje PA skirstomi pagal sąveikos būdų modelį.

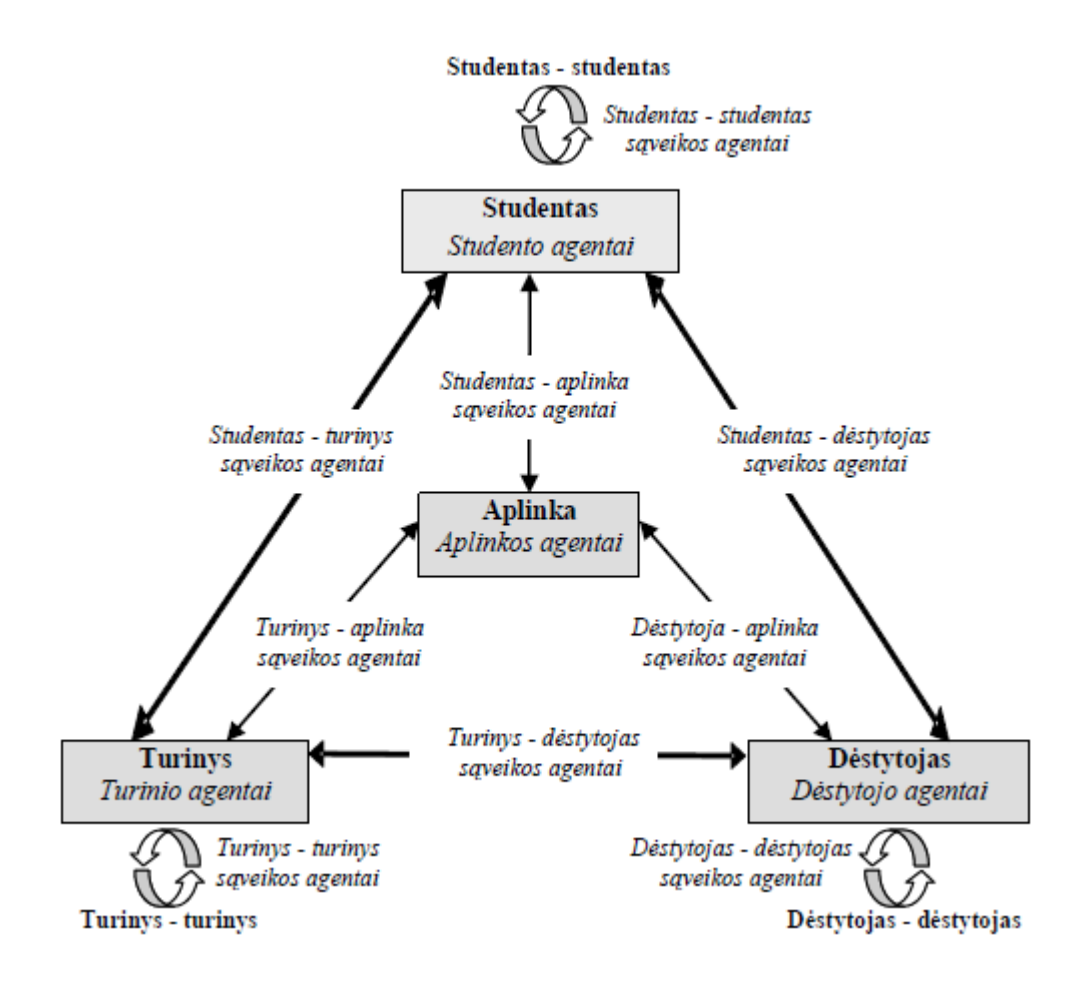

**Paveikslėlis. 3. Agentų klasifikavimas, panaudojant sąveikos būdų modelį.**

<span id="page-20-0"></span>Kadangi PA yra autonomiški ir gali veikti nepriklausomai vienas nuo kito, reikalingas mechanizmas, kuris jiems leistų apsikeisti duomenimis, jei tai yra reikalinga. PA veikimo laiko sinchronizavimo priemonės mažintų PA autonomiškumą, reikalingas kitoks šios problemos sprendimas. Šiam tikslui pasiekti yra pasirinkta naudoti duomenų bazę, kurioje PA įrašytų savo veiklos rezultatus. Šiuos veiklos rezultatus galėtų pasiimti kitas PA ir pasinaudoti jais jei reikia. Taip pat toks sprendimas leistų lengviau testuoti PA išduodamus rezultatus. Dar vienas nemažiau svarbus privalumas yra tai, jog kuriant kitus PA nereikia žinoti anksčiau sukurtų PA veikimo principų, pakanka žinoti tik jų duomenų bazėje įrašomų rezultatų struktūrą.

Programiniai agentai realizuoti naudojant trijų sluoksnių architektūrą:

- Sąsajos sluoksnis;
- Logikos sluoksnis;
- Duomenų sluoksnis;

Tokia architektūra duoda lengvesnį jų perkėlimą į kitas duomenų bazių valdymo sistemas (DBVS), taip pat gerina galimybę būti perkeltiems ir į naujesnes "Moodle" versijas.

Pagrindinio agento paskirtis yra mažinti užklausų kiekį tenkantį serveriui. Vietoj to, kad kiekvienas agentas individualiai vykdytų užklausas ar jam jau yra užduočių, pagrindinis agentas vienas užklausinėja serverį ir po to praneša kokiems agentams pradėti dirbti. Tai pat tai leidžia supaprastinti PA aktyvavimo mechanizmą.

Naudojantis [20] šaltinio **3.5 lentele "**Edukacinių agentų sistema ir agentų funkcijos" nuspręsta realizuoti agentus, kaip ir pasiūlyta šioje lentelėje. Kadangi šioje lentelėje aprašyti PA yra gerai suskirstyti, be to jie suteikia visą reikalingą funkcionalumą norint sumažinti darbo krūvį tenkantį sistemos vartotojams, kas ir yra pagrindinis tikslas.

#### <span id="page-21-0"></span>**2.6. Analitinės dalies išvados**

- 1. Išanalizavus esamą situaciją rinkoje nerasta realizuotų sprendimų, kurie tenkintų vartotojų poreikius, todėl nuspręsta sukurti savo sprendimą.
- 2. Kuriamas sprendimas paremtas PA koncepcija.
- 3. Reikalingam funkcionalumui realizuoti sukuriami keli PA, kurie skirstomi pagal [20].
- 4. PA apsikeitimas duomenimis realizuojamas duomenų bazės pagalba.
- 5. PA sudaryti trijų sluoksnių architektūros principu, kuri leistų agentams būti lengviau perkeliamiems į kitas DBVS, bei naujesnes "Moodle" versijas.

#### <span id="page-22-1"></span><span id="page-22-0"></span>**3. PROJEKTINĖ DALIS**

#### **3.1. Sistemos paskirtis**

Kaip jau minėta anksčiau kuriamos sistemos tikslas yra sumažinti rutininio darbo kiekį tenkantį dėstytojams ir studentams. Pagerinti mokymo ir mokymosi procesus. Realizuoti trūkstamą funkcionalumą.

#### **Projekto kūrimo pagrindas (pagrindimas)**

Oficialioje svetainėje nėra pateiktas įskiepis ar kitoks VMA "Moodle" papildymas realizuojantis vartotojų poreikius, tokius kaip:

- Papildomos ataskaitos;
- Automatizuotas ataskaitų generavimas;
- Minimalus sistemos apkrovimas, kai sistema naudojasi daugiausia vartotojų;

Neoficialiose svetainėse pateikti įskiepiai gali būti kenkėjiški ar turėti paslėptą funkcionalumą, leidžiantį pažeisti sistemos saugumą.

#### **Sistemos tikslai**

Tikslas yra sukurti VMA PA, kurie stebėdami vartotoją, apklausdami, analizuodami, mokindamiesi, pagerintų e-mokymosi kokybę, palengvintų mokymosi bei mokymo procesus, tuo padidindamas mokymo įstaigos teikiančios e-mokymosi paslaugą konkurencingumą ir sumažindamas rutininio darbo krūvį tenkantį dėstytojams ir studentams.

#### <span id="page-22-2"></span>**3.2. Vartotojai**

Žemiau pateiktoje lentelėje yra pateikiami reikalavimai sistemos vartotojams. PA buvo kuriami taip, kad norint pasinaudoti jų funkcionalumu vartotojams nereikėtų jokių apmokymų. Visiems išskyrus administratorių nebus pateikiami vartotojų vadovai. Vienintelis sistemos vartotojas, kuriam reikės techninių žinių yra administratorius, tačiau paprastai tokias pareigas užimantis asmuo, jau turi reikalingas žinias.

Taip pat žemiau esančioje lentelėje pateikiami vartotojų poreikių prioritetai ir galimi įtakos faktoriai, galintys nulemti ar vartotojai naudosis sukurtąja sistema.

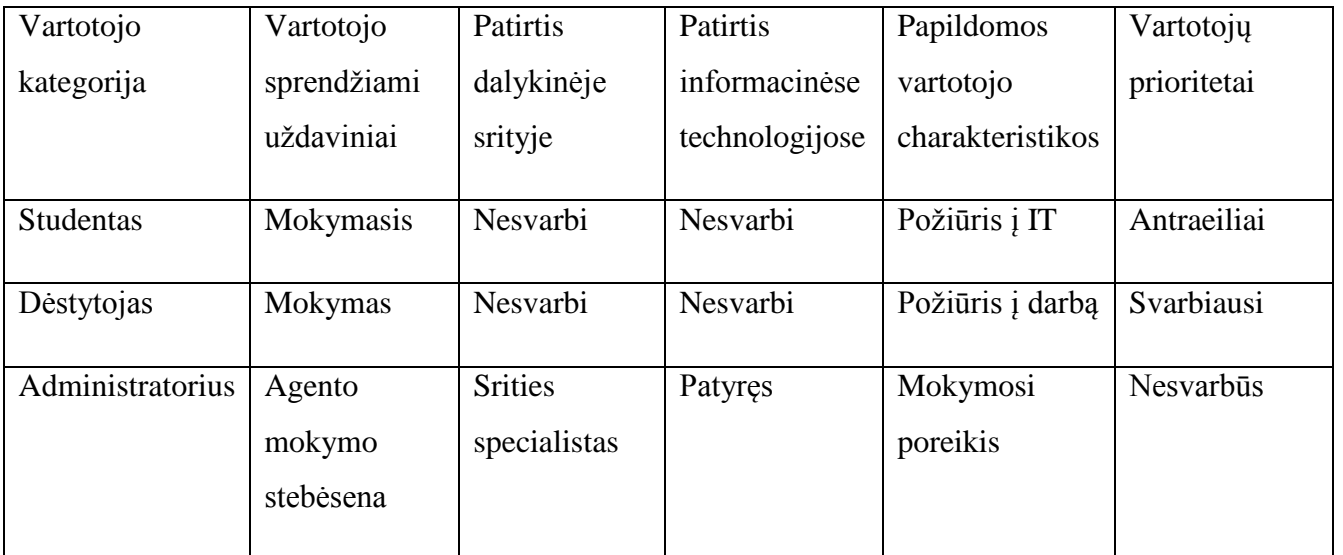

**Lentelė 2. Sistemos vartotojai.**

## <span id="page-24-1"></span><span id="page-24-0"></span>**3.3.Įpareigojantys apribojimai**

#### **Apribojimai sprendimui**

Kadangi VMA "Moodle" veikia įvairiose operacinėse sistemose (OS) ir palaiko įvairias DBVS, todėl kuriama sistema turi veikti visose aplinkose kur veikia "Moodle". Dar vienas svarbus apribojimas yra galimybė PA perkelti į kitas "Moodle" versijas, kadangi yra planuojama pereiti į naujesnes "Moodle" versijas, t.y. naujesnes nei 2.0.9+, kadangi pastaroji ir visos senesnės yra palaikomos tik saugumo spragų pataisymais.

## **Diegimo aplinka**

Reikalavimai norint įdiegti agentą į "Moodle" sistemą:

#### *Techninė įranga:*

Kietoji disko vieta: 20MB. Reikės daugiau jei bus įkeliama mokomoji medžiaga. Sparčioji atmintis: 256MB (min), 1GB (rekomenduojama). Pagrindinė taisyklė yra ta kad programiniam agentams reikia pakaityti 50MB RAM 500 agentų, bet tai gali kisti priklausomai nuo kitų techninės įrangos charakteristikų.

#### *Programinė įranga*

PA turi veikti ten kur veikia "Moodle".

Paimta iš [http://docs.moodle.org/en/Installing\\_Moodle](http://docs.moodle.org/en/Installing_Moodle)

Jei aplinka tinkama veikti "Moodle" sistemai, ji tinkama veikti ir VMA Pr Ag.

#### **Bendradarbiaujančios sistemos**

Kadangi "Moodle" veikia ant Linux, Windows XP/2000/2003 (WAMP), Solaris 10 (Sparc ir x64), Mac OS X ir Netware 6 OS, palaiko PostgreSQL, Oracle ir Microsoft SQL Server, MySQL, todėl ir agentas gali dirbti su šiomis sistemomis.

#### **Numatoma darbo vietos aplinka**

Kadangi yra kuriama "Moodle" sistemos posistemė, o kaip žinome "Moodle" yra naršyklinė aplikacija, darbo aplinka labai priklausys nuo vartotojo noro dirbti vienoje ar kitoje vietoje, todėl į darbo vietos aplinkos poveikį nebus atsižvelgiama(su mintimi, kad į tai turėtų būti atsižvelgta "Moodle" kūrėjų, ir tai jog programinis agentas turės minimalią įtaką "Moodle" sąsajai).

<span id="page-25-0"></span>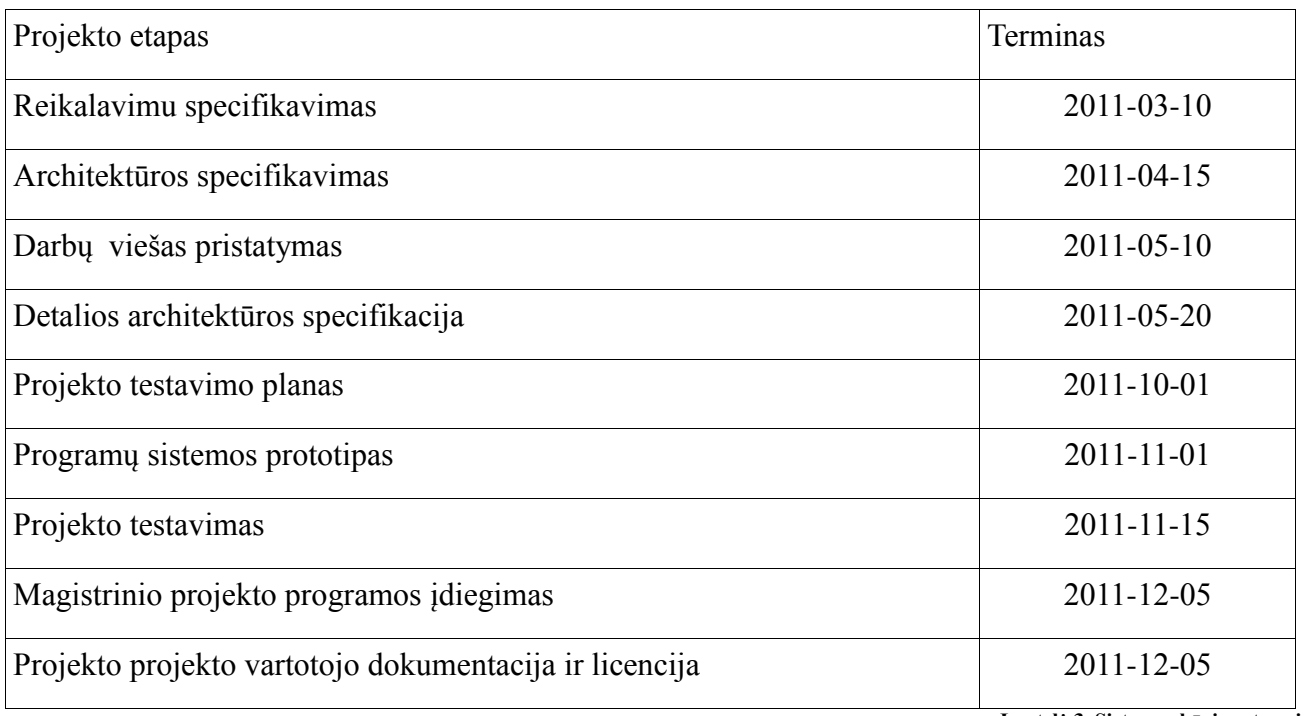

## **Sistemos kūrimo terminai**

**Lentelė 3. Sistemos kūrimo terminai.**

#### **Svarbūs faktai ir prielaidos**

- "Moodle" sistemos pasikeitimai, ypatingai keičiantis versijai.
- PHP kalbos pasikeitimai.
- Duomenų bazių valdymo sistemos pasikeitimai.

#### **Architektūros tikslai ir apribojimai**

Tikslas yra sukurti VMA PA, kuris stebėdamas vartotoją, apklausdamas, analizuodamas, mokindamasis ir mokinamas su administratoriaus pagalba bei priežiūra, pagerintų e-mokymosi kokybę, palengvintų mokymosi bei mokymo procesus, tuo padidindamas mokymo įstaigos teikiančios emokymosi paslaugą konkurencingumą.

Esminis reikalavimas turintis įtaką posistemės architektūrai yra tai kad posistemė turi veikti visose aplinkose kur veikia "Moodle". Kadangi "Moodle" veikia ant Linux, Windows XP/2000/2003 (WAMP), Solaris 10 (Sparc ir x64), Mac OS X ir Netware 6 OS, palaiko PostgreSQL, Oracle ir Microsoft SQL Server duomenų bazes, todėl ir agentas turi galėti dirbti šiose sistemose. Kadangi rinkos analizės metu nepavyko rasti elementų kuriuos būtų galima panaudoti, posistemė bus kuriama nuo pradžių.

Kitas ne mažiau svarbus reikalavimas yra tai jog naujo PA įvedimas į posistemę turėtų nereikalauti jau esamų agentų kodo keitimo.

#### **Perspektyviniai reikalavimai**

Galimybė agentui pranešti į žmogaus panašia kalba, o ne iš anksto numatytais šablonais [15]. Programavimo kalbos pakeitimai. Programavimo koncepcijos pakeitimai.

## <span id="page-27-0"></span>**3.4. Veiklos sfera**

## **Veiklos kontekstas**

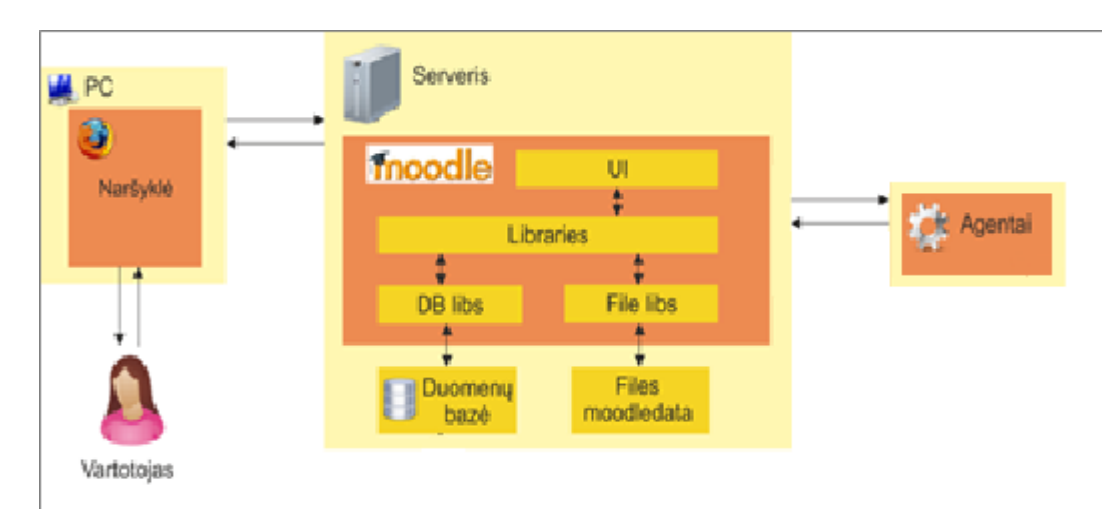

**Paveikslėlis. 4. Veiklos kontekstas.**

## <span id="page-27-1"></span>**Veiklos padalinimas**

<span id="page-27-2"></span>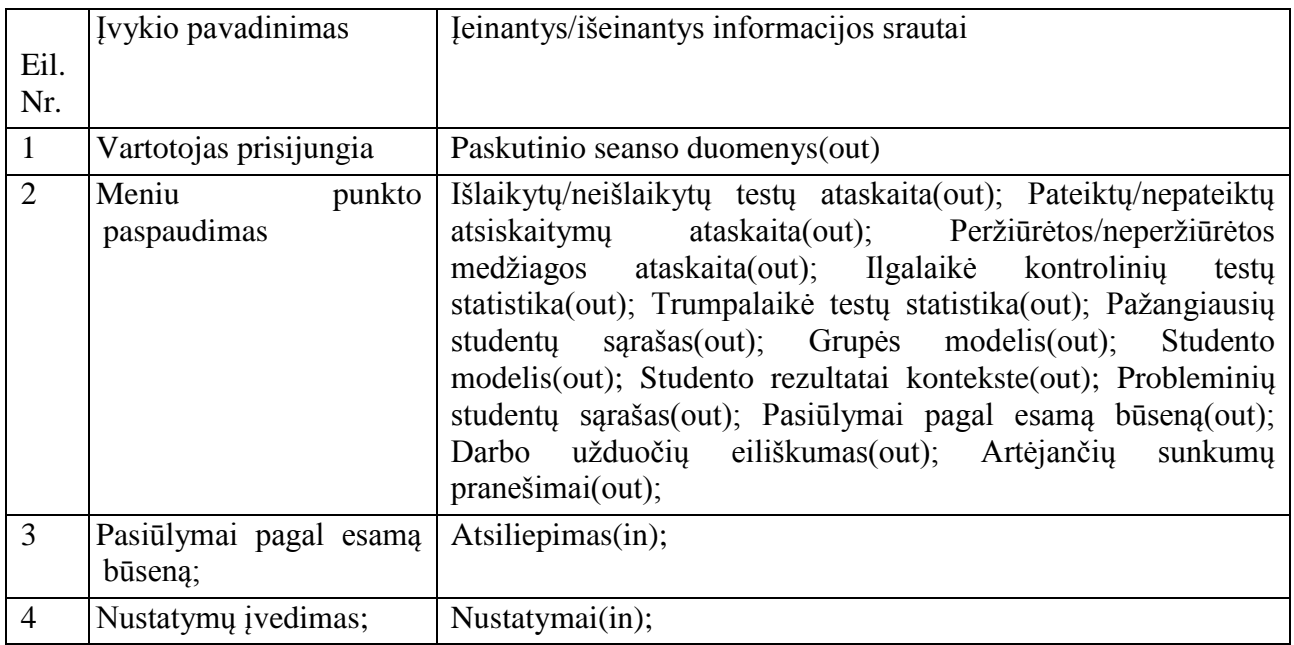

**Lentelė 4. Veiklos padalinimas.**

## **Produkto veiklos sfera**

#### *Sistemos ribos*

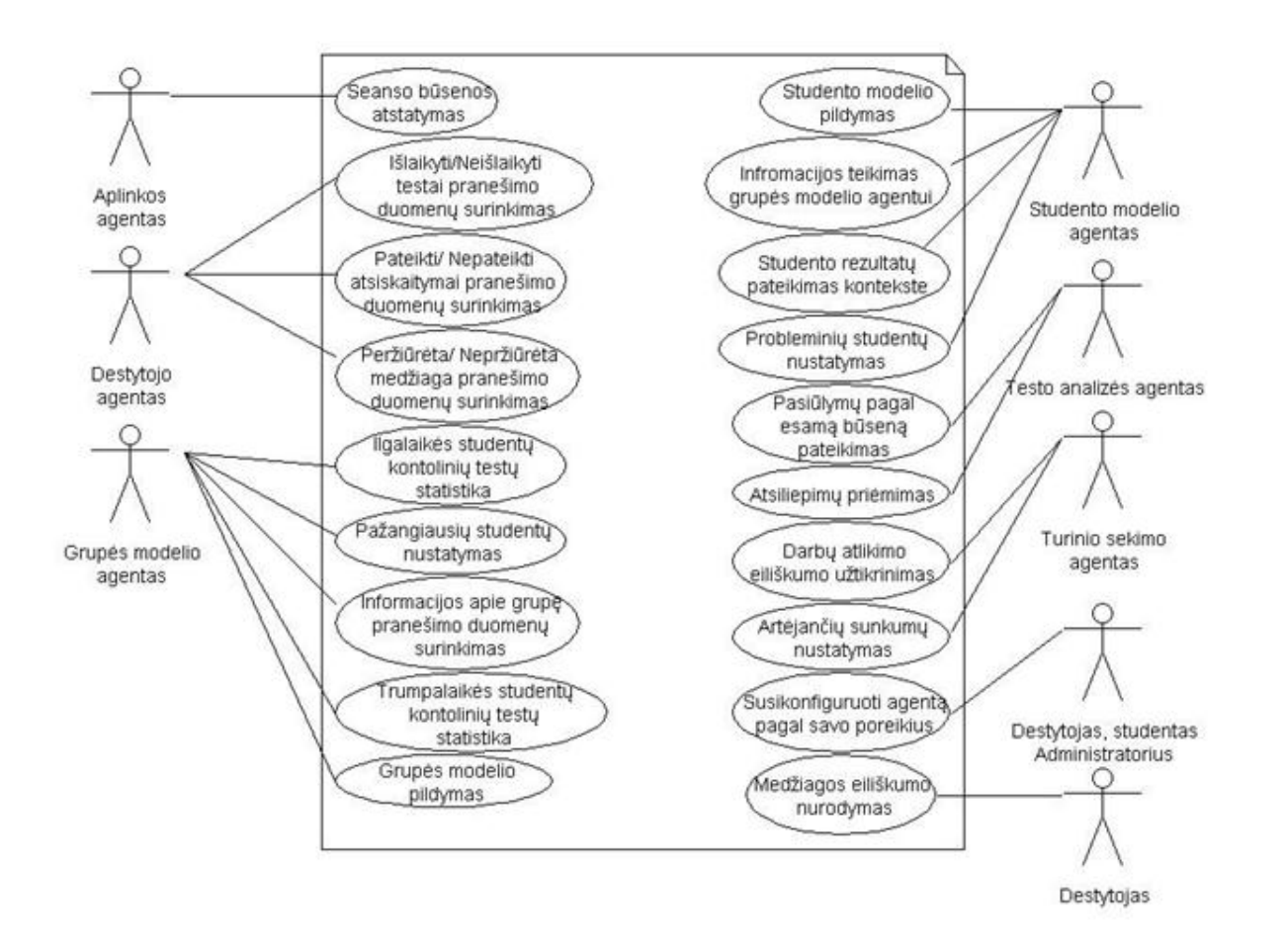

**Paveikslėlis. 5. Panaudojimų atvejų diagrama.**

<span id="page-28-0"></span>Panaudojimo atvejų sąrašas:

- Seanso būsenos atstatyma;
- Išlaikyti/neišlaikyti testai;
- Pateikta/nepateikta medžiaga;
- Peržiūrėta/neperžiūrėta medžiaga;
- Ilgalaikė studentų kontrolinių testų statistika;
- Trumpalaikė studentu kontrolinių testų statistika;
- Pažangiausių studentų nustatymas;
- Informacijos apie grupę pranešimo duomenų surinkimas;
- Grupės modelio pildymas;
- Studento modelio pildymas;
- Informacijos teikimas grupės modelio agentui;
- Probleminių studentų nustatymas;
- Informacijos teikimas grupės modelio agentui;
- Studentų rezultatų pateikimas kontekste.
- Pasiūlymų pagal esamą būseną pateikimas;
- Atsiliepimų apie pasiūlymus priėmimas;
- Darbų eiliškumo užtikrinimas;
- Artėjančių sunkumų nustatymas;
- PA nustatymų konfigūravimas;

## <span id="page-29-0"></span>**3.5. Funkciniai reikalavimai ir reikalavimai duomenims**

#### **Funkciniai reikalavimai**

Funkcinių reikalavimų sąrašas:

- Seanso būsenos atstatymas;
- Ataskaitos apie studentų veiklas;
- Statistikos duomenys;
- Pažangiausių/probleminių studentų nustatymas.
- Grupės/studento modelių sudarymas;
- PA konfigūravimo galimybės.
- Evoliucionuojančių pasiūlymų pagal esamą būseną sukūrimas.

## **Reikalavimai duomenims**

Išanalizavus VMA "Moodle" duomenų bazės struktūrą, buvo pastebėta keletas neįprastų sprendimų, kurie stipriai įtakojo reikalavimus duomenims ir įtakojo sudėtingumą. VMA "Moodle" duomenų bazėje datos yra saugomos LongInt formatu. Spėjama jog taip yra padaryta norint sumažinti DBVS lokalės įtaką ir galbūt dėl senų DBVS palaikymo, todėl kuriami PA turės duomenis saugoti taip pat LongInt formatu. Kitas svarbus pastebėjimas yra tai kad Boolean tipo kintamieji yra saugomi Char(1), dėl įvairių DBVS palaikymo, todėl ir PA turės kopijuoti tokį funkcionalumą.

## <span id="page-30-0"></span>**3.6. Nefunkciniai reikalavimai**

#### **Reikalavimai sistemos išvaizdai**

PA išvaizdai keliami reikalavimai:

- lengvai skaitoma sąsaja;
- paprastas (nesudėtingas) panaudojimas;
- prieinamumas, kad vartotojas nesivaržytų naudodamas sistemą;

## **Reikalavimai panaudojamumui**

PA siūlomų funkcijų panaudojimui keliami reikalavimai:

- paprastai panaudojamas bet kokio asmens be pasimokymo (90% sėkmingas pasinaudojimas pirmu bandymu);
- veiklos našumo prieaugis dėl sistemos diegimo.

## **Reikalavimai vykdymo charakteristikoms**

PA vykdymo charakteristikoms keliami reikalavimai:

- Agentas turi minimaliai mažinti arba išvis nemažinti sistemos veikimo spartos.
- Agentas turi minimaliai didinti reikalavimus sistemai.

## **Reikalavimai veikimo sąlygoms**

VMA "Moodle" sistema turi būti pilnai sukonfigūruota ir veikianti. Joje turi būti bent vienas modulis ir keletas studentų. Sistemoje turi būti vertinimas.

## **Reikalavimai sistemos prieţiūrai**

Naujų galimybių įdiegimas priklausys tik nuo jų sudėtingumo ir suderinamumo su dabartinėmis, bei kūrėjų patirties, taigi turi būti sudarytos galimybės su kuo mažesnėmis laiko ir lėšų sąnaudomis praplėsti agento galimybes.

## **Reikalavimai saugumui**

PA neturi suteikti galimybės prieiti prie duomenų bazės ar kitų duomenų šaltinių kurie galėtų sudaryti sistemos pažeidžiamumą.

## **Kultūriniai-politiniai reikalavimai**

PA suformuojami pasiūlymai turi būti valstybine kalba.

## <span id="page-31-0"></span>**3.7. Problemos**

## **Atviri klausimai**

- Nėra aišku kaip turės būti pateikiami agento darbo rezultatai (Vartotojo sąsajos).
- Neaišku ar teisingai bus sudarinėjamas studento modelis.

### **Naujos problemos**

## *Problemos diegimo aplinkai*

Neteisingas PA "mokymas" gali padaryti sistemą netinkamą naudojimui arba net kenkėjišką ir tuo kenkti PA įvaizdžiui.

#### *Neigiamas vartotojų nusiteikimas*

Kadangi galimas vartotojų priešiškas nusiteikimas, todėl visi(arba kiek įmanoma daugiau) vartotojų pasiūlymų turi būti peržiūrima administratoriaus.

## <span id="page-32-0"></span>**3.8. Uţdaviniai ir rizikos**

## Sistemos pateikimo žingsniai (etapai)

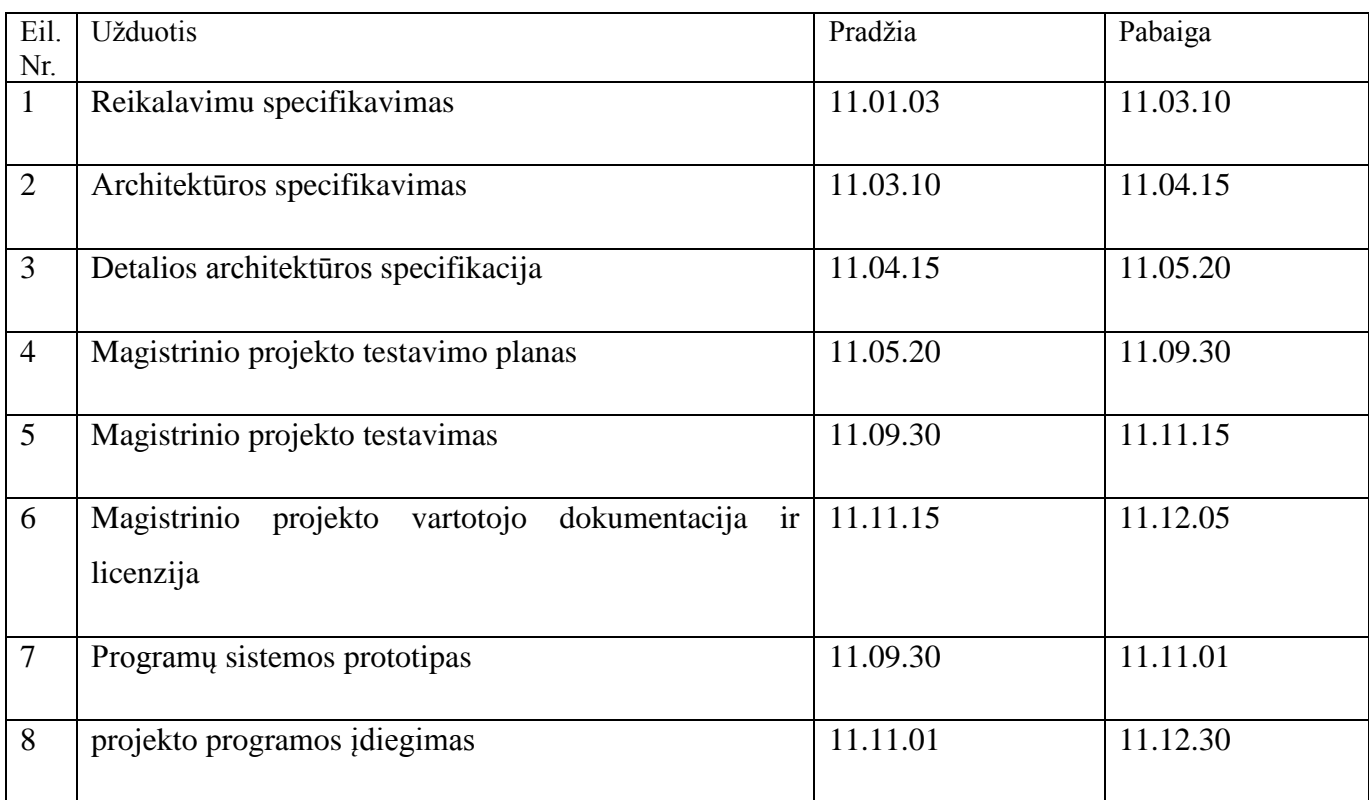

Lentelė 5. Sistemos pateikimo žingsniai

<span id="page-32-1"></span>Agento apmokymas ir sistemos administratoriaus vykdomas vienu metu.

## **Galimos sistemos kūrimo rizikos**

<span id="page-32-2"></span>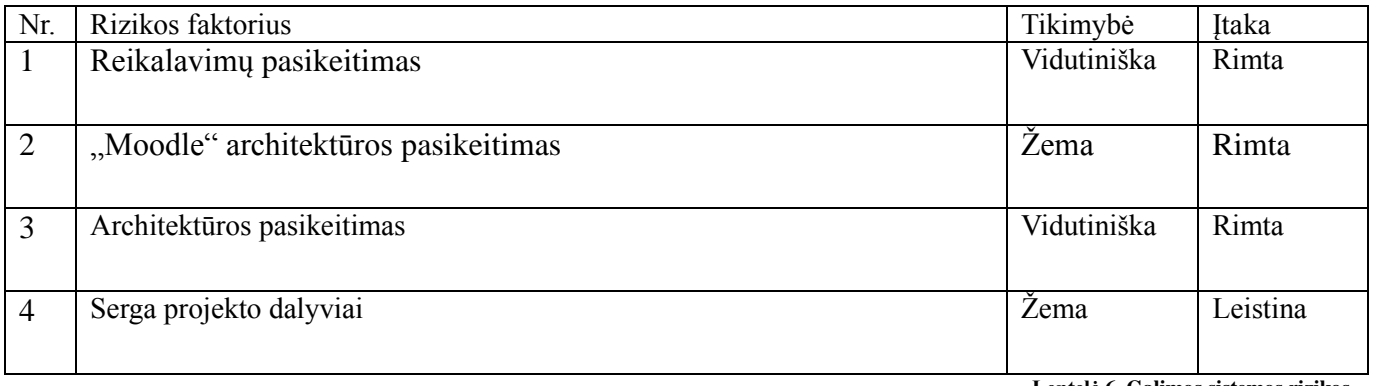

**Lentelė 6. Galimos sistemos rizikos.**

## **Atsitiktinumų (rizikų) valdymo planas**

Rizikos faktoriai ir numatomi planai problemoms spręsti.

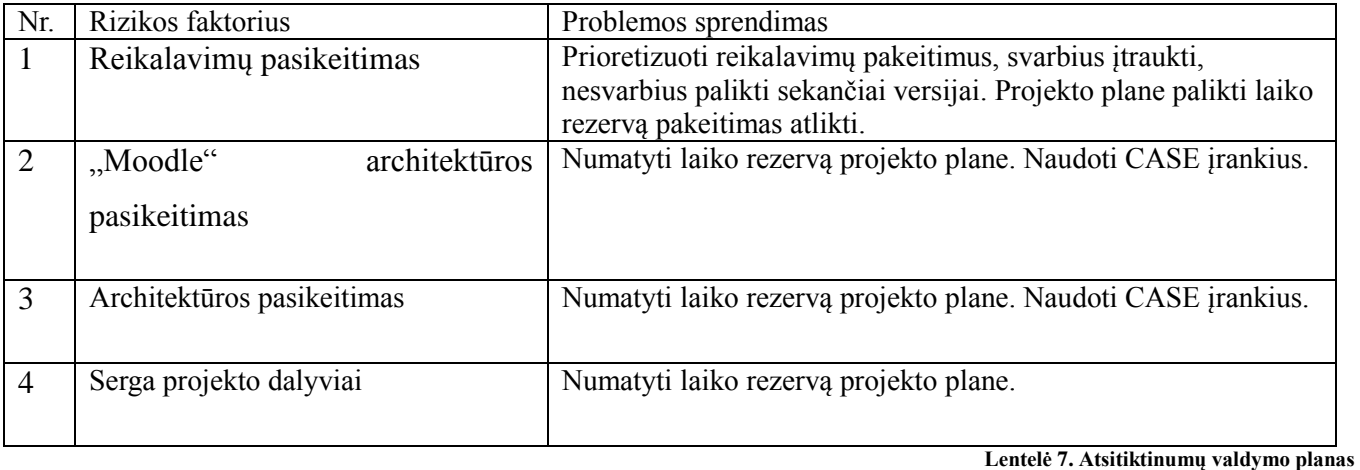

<span id="page-33-1"></span><span id="page-33-0"></span>**3.9. Kaina**

Atsižvelgus į:

- įvedamų/išvedamų srautų skaičius;
- veiklos įvykių skaičius;
- panaudojimo atvejų skaičius;
- funkcinių reikalavimų skaičius;
- nefunkcinių reikalavimų skaičius;
- apribojimų reikalavimams skaičius.

Manau jog sistemą būtų galima įgyvendinti per 26 savaites.

Kadangi sistema yra kuriama mokymosi tikslais o ne komercijos, žemiau pateiktoje lentelė yra paskaičiuotos galimos išlaidos sistemos kūrimui.

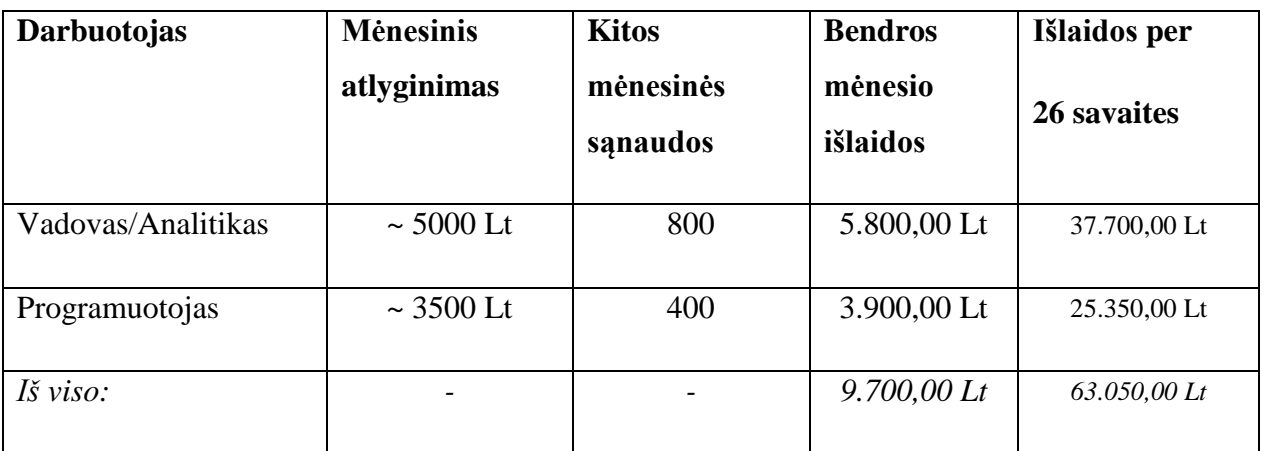

Lentelė 8. Išlaidos darbuotojų užmokesčiui.

<span id="page-34-1"></span>Kitos mėnesinės sąnaudos – Tai sąnaudos kaip pavyzdžiui telefono sąskaitos apmokėjimas, kanceliarinės prekė, kelionių išlaidos ir t.t.

**Bendros mėnesio išlaidos -** Mėnesinio atlyginimo ir kitų mėnesinių sąnaudų suma.

Planuojama, kad projektas kainuos mažiausiai ~63 tūkst. litų.

Programinės įrangos pirkti neplanuojama. Bus naudojama jau turima įranga, bei kiti turimi resursai.

## <span id="page-34-0"></span>**3.10. Vartotojo dokumentacija ir apmokymas**

- Eiliniam vartotojui dokumentacija nebus pateikiama.
- Sistemos administratoriui bus pateikiama vidutinio detalumo dokumentacija, kadangi priimama prielaida, kad administratorius turi patirties IT srityje.
- Vartotojai dokumentacijos rengime nedalyvaus.
- Uţ savalaikį dokumentacijos rengimą ir atnaujinimą bus atsakingi, naujovių kūrėjai/įdiegėjai.
- Dokumentacija bus pateikiama spausdintame vadove.
- Visi reikalingi apmokymai bus atliekami sistemos naudojimo metu.

#### <span id="page-35-0"></span>**3.11. Sistemos išdėstymas**

#### **Apţvalga**

Pateikiamas sistemos išskaidymas į paketus

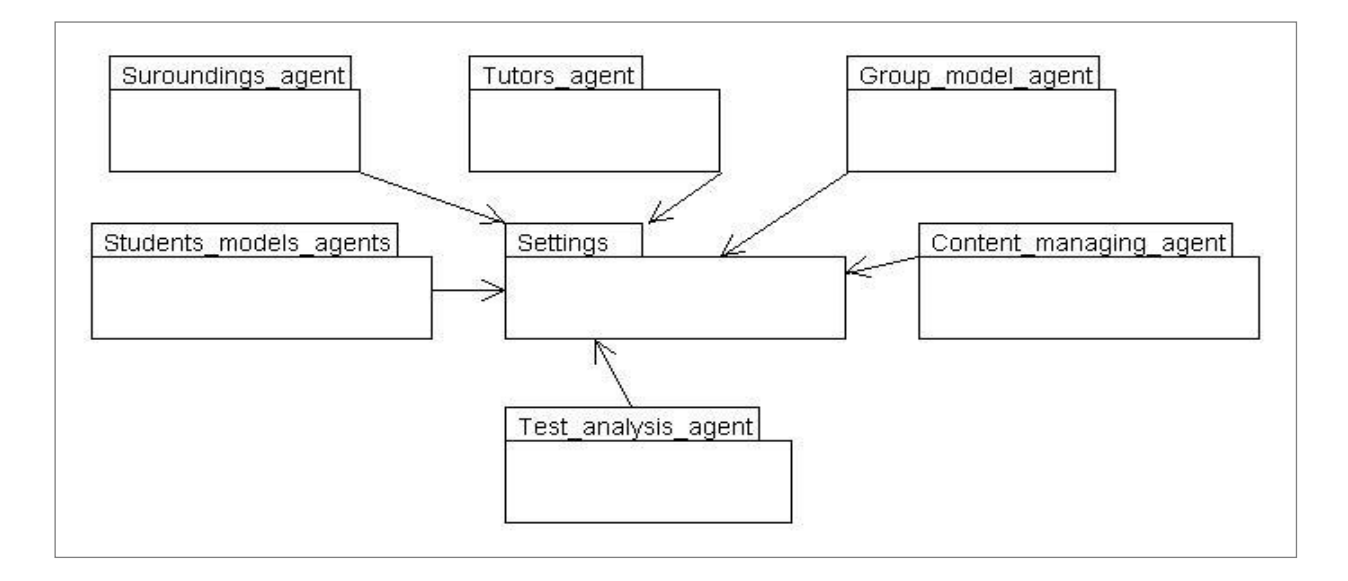

**Paveikslėlis. 6. Sistemos išskaidymas į paketus**

#### <span id="page-35-1"></span>**Bendrų architektūros elementų detalizavimas**

Kiekvienas paketas suskirstytas į tris sluoksnius ir susideda iš trijų ar keturių dalių.

"Interface layer" esančios klasės ir jų metodai yra skirti duomenų atvaizdavimui arba prisijungimui prie jau esamos sąsajos.

"Logic layer" esančios klasės ir jų metodai skirti įgyvendinti agentų logiką ir panašius dalykus.

"Data access layer" esančios klasės yra skirtos duomenų nuskaitymui ir rašymui į duomenų bazę.

Papildoma dalis kuri nėra būtina kiekvienam paketui yra "Data holders", ji skirta, kaip jos pavadinimas ir sako, trumpalaikiam duomenų laikymui. Joje nėra jokių metodų išskyrus tuos kurie reikalingi duomenų trumpalaikiam saugojimui. Todėl buvo parodyti tik pavyzdiniai tos dalies metodai.

Žemiau kaip pavyzdys yra pateikiamas Suroundings agent PA principinė diagrama. Visi kiti agentai yra tokios pačios struktūros tik turi skirtingus metodus reikalingus jų užduotims atlikti.
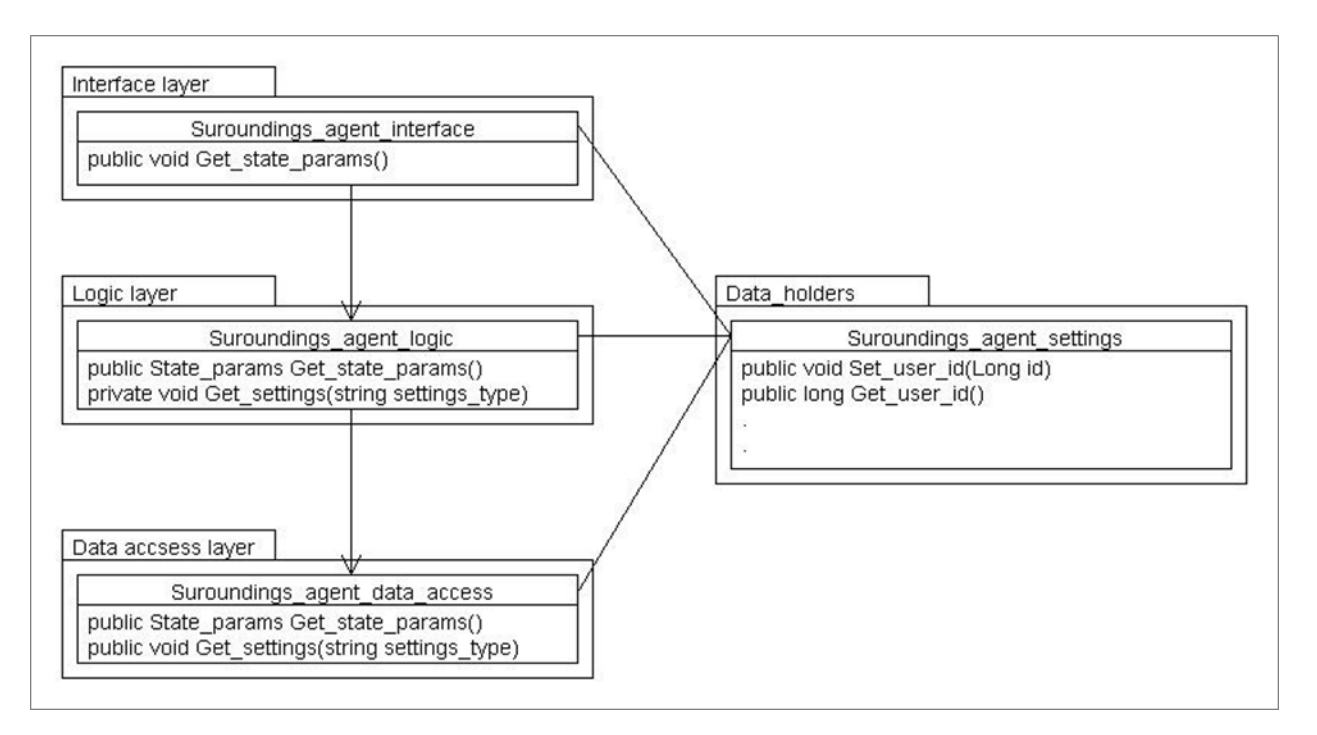

**Paveikslėlis. 7. Aplinkos agento paketo klasių diagrama**

# **Išdėstymo vaizdas**

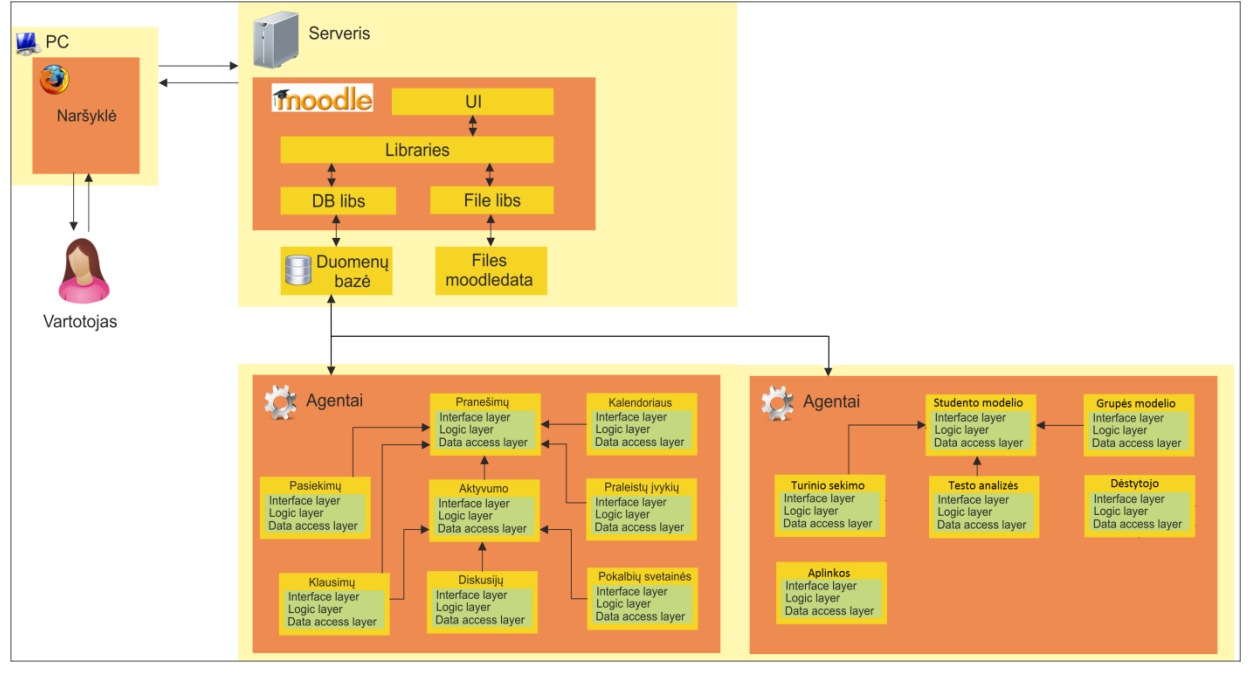

**Paveikslėlis. 8. Posistemės išdėstymo vaizdas**

# **3.12. Projektinės dalies išvados**

- 1. Pasirinkta trijų sluoksnių architektūra suteikia galimybę lengvai pereiti nuo vienos duomenų bazių valdymo sistemos prie kitų, keičiant tik "Data access layer". Pasikeitus "Moodle" sistemos versijai, tereikėtų pakeisti tik "Interface layer" sluoksnį ir jei yra duomenų bazės (DB) pasikeitimų pakeisti PA užklausas "Data access layer" sluoksnyje.
- 2. Kuriama agentinė posistemė yra labai nesunkiai išplečiama, nes agentai yra vienas nuo kito mažai priklausomi(jie tiesiogiai nesikreipia vienas į kitą tiesiogiai).
- 3. Norint pridėti naują agentą nereikia keisti jau esamų agentų. Vienintelė vieta kur gali būti reikalingas kodo keitimas yra nustatymų forma, tačiau ir tai nėra būtina, kadangi naujiems agentams galima sukurti atskiras nustatymų formas.
- 4. Apskaičiuota preliminari projekto trukmė ir kaina, bei reikalingi resursai. Projekto įgyvendinimo metu turėtų būti aišku ar viskas suplanuota ir suprojektuota tinkamai.

#### **4. TYRIMO DALIS**

#### **4.1.Tyrimo objektas ir tikslas**

Tiriama PĮ yra VMA "Moodle" PA, kurie skirtingai nei įprastinė programinė įranga gali priimti sprendimus priklausomai nuo to ką jie yra iki tol išmokę, todėl jų priimamus sprendimus ypač mokymosi pradžioje yra labai sunku arba neįmanoma prognozuoti.

Dar vienas programinių agentų bruožas yra tai kad, programiniai agentai gali veikti net vartotojui nedalyvaujant, t.y. atėjus tam tikriems laikiniams įvykiams agentai atlieka numatytas užduotis, taip sumažindami nuolatinių darbų krūvį sistemos vartotojams.

Tyrimo tikslas yra ištirti PA skirtus VMA "Moodle", jų funkcionalumą ir kokybę. Išanalizuoti PI tobulinimo galimybes. Patikrinti ar sukurtas funkcionalumas tenkina vartotojų keliamus reikalavimus.

#### **4.2.Tyrimo strategijos**

#### **Vienetų testavimas**

Taupant laiką didžiajai daliai klasių testavimas nebus vykdomas, kadangi jos yra visiškai nesudėtingos t.y. trivialios, ir jų testavimas būtų tiesiog resursų švaistymas. Bus testuojama tik tie klasių metodai, kurie savyje turi "įkomponuotos" logikos. Dagiausia dėmesio bus skiriama modulių ( atskirų PA) testavimui. Kadangi agentai turi tik po keletą sudėtingų metodų, kuriose yra aprašyta jų logika, šiems metodams ir bus skiriamas didžiausias dėmesys.

Moduliams testuoti bus naudojama "Baltos dėžės" testavimas. Apjungus turimus duomenis ir esamas PA žinias(būseną), bus žiūrima ar gautieji rezultatai atitinka lauktuosius.

Kadangi sistema bus internetinė, todėl bus papildomai testuojama ar PA nesuteikia prieigos prie neleistinų failų ir neatskleidžia jautrios informacijos.

Taip pat PA bus testuojami kaip vienetai, o kadangi PA susideda iš daugiau nei vieno sluoksnio, bus įrašinėjami tarpiniai rezultatai.

#### **Integravimo testavimas**

Kadangi agentai testuojami kaip moduliai tai kiekvieno PA klasių tarpusavio sąveikos nebus testuojamos. Sutaupytas laikas bus skirtas papildomai testuoti PA integraciją į VMA "Moodle" sistemą. Taip pat dalis laiko bus skirta testuoti atvejams, kai dalis PA su kuriais vieni ar kiti agentai bendrauja yra neveiksnūs.

Skirtingai nei įprastiniai programinei įrangai, papildomai bus testuojamos sužadinimo sąlygos, jų susidarymas, bei prieš ir po sąlygų įvertinimas.

### **Priėmimo testavimas**

Prieš atliekant aukšto lygio testavimą bus atliekamas testavimas sumodeliuotoje aplinkoje, kurioje turėtų būti imituojama vartotojų veiksmai per "Moodle" sistemą su programiniais agentais. Prie aukšto lygio testavimo bus pereinama tik tuo atveju jei užsakovas liks patenkintas testavimo rezultatais.

# **Aukšto lygio testavimas**

VMA PA bus prieinami nedideliai daliai užsakovo vartotojų. Tuomet bus stebima sistema ir klausinėjama tiesioginių vartotojų atsiliepimų. Jei per tą laiką atsiliepimai bus pakankamai teigiami užsakovo akimis ir neatskleis naujų klaidų ir defektų, tuomet bus palaipsniui didinamas vartotojų kiekis ir stebima ar agentai nelėtina sistemos ir ar agentai naudoja tik reikalingą kiekį resursų, t.y. ar jie nenaudoja daugiau resursų nei jiems būtina savo užduotims atlikti.

# **4.3.Tyrimo turinys**

#### **Vienetų testų parametrai**

#### *Aplinkos PA tikrinama:*

- Ar PA įsijungia/išsijungia nustatymų pagalba?
- Ar teisingai veikia jei vartotojas prisijungia pirmą kartą?
- Ar teisingai atstatoma seanso būsena?

## Vykdymas:

Vartotojas prisijungia prisijungia prie VMA "Moodle", kai programinis agentas yra įjungtas/išjungtas ir kai DB yra/nėra įrašai apie vartotojo aplankytą turinį. Tuomet jei PA yra įjungtas ir DB yra įrašas apie jo aplankytą turinį yra atstatoma sesijos būsena ir vartotojas yra naviguojamas į turinį, kurį jis žiūrėjo paskutinį kartą.

### *Dėstytojo PA tikrinama:*

- Ar teisingai suformuojamos išlaikytų/neišlaikytų testų, pateiktų/nepateiktų atsiskaitymų, peržiūrėtos/neperžiūrėtos medžiagos ataskaitos?
- Ar ataskaitos pagal nustatymus perduodamos kitiems PA?

#### Vykdymas:

Pasinaudojant pagrindiniu PA arba pagalbiniais būdai yra iškviečiamas dėstytojo PA, kuris pirmo įsijungimo metu pagal vartotojo nustatymus susikuria reikalingas užduotis. Tuomet pagal vartotojo nustatymus ir DB įrašus patikrinama ar PA teisingai sukūrė reikalingas užduotis.

Įsijungus šiam PA antrą kartą pagal sukurtas uţduotis jis suformuoja reikalingas ataskaitas ir pagal vartotojo nustatymus išsaugo DB ir/arba perduoda kitiems PA. Po to kai PA baigia darbą tikrinamas ataskaitų turinys ir ar teisingai viskas perduota kitiems PA.

Ataskaitų turinys rankiniu būdu yra sutikrinamas su VMA "Moodle" esančiais duomenimis ir tai parodo ar teisingai yra formuojamos ataskaitos.

Norint patikrinti ar suformuotos ataskaitos perduodamos kitiems programiniams agentams yra patikrinama, ar esant įgalintam nustatymui siųsti ataskaitas el.paštu, po to kai yra suformuojama ataskaita, atsiranda įrašas DB apie tai ką reikia išsiųsti tam vartotojui.

#### *Grupės modelio PA tikrinama:*

- Ar teisingai formuojama ilgalaikė studentų testų statistika? Jei kurso modulio rezultatai yra tik už vieną semestrą, ar jie sutampa su trumpalaike studentų testų statistika?
- Ar teisingai nustatomi pažangiausi studentai?
- Ar teisingai suformuojama trumpalaikė studentų testų statistika?
- Ar teisingai pildomas grupės modelis?

## Vykdymas:

Pasinaudojant pagrindiniu PA arba pagalbiniais būdai yra iškviečiamas grupės modelio PA, kuris pagal nustatymus suformuoja ilgalaikę studentų kontrolinių testų statistikos, pažangiausių grupės studentų, grupės modelio, trumpalaikės studentų kontrolinių testų statistikos ataskaitas. Jei vartotojo nustatymuose pasirinkta, jog jis nori gauti pažangiausių studentų ir/arba informacijos apie grupę

ataskaitas, tuomet suformuota ataskaita ne tik išsaugojama DB per ir DB perduodama kitiems sistemoje veikiantiems PA, kurie savo ruoštu el.pašto pagalba persiunčia ataskaitą dėstytojams.

Veikdamas PA taip pat sukuria arba atnaujina grupės modelį.

# *Studento modelio PA tikrinama:*

- Ar teisingai pildomas studento modelis?
- Ar perduodama informacija grupės modelio agentui?
- Ar teisingai atvaizduojami studento rezultatai kontekste? Ar neatskleidžiami kitų studentų individualūs rezultatai?
- Ar teisingai nustatomi probleminiai studentai?

## Vykdymas:

Pasinaudojant pagrindiniu PA arba pagalbiniais būdai yra iškviečiamas grupės modelio PA, kuris pagal nustatymus suformuoja studento rezultatų kontekste, probleminių studentų ataskaitas. Pildo studento modelį ir teikia informaciją grupės modelio PA.

PA baigus darbą tikrinama ar DB atsiranda studento modelį apibūdinantys įrašai ir ar tie įrašai teisingi ir atitinka VMA "Moodle" duomenis.

Tikrinama ar teisingai suformuojama studento rezultatų kontekste ataskaita. Pagal studento kurso dalyvių rezultatus tikrinamas ataskaitos kontekstas, ir pagal pačio studento rezultatus esančius VMA "Moodle". Papildomai žiūrima ar kontekstas neatskleidžia kitų studentų rezultatų, kadangi tai yra draudžiama pagal LR duomenų apsaugos įstatymus.

Galiausiai pasinaudojant testiniais duomenimis kurie yra patalpinami duomenų bazėje bandoma patikrinti ar teisingai formuojama probleminių studentų ataskaita. Žiūrima ar į ją patenka tik numatytieji studentai ir ar nepatenka kiti.

## *Testo analizės PA tikrinama:*

- Ar pateikiami teisingi pasiūlymai pagal esamą būseną?
- Ar pasikartojus būsenai pateikiami tie patys pasiūlymai, jei studento modeliai panašūs?
- Ar teisingai išsaugomas atsiliepimas?

Vykdymas:

Skirtingai nei dauguma anksčiau aprašytų PA šis yra aktyvuojamas vartotojui jo prireikus. Kadangi jis yra aktyvuojamas tuomet kai sistema naudojasi daug vartotojų šiam PA tikrinamas ir vykdymo laikas bei apkrovimas tenkantis sistemai. Taip pat sumodeliavus skirtingas studentų būsenas (atsiskaitymų kurse būsenas) ţiūrima ar PA sugeba sugeneruoti teisingą pasiūlymą, kai nėra jokio išsaugoto DB esant įvairioms būsenoms. Po to kai bus patvirtinta kad PA gali tai atlikti ir išsaugoti DB, tikrinama ar jis sugeba tinkamai parinkti iš galimų pasiūlymų, kuriuos pateikė kitiems vartotojams, anksčiau, kai tų vartotojų modeliai yra panašūs.

# *Turinio sekimo PA tikrinama:*

• Ar teisingai nurodo praleistas užduotis ir medžiagą?

#### Vykdymas:

Bandoma patikrinti ar PA teisingai nustato praleistą turinį.

#### *Pagrindinis PA tikrinama:*

- Ar PA aktyvuojasi pats?
- Ar PA aktyvuoja reikiamus agentus?

#### Vykdymas:

Pirmąjį atvejį patikrinti yra labai sunku, kadangi yra įvairių OS ir įvairios jų versijos gali veikti skirtingai, todėl šis testavimas bus praleistas.

Patikrinti ar PA gerai aktyvuoja kitus PA yra paprasta. Padaromi tarpiniai duomenų išvedimai kai pradeda veikti kiekvienas PA ir iš to jau galima spręsti ar yra teisingai iškviečiami kiti PA.

# **Integravimo testų parametrai**

Integravimo testavimo metu bus tikrinama kaip tai atlieka PA, kuriems reikia apsikeisti duomenimis. Tikrinama ar grupės modelio PA teisingai pasiima ir studento modelio duomenis iš studento modelio PA. Ar studento modelio PA juos teisingai sudaro ir išsaugoja testą vienetų testavimo dalyje.

Antroji integravimo testavimo dalis skirta patikrinti ar PA sukurtos ataskaitos ir kita medžiaga gerai perduodama PA atsakingam už el.pašto siuntimą.

Trečioje integravimo testavimo dalyje tikrina ar sukurti PA gerai integruojasi į VMA "Moodle". Ar jų vartotojo sąsaja nesiskiria nuo likusios VMA "Moodle" dalies.

#### **Priėmimo testų parametrai**

Priėmimo testavimo metu bus tikrinami vartotojo nuomonė apie sukurtą programinę įrangą ir priimtus sprendimus ją kuriant. Čia yra aprašomi aspektai į kuriuos testuojant būtina atkreipti dėmesį atliekant priėmimo testavimą, ką reikia atlikti jam pasirengiant.

Pasirengiant priėmimo testavimui iš anksto yra paleidžiamas pagrindinis PA, kuris savo ruožtu iškviečia kitus PA. Šie savo ruožtu suformuoja reikalingas ataskaitas ir jei reikia perduoda kitiems PA reikalingus duomenis.

Vartotojui priėmimo metu yra demonstruojamos ataskaitos, jų turinys. Galimi vartotojų nustatymų rinkiniai. Galimybės sukurti pagrindinio PA paleidimą pasinaudojant OS galimybėmis ir kitokiomis alternatyviomis priemonėmis.

#### **Aukšto lygio testų parametrai**

Aukšto lygio testavimo metu tiriamas bendras sukurtos sistemos funkcionalumas, siekiant nustatyti kokybę. Patikrinti ar sukurtos sistemos kokybė tenkina vartotojų poreikius.

Testavimo metu bandoma suimituoti daugelio vartotojų bandymus gauti pasiūlymus pagal esamą būseną, kadangi tai yra viena didžiausių funkcijų, kuri atliekama einamuoju momentu, ir reikalaujanti daugiausiai skaičiavimų, bus stebima ar sistema sugeba susidoroti su sugeneruotu krūviu.

Vėliau bandoma PA saugumas. Bandoma visokiais būdais pasinaudojant programiniais agentais pažeisti VMA "Moodle" saugumą ir prieiti prie jos vidinių duomenų.

Dar viena šio testavimo dalis yra patikrinti PA ataskaitų generavimo trukmę, kad šie neužtruktų per ilgai. Ir vartotojams jau nuo ankstyvaus rytų pateiktų naujausius duomenis.

# **4.4. Kokybę gerinantys tobulinimai**

Atlikus pirminį kokybės vertinimą pastebėta jog atlikus tam tikrus pakeitimus programinėje įrangoje padidėtų vartotojo gaunamas pasitenkinimas iš programinio produkto. Įvertinus laiko sąnaudų ir galimo poveikio įvertinimą nuspręsta šiuos pakeitimus įgyvendinti.

*Peržiūrėtos/neperžiūrėtos medžiagos ataskaitos duomenų filtras.* Toks funkcionalumas leis dėstytojui pasirinkti kokius detalesnius rezultatus jis nori matyti.

*Numatytųjų nustatymų redagavimo galimybė ir nustatymų ribų konfigūravimo galimybė.* Tai funkcionalumas, kurio papildomai reikalauja vartotojai.

*PA internetinių puslapių išvaizdos pakeitimai.* Pakeisti PA puslapių išvaizdą taip jog tai atrodytų lyg VMA "Moodle" dalis.

# **4.5.Tyrimo dalies išvados**

- 1. Atliktas detalus kokybės aprašymas leidžia manyti jog sukurta programinė iranga yra kokybiška.
- 2. Tyrimas pateikė patobulinimo galimybes, kurios įgyvendinus padidintų vartotojo gaunamą pasitenkinimą produktu.
- 3. Vienetų testavimas lyginant lauktuosius rezultatus su gautaisiais leidžia teigti, jog šis testavimo strategija paranki funkcinių sistemos reikalavimų patikrai.
- 4. Priėmimo testavimo metu atlikta PA sugeneruotų ataskaitų ir PA nustatymų formų kokybės analizė, naudingumo ir suprantamumo aspektais. Tai rodo jog norint sukurti lengvai naudojamą ir gerai suprantamą produktą reikia ne tik techninių žinių ir įrankių.

#### **5. EKSPERIMENTINĖ DALIS**

#### **Eksperimento tikslas**

Eksperimento tikslas yra patikrinti ar sistema įgyvendina užsibrėžtą tikslą, tai yra sumažinti darbo krūvį tenkantį dėstytojams ir studentams. Kitas tikslas yra eksperimentiškai nustatyti kiek sistemos apkrovimo generuojant įvairias ataskaitas pavyko perkelti į laiką kai sistema yra naudojama minimaliai.

#### **Eksperimento aplinka ir įrankiai**

Bendros kompiuterio, kuriame atliekamas eksperimentas, charakteristikos: DELL inspiron 6400, Intel(R) Core(TM) Duo CPU T2450 2GHz, (RAM) 2GB, 32 bitų operacinė sistema: Ubuntu 11.10.

VMA "Moodle" versija 1.9.

Pagalbinės programų sistemos:Naršyklė Mozila FireFox.

# **5.1.Eksperimento eiga**

Pirmiausiai pasitelkiant panaudojimo atvejus ir paprastą aritmetiką pabandysime suskaičiuoti kiek dalykų vartotojams nebereikia atsiminti dėl PA teikiamo funkcionalumo, ir kiek darbų PA atlieka už juos.

Vienas panaudojimo atvejis yra "Seanso būsenos atstatymas". Perėjus iš vienos darbo vietos į kitą arba po kurio laiko grįžus į tą pačią vartotojui nebereikia atsiminti ką jis veikė paskutinį kartą. Tai yra pirmasis dalykas ko nereikia atsiminti vartotojui, tiek dėstytojui tiek studentui. Ir prisijungus leidžia tęsti nuo ten, kur buvo baigta.

Panaudojimo atvejai "Išlaikyti/Neišlaikyti testai pranešimo duomenų surinkimas" ir "Pateikti/Nepateikti atsiskaitymai pranešimo duomenų surinkimas" leidžia dėstytojams nelaikyti galvoje dar dviejų datų. Dėl pirmosios datos dar būtų galima ginčytis.

Probleminių studentų sąrašas, leidžia dėstytojams be pastangų sužinoti kokiems studentams sekasi sunkiai ir tai yra dar vienas darbas, kurio vartotojui nereikia atlikti pačiam.

PA teikiama funkcija "Pasiūlymai pagal esamą būseną" leidžia studentams netrukdant dėstytojo gauti rekomendacijas, kokią užduotį atlikti toliau.

"Darbų atlikimo eiliškumo užtikrinimo" panaudojimo atvejis leidžia studentams pamatyti kokį turinį jie yra praleidę, todėl jiems nereikia atsiminti kokį turinį jie jau matė, o kokio dar ne.

Iš aukščiau pateiktų duomenų matosi jog studentui nereikia atsiminti kokį turinį jis aplankė ir kokį darbą darę paskutinį. Savo ruožtu dėstytojui nereikia atsiminti kokiu darbu jis baigė, testų ir užduočių pateikimo pabaigos datų. Taip pat PA pagalba dėstytojui nebereikia nustatinėti probleminių studentų, jų mažiau klausinėja studentai, apie tai ką daryti toliau.

Vėliau vartotojams pademonstruojamas naujasis funkcionalumas, kurio pagalba administratorius gali valdyti numatytuosius nustatymus ir nustatymų ribas. Po to pademonstruojama ataskaitos filtravimo galimybė ir pakoreguota PA internetinių puslapių išvaizda kuri yra labai artima VMA "Moodle" aplinkos išvaizdai.

#### **KTU IF Moodle system**

 $V$ TH IF Meadle content

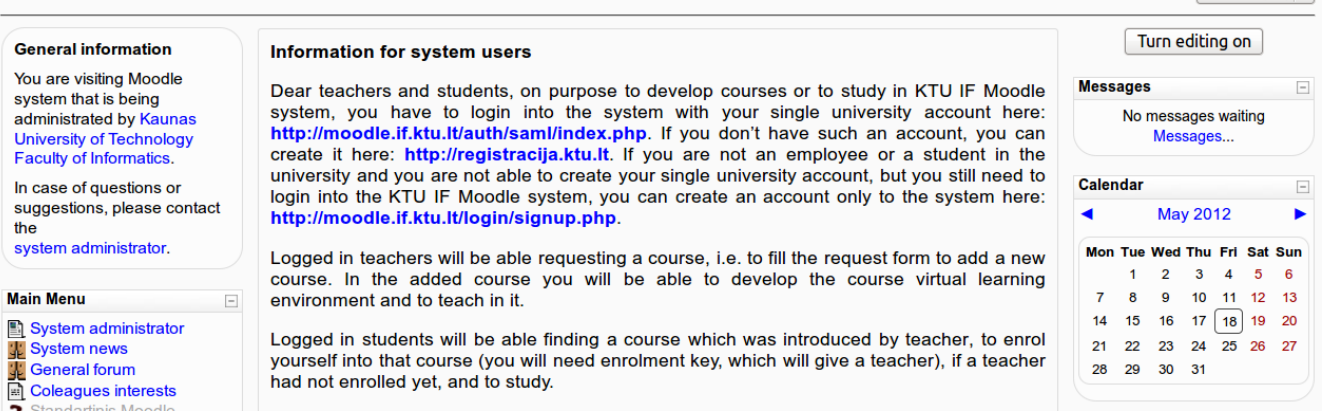

#### **Paveikslėlis. 9. VMA "Moodle" aplinkos vaizdas**

You are logged in as Admin User (Logout)

English (en)  $\circ$ 

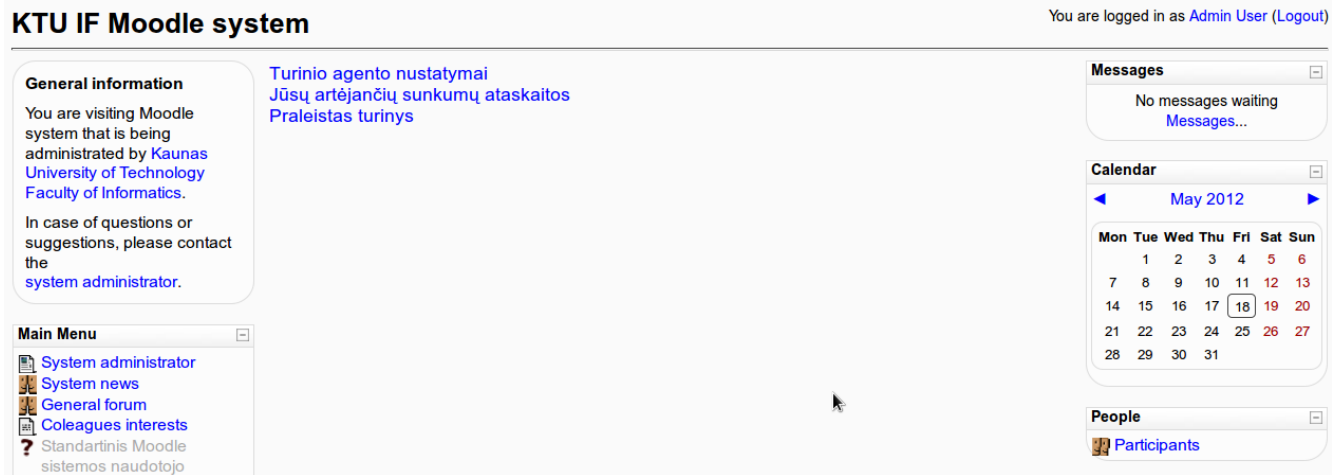

**Paveikslėlis. 10. PA aplinkos vaizdas.**

47

Kaip matome iš aukščiau pateiktų paveikslėlių nukopijuoti VMA "Moodle" išvaizdą pavyko pakankamai gerai.

Vėliau eksperimento metu badomi iškviesti PA kad suformuotų ataskaitas. Paprastumo dėliai programiniai PA vienas po kito atlieka jiems reikalingas užduotis.

Žemiau pateiktame paveikslėlyje pademonstruotas sistemos apkrovimas iki pradedant veikti PA.

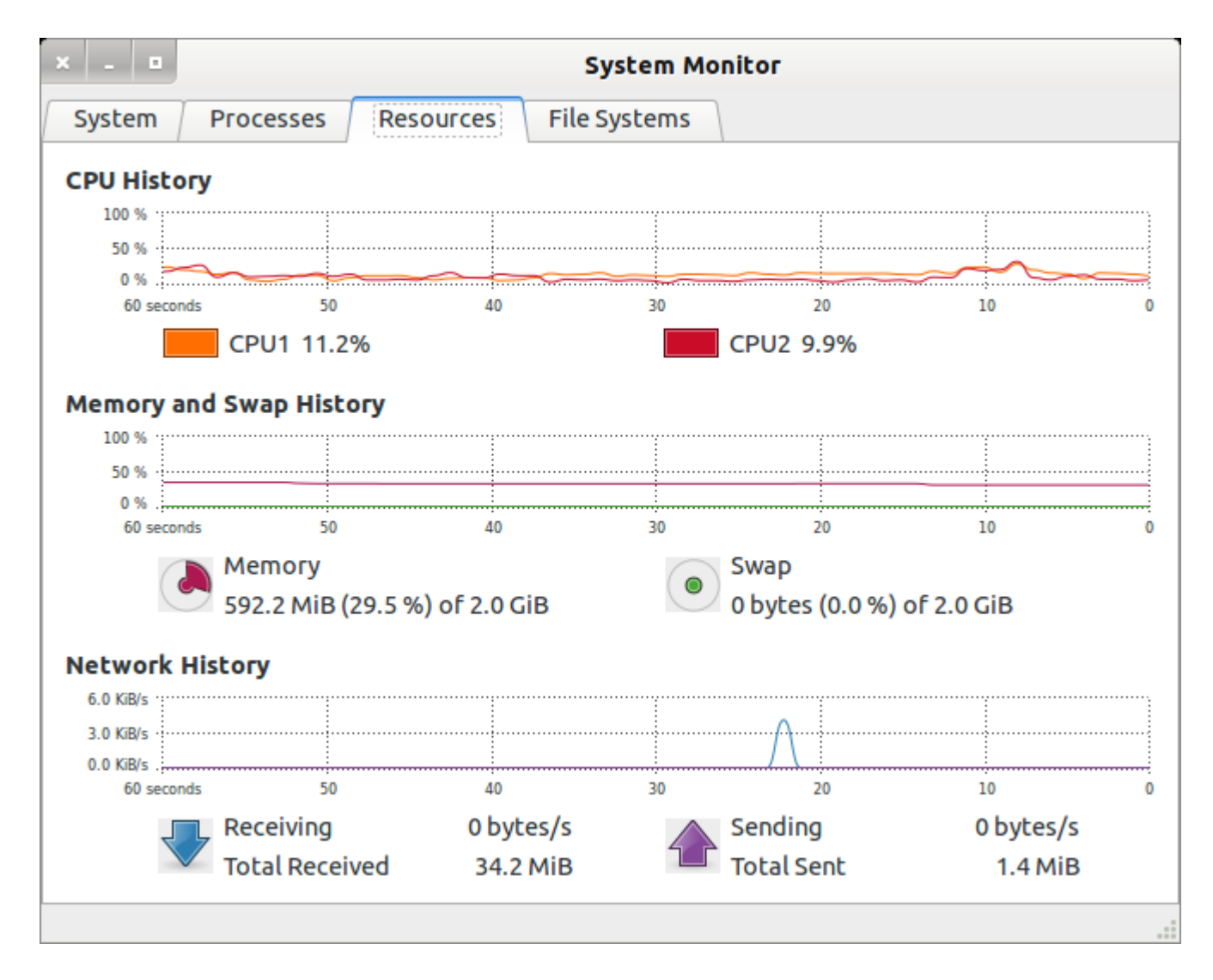

**Paveikslėlis. 11. Sistemos apkrovimas prieš agentų darbą.**

Žemiau pateiktas paveikslėlis rodo sistemos apkrautumą kai PA formuoja ataskaitas ir atlikinėja kitas užduotis.

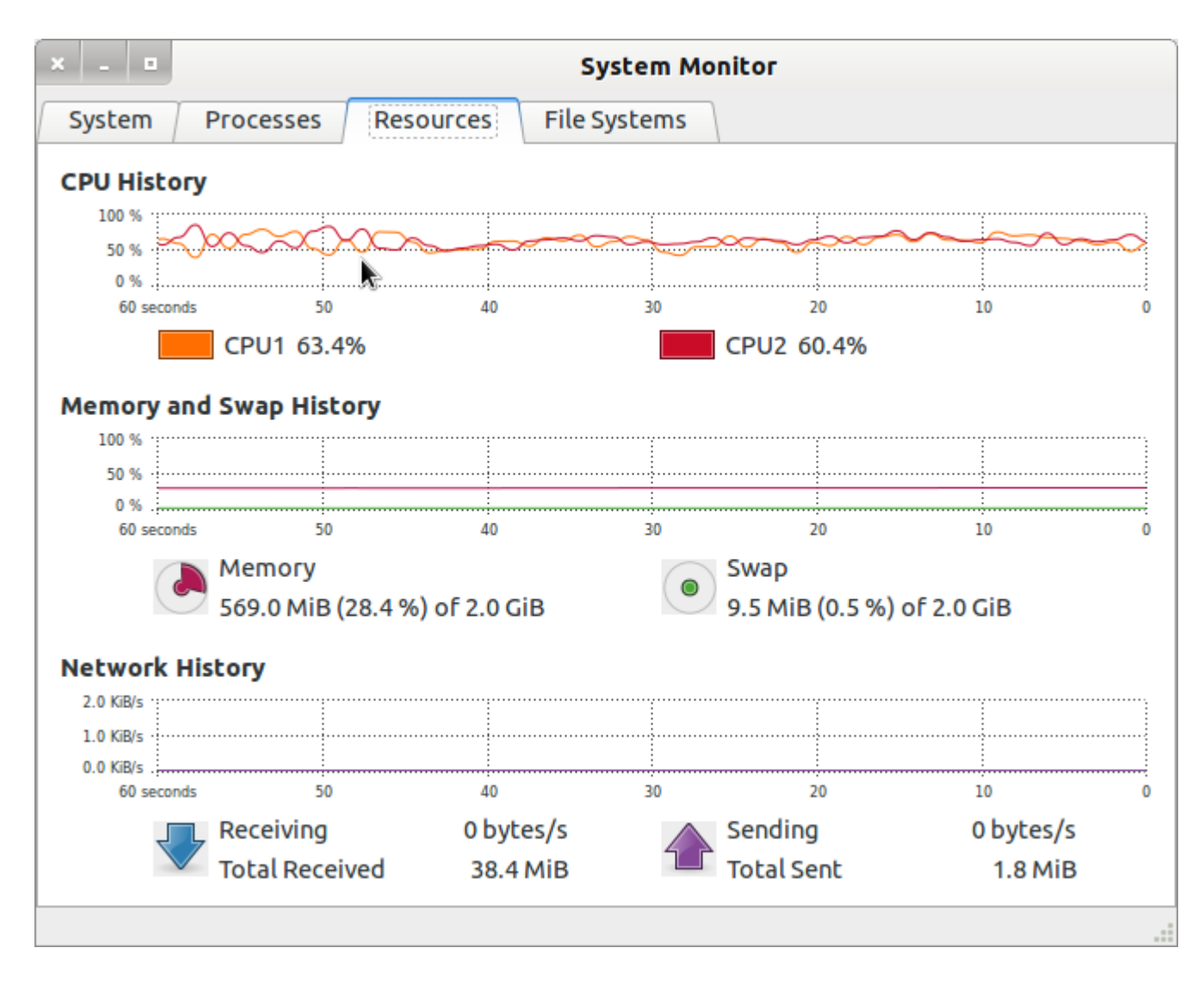

Paveikslėlis. 12. Sistemos apkrautumas PA vykdant savo užduotis.

# **5.2.Eksperimentinės dalies išvados**

- 1. Išanalizavus PA panaudojimo atvejus matoma jog PA sumažina darbo krūvį tenkantį dėstytojams ir studentams
- 2. PA sumažina informacijos kiekį kurį reikia atsiminti ir kuris nėra esminis siekiamoms žinioms gauti.
- 3. Taip pat kaip matome iš aukščiau pateiktų paveikslėlių apie sistemos apkrautumą, PA pradėjus dirbti ženkliai padidėjo sistemos apkrautumas, bet kadangi PA galima nustatyti taip jog jie dirbtų naktimis, tai savo ruožtu duotų jog sistema nebūtų apkrauta ataskaitų formavimu ir kitomis užduotimis tuo metu kai ja naudojasi daug vartotojų ir sistemos apkrautumas ir taip yra didelis.
- 4. Sprendžiant iš apkrovimo gauto generuojant ataskaitas, serveriai, kuriuose paprastai yra VMA "Moodle", turėtų be didesnių sunkumų sugebėti susidoroti su apkrova.
- 5. Kadangi PA realizuoti PHP programavimo kalba, jie gali veikti visose OS, kur yra įdiegta "Moodle"
- 6. PA internetinių puslapių išvaizda yra labai artima tikrajai "Moodle" išvaizdai, o tai vartotojui suteikia įspūdį jog tai vis dar yra VMA dalis ir nesukelia jaudulio jog vartotojas netyčia paliko VMA.

# **6. IŠVADOS**

- 1. Rinkos tyrimo metu nebuvo rasti PA, kurie tenkintų keliamus reikalavimus ir būtų pritaikyti VMA "Moodle", todėl buvo nuspręsta patiems realizuoti PA.
- 2. PA duomenų apsikeitimas vykdomas per DB.
- 3. Pasirinkta trijų sluoksnių architektūra suteikia galimybę lengvai pereiti nuo vienos duomenų bazių valdymo sistemos prie kitų. Tai pat ji leidžia lengviau pereiti nuo vienos "Moodle" versijos prie kitos.
- 4. Agentinė posistemė yra labai nesunkiai išplečiama.
- 5. Apskaičiuota preliminari projekto trukmė ir kaina, bei reikalingi resursai.
- 6. Atlikus kokybės tyrimą matoma jog programinė įranga yra kokybiška.
- 7. Pasinaudojus PA koncepcija sistemos apkrautumą galima perkelti į laiko tarpą kuomet sistema neturi arba turi minimalų skaičių vartotojų.
- 8. Sukurtieji PA sumažina krūvį tenkantį dėstytojams ir studentams. Taip pat sumažina informacijos kiekį kurį jiems reikia atsiminti.
- 9. Kokybiškai programiniai įrangai sukurti nepakanka testuoti ją vien techniniais aspektais.

## **7. LITERATŪRA**

- [1] Ghacks [interaktyvus]. Vokietija: Ghaks.net. 2010 m. Kovas. [žiūrėta 2012-03-20]. Prieiga per internetą: <http://www.ghacks.net/2010/03/25/desktop-search-software-agent-ransack/>
- [2] Connotate [interaktyvus]. Naujasis džersis: Connotate.net. 2011 m. Gegužė. [žiūrėta 2012-03-20]. Prieiga per internetą: < http://www.connotate.com>
- [3] AOS Group [interaktyvus]. Čikaga: AOS Group . 2008 m. Balandis. [žiūrėta 2012-03-20]. Prieiga per internetą: < http://aosgrp.com/products/index.html>
- [4] Secure agent [interaktyvus]. Vokietija: Secure agent. 2010 m. Rugpjūtis. [ţiūrėta 2012-03-20]. Prieiga per internetą: < http://www.secureagent.com/>
- [5] Linux eMail server [interaktyvus]. Mail transfer agent. 2006 m. Vasaris. [žiūrėta 2012-03-20]. Prieiga per internetą: < http://www.yolinux.com/TUTORIALS/LinuxTutorialMailMTA.html >
- [6] Moon software [interaktyvus]. Password Agent. 2010 m. Kovas. [žiūrėta 2012-03-20]. Prieiga per internetą: < http://www.moonsoftware.com/pwagent.asp >
- [7] Avaya [interaktyvus]. Naujasis džersis: Avaya. 2012 m. [žiūrėta 2012-03-20]. Prieiga per internetą: < http://www.avaya.com/usa/product/avaya-one-x-agent>
- [8] Travel Agent Software [interaktyvus]. Burnaby: Travel Agent Software. 2012 m. [žiūrėta 2012-03-20]. Prieiga per internetą: < http://travelagentsoftware.com/>
- [9] Magenta [interaktyvus]. London: Magenta technology. 2011 m. [ţiūrėta 2012-03-20]. Prieiga per internetą: < http://www.magenta-technology.com >
- [10] Baylor, A. L. *Intelligent agents as Cognitive Tools for Education. Educational Technology*, 1999. 39(2), p. 36-40.
- [11] Brustoloni, J. C. Autonomous Agents: Characterization and Requirements. *Carnegie Mellon Technical Report* CMU-CS-91-204, Pittsburgh: Carnegie Mellon University, 1991, p. 3–14.
- [12] Cowan, D.; Griss, M. Making Software Agent Technology available to Enterprise Applications. *Software Technology Laboratory, HP Laboratories Palo Alto*, HPL-2002-211, July 26th , 2002
- [13] Finin, T.; Labrou, Y.; Mayeld J. *KQML as an agent communication language*. Computer Science and Electrical Engineering, University of Maryland Baltimore County Baltimore MD USA, September, 1995
- [14] Franklin, S.; Feinstone, W. H.; Patterson F. G. Jr. *The LIDA architecture: adding new modes of learning. Integrated Design and Process Technology*, IDPT-2006 Printed in the United States of

America, June, 2006 ©2006 Society for Design and Process Science

- [15] Franklin, S.; McCauley A. K. and L. *IDA: A Cognitive Agent Architecture*, Institute for Intelligent Systems, The University of Memphis. Memphis TN 38152, USA
- [16] Magalhães, D.; Aguilar L. J. A Software Agent for Report Development. *Proceedings of the International MultiConference of Engineers and Computer Scientists 2008 Vol I IMECS 2008*, 19-21 March, 2008, Hong Kong
- [17] Nwana, H. S. Software agents: An Overview. *Knowledge Engineering Review*, Vol. 11 (3), p. 1-40, Sept, 1996.
- [18] Osmar, R. Z. *Building a Recommender Agent for e-Learning Systems*. University of Alberta, Edmonton, Alberta, Canada. 2002.
- [19] Pankratius, V.; Sandel, O.; Stucky, W. *Retrieving content with agents in web service e-learning systems*. Institute, University of Karlsruhe, Karlsruhe, Germany 2002.
- [20] Petrauskienė, R. Informacinių technologijų taikymo nuotolinio mokymosi kokybei gerinti metodai ir priemonės. *Daktaro disertacija.* Kauno technologijos universitetas, 2011.
- [21] Pranevičius, H.; Raudys, Š.; Rudžionis, A.; Rudžionis, V.; Ratkevičius, K.; Sakalauskaitė, J.; Makackas, D.; *Agentinių sistemų modeliai*. Kauno technologijos universitetas. 2008 metai. 9-28 p.
- [22] Vlassis, N. A. *Concise Introduction to Multiagent Systems and Distributed Artificial Intelligence*. Morgan and Claypool Publishers, 2007. 84 p. ISBN 1598295268.
- [23] Webber, C., Bergia, L., Pesty, S., Balacheff, N. *The Baghera project: a multi-agent architecture for human learning*, AIED2001, San Antonio, TX, USA. pp. 12-17, 2001.
- [24] Weiss, G. *Multiagent Systems and Distributed Artificial Intelligence*., Massachusetts Institute of Technology, 2000. p. 619. ISBN 0-262-73131-2, p.1–23.
- [25] Wooldridge, M. J.; Jennings, N. R. Agent Theories, Architectures, and Languages: A Survey. In *intelligent Agents: ECAI-94 Workshop on Agent Theories, Architectutures, and Languages*, Berlin: Berlin-Verlag, 1995, p. 1–39.

# **8. TERMINŲ IR SANTRUMPŲ ŢODYNAS**

- PA programinis agentas;
- VMA virtuali mokymosi aplinka;
- DBVS duomenų bazės valdymo sistema.
- OS operacinė sistema.
- DB duomenų bazė.
- LIDA besimokantis paskirstytas išmanus agentas (Learning intelligent distributed agent).
- MTVS mokymosi turinio valdymo sistema.
- JADE Java agentų kūrimo karkasas (Java Agent DEvelopment Framework).
- KQML žinių užklausų ir manipuliavimo kalba (Knowledge Query and Manipulation Language)
- DAI paskirstytas dirbtinis intelektas (Distributed artificial intteligence).

# **9. PRIEDAI**

# **9.1. Panaudojimo atvejų aprašymas**

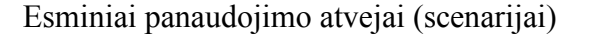

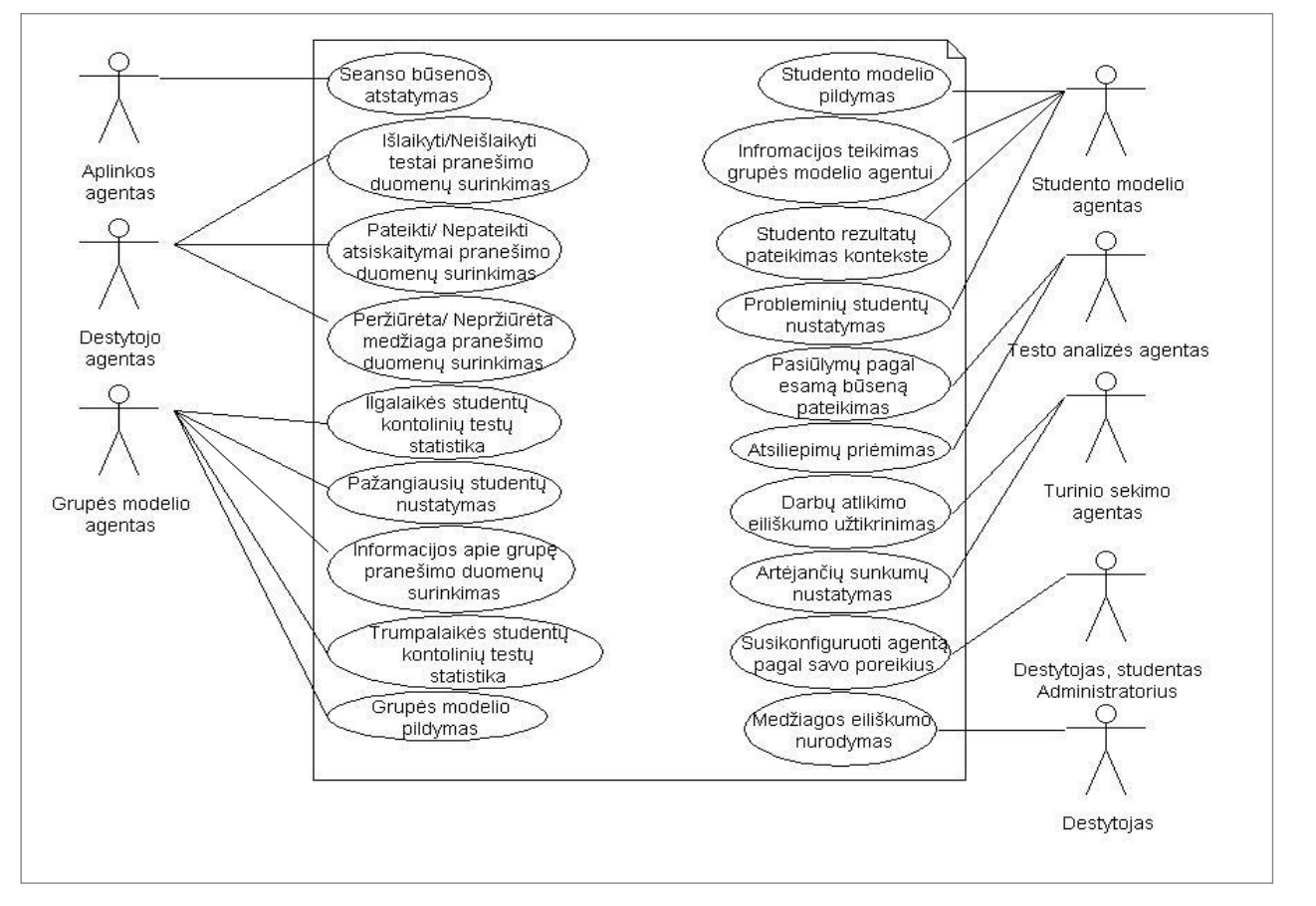

**Paveikslėlis 1. Panaudojimo atvejų diagrama**

Panaudojimų atvejų aprašymai:

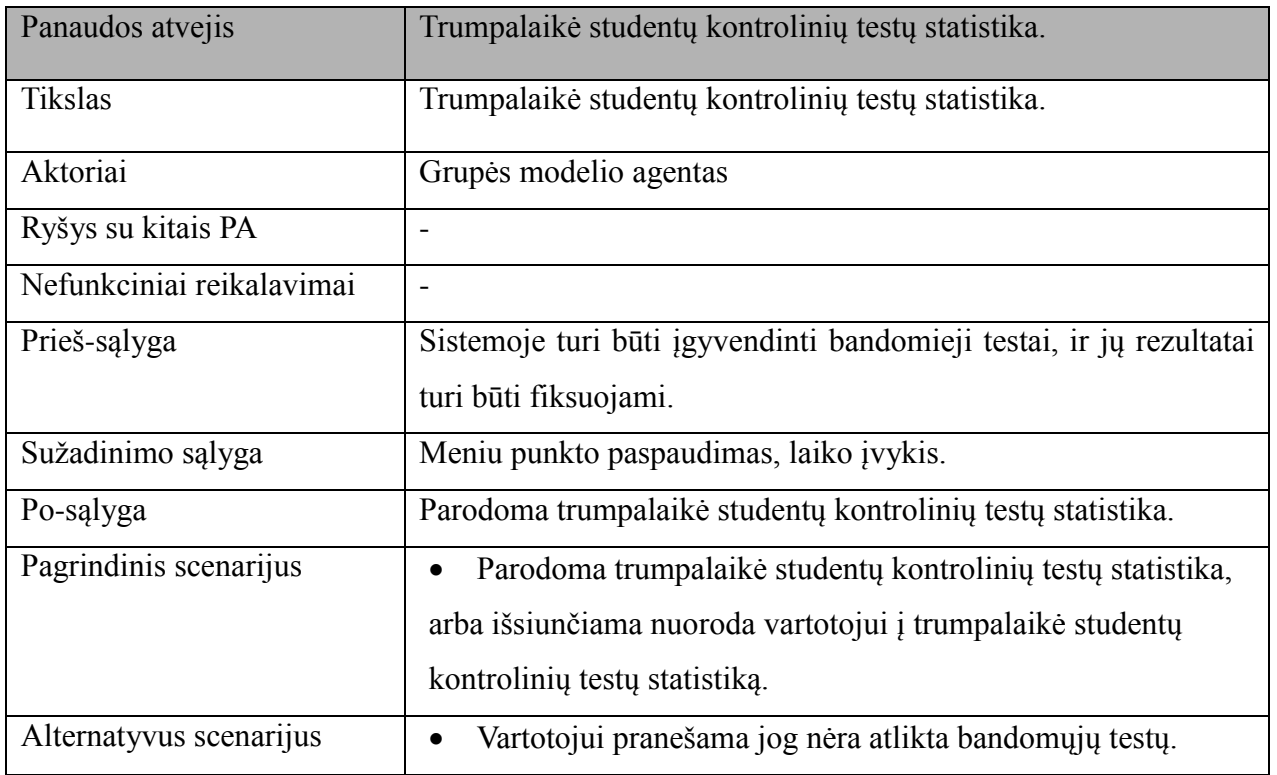

**Lentelė 9. Trumpalaikė studentų kontrolinių testų statistika PA specifikacija.**

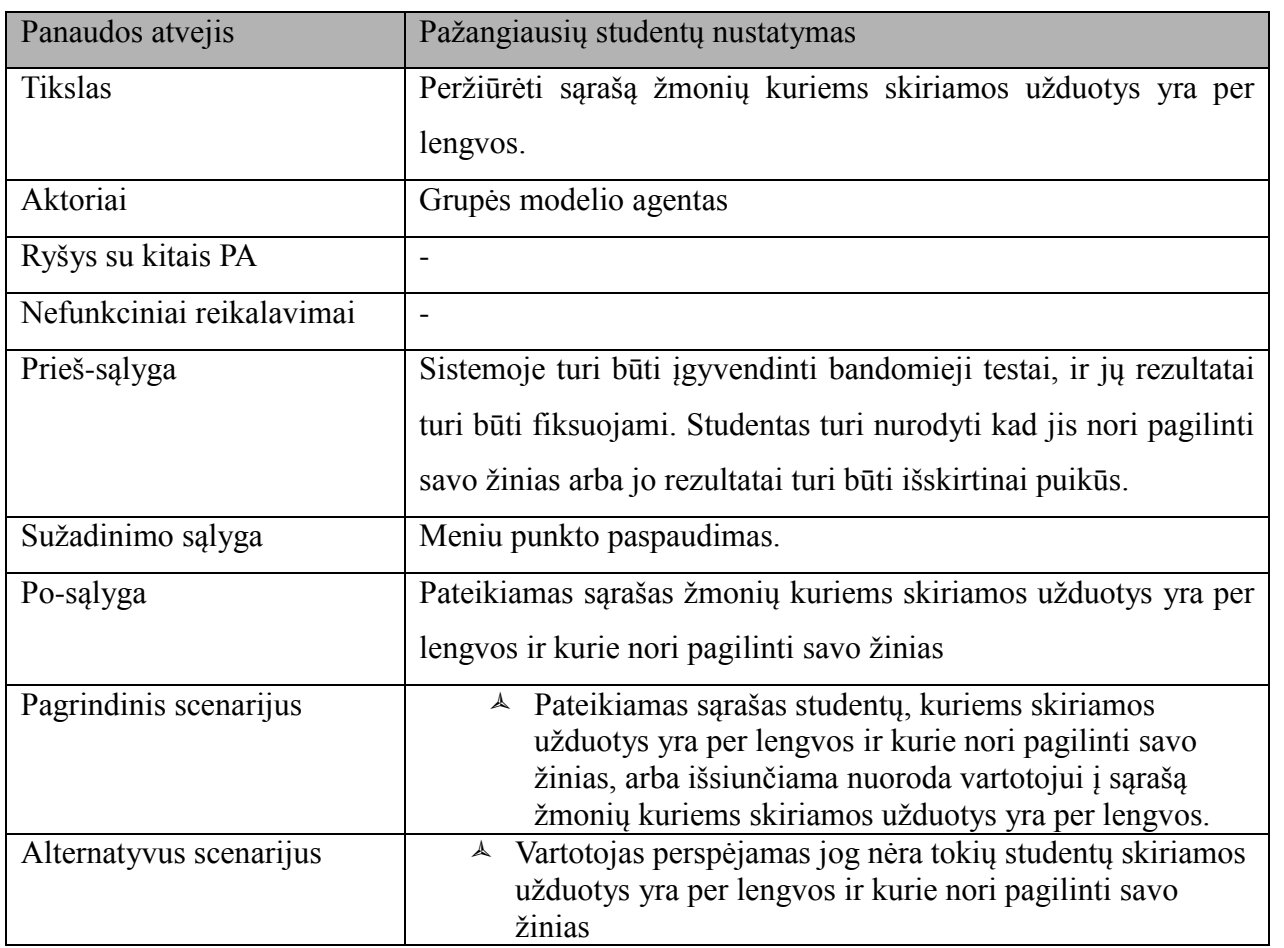

**Lentelė 10. Paţangiausių studentų nustatymo PA specifikacija.**

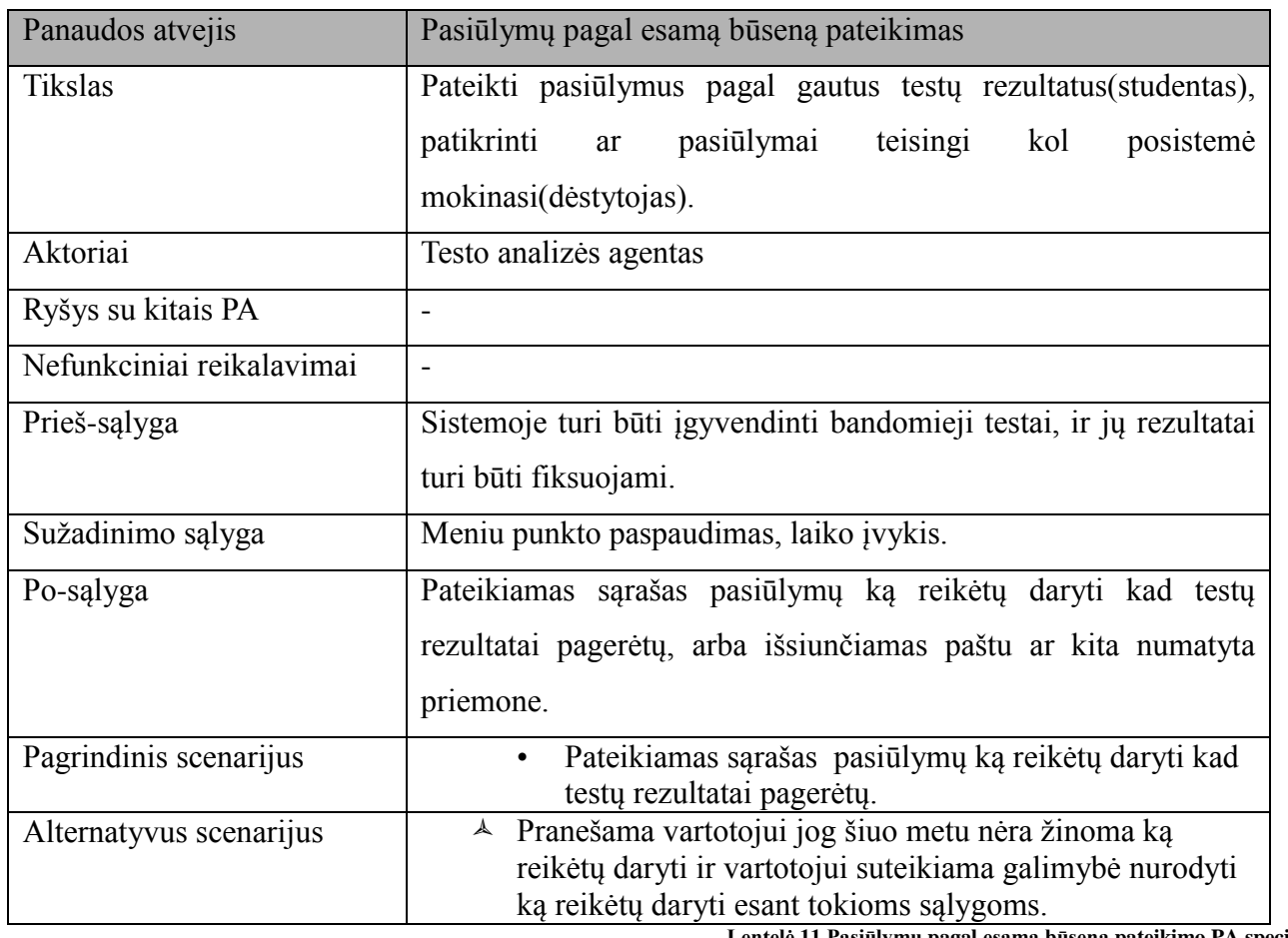

**Lentelė 11.Pasiūlymų pagal esamą būseną pateikimo PA specifikacija.**

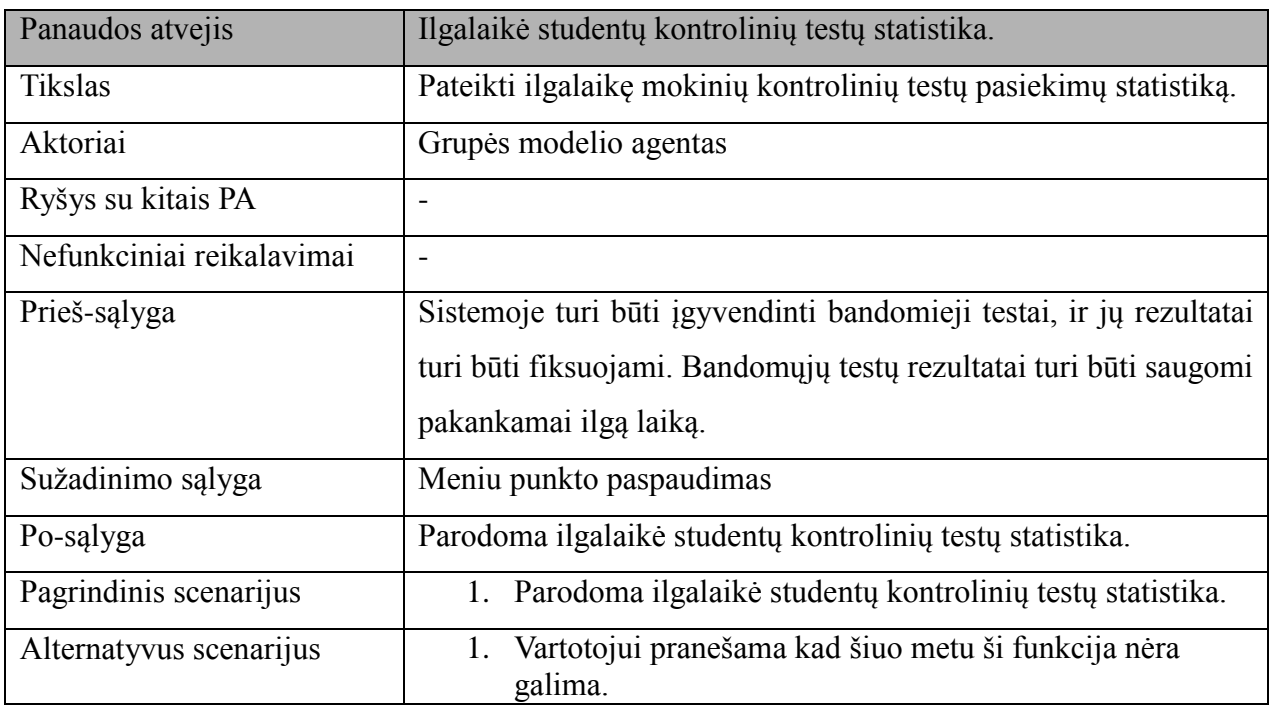

**Lentelė 12. Ilgalaikė studentų kontrolinių testų statistikos perţiūrėjimo PA specifikacija**

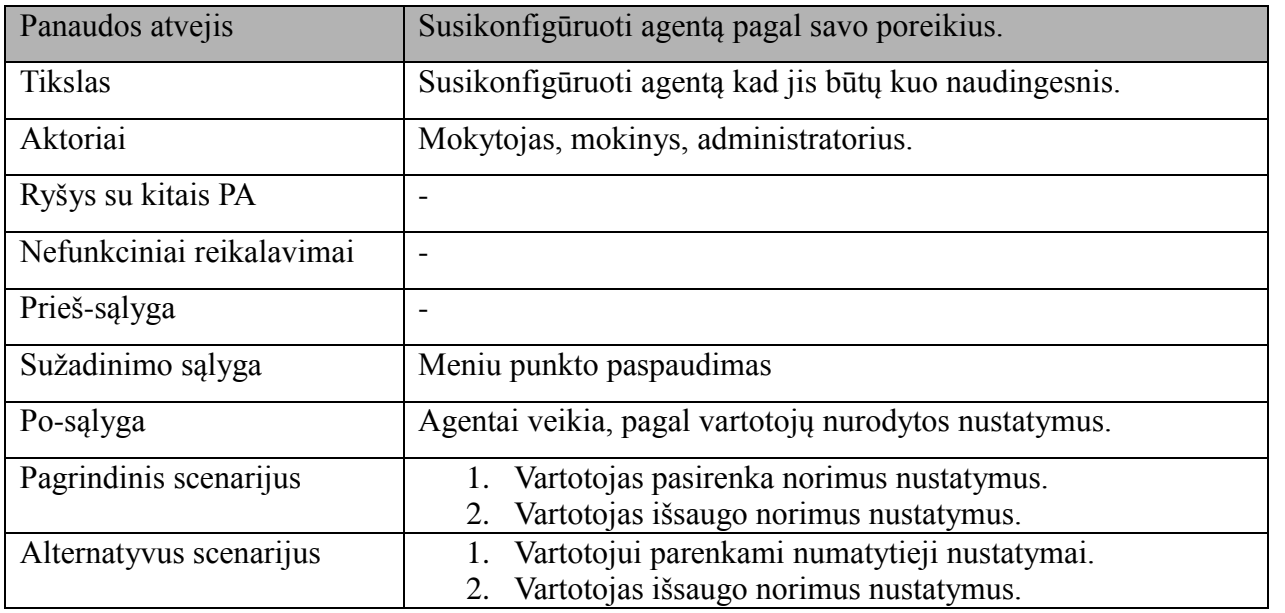

**Lentelė 13. Susikonfigūruoti agentą pagal savo poreikius PA specifikacija.**

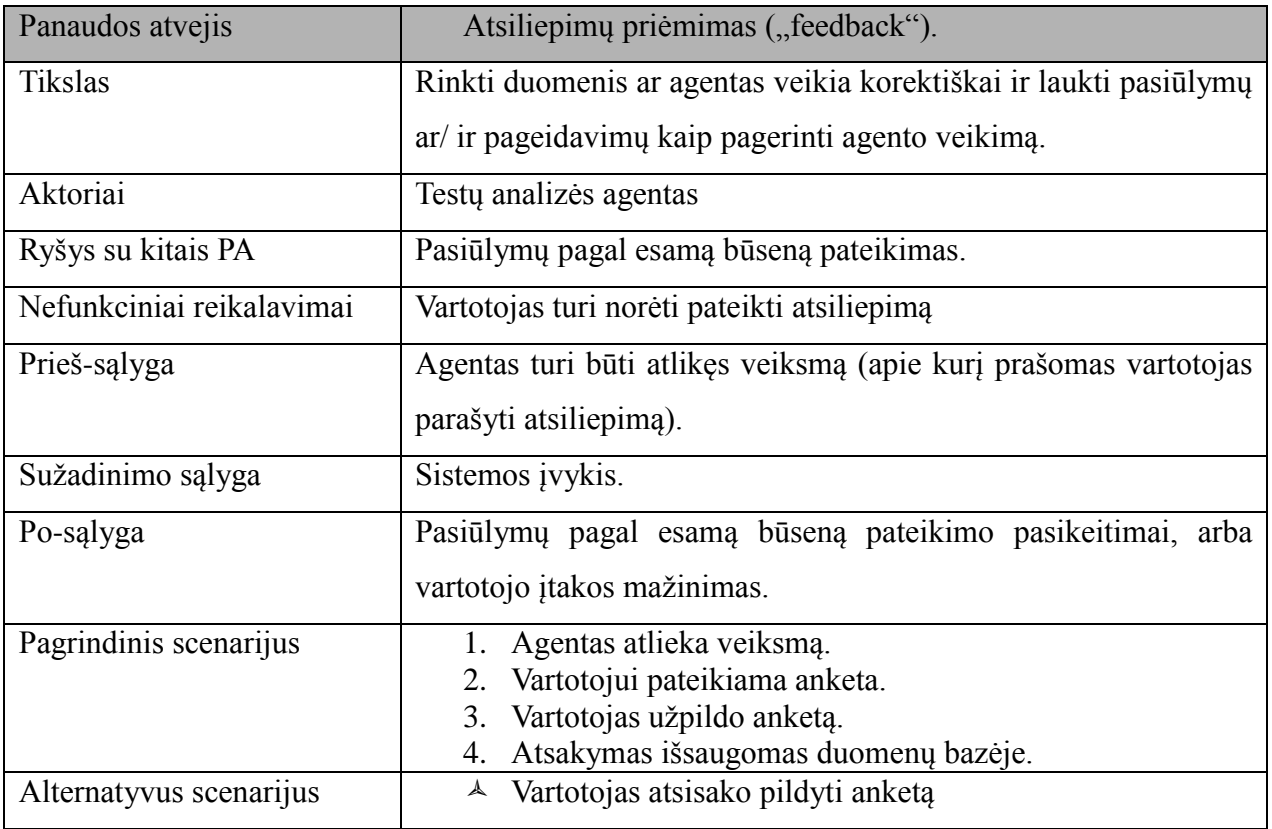

**Lentelė 14. Atsiliepimų priėmimo ("feedback") PA specifikacija.**

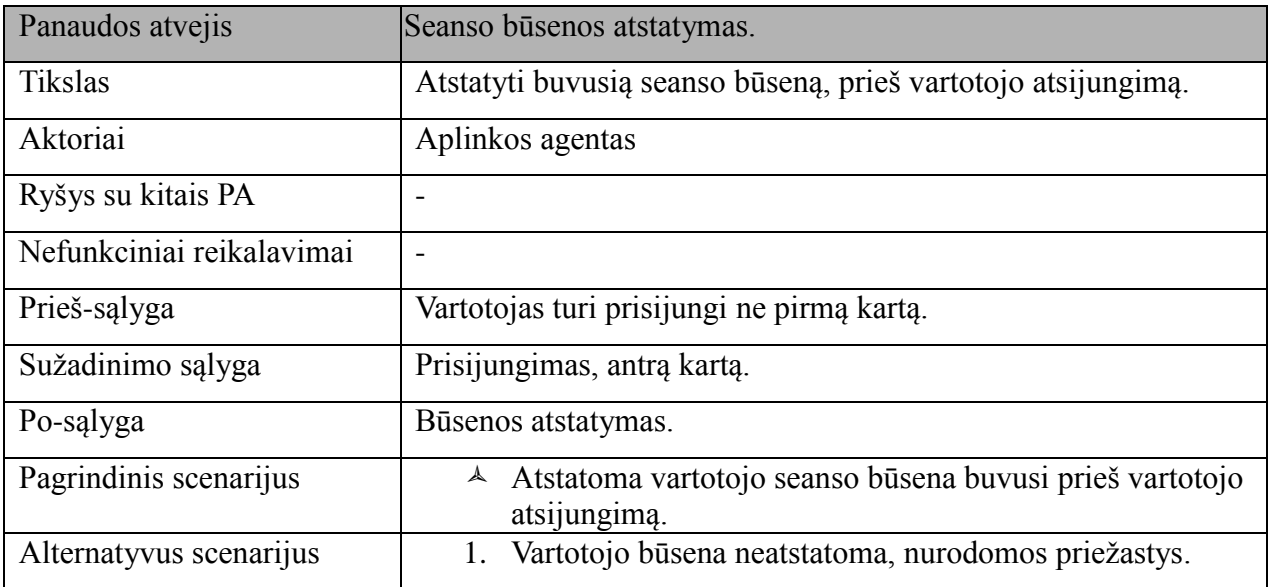

**Lentelė 15. Seanso būsenos atstatymo PA specifikacija.**

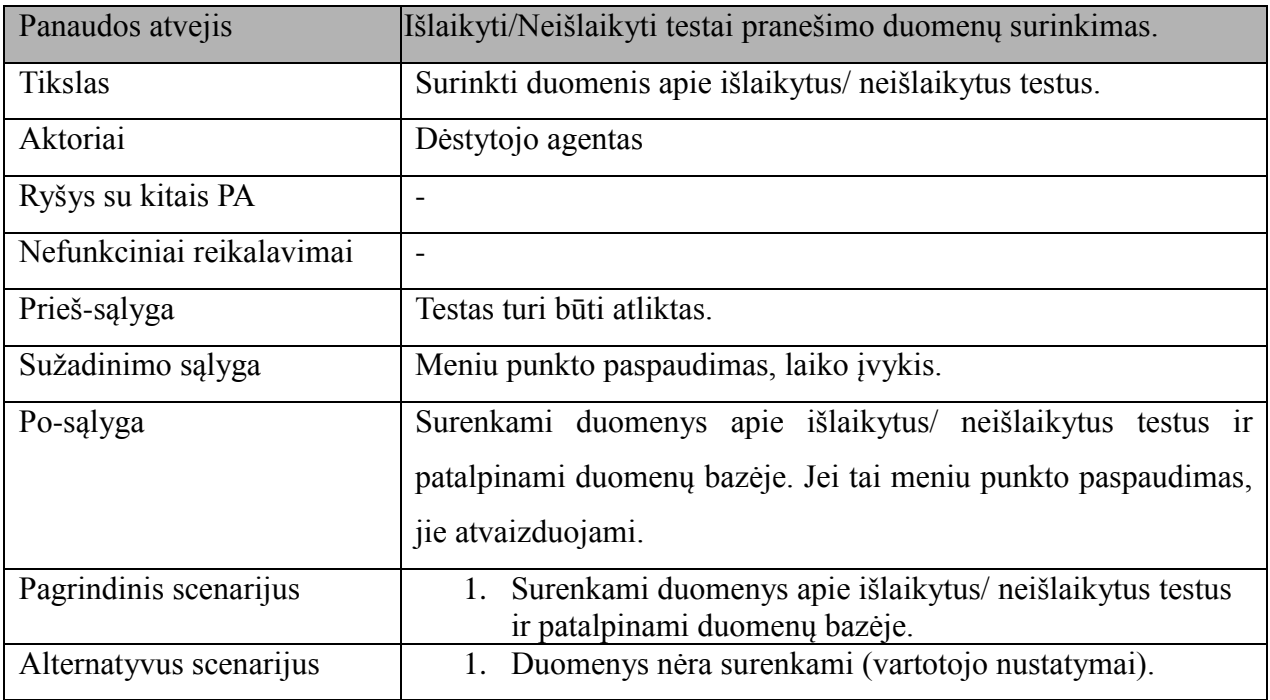

**Lentelė 16. Išlaikyti/Neišlaikyti testai pranešimo duomenų surinkimo PA specifikacija.**

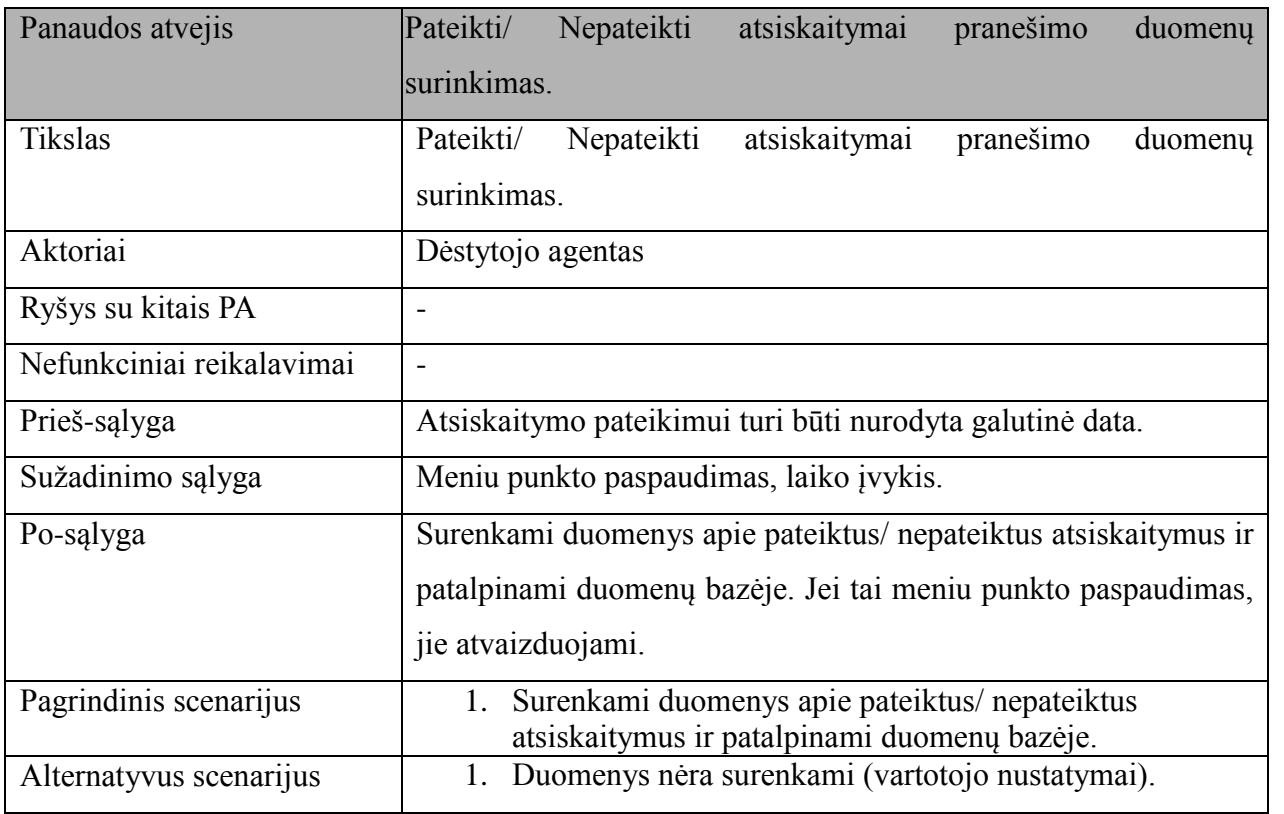

**Lentelė 17. Pateikti/ Nepateikti atsiskaitymai pranešimo duomenų surinkimo PA specifikacija.**

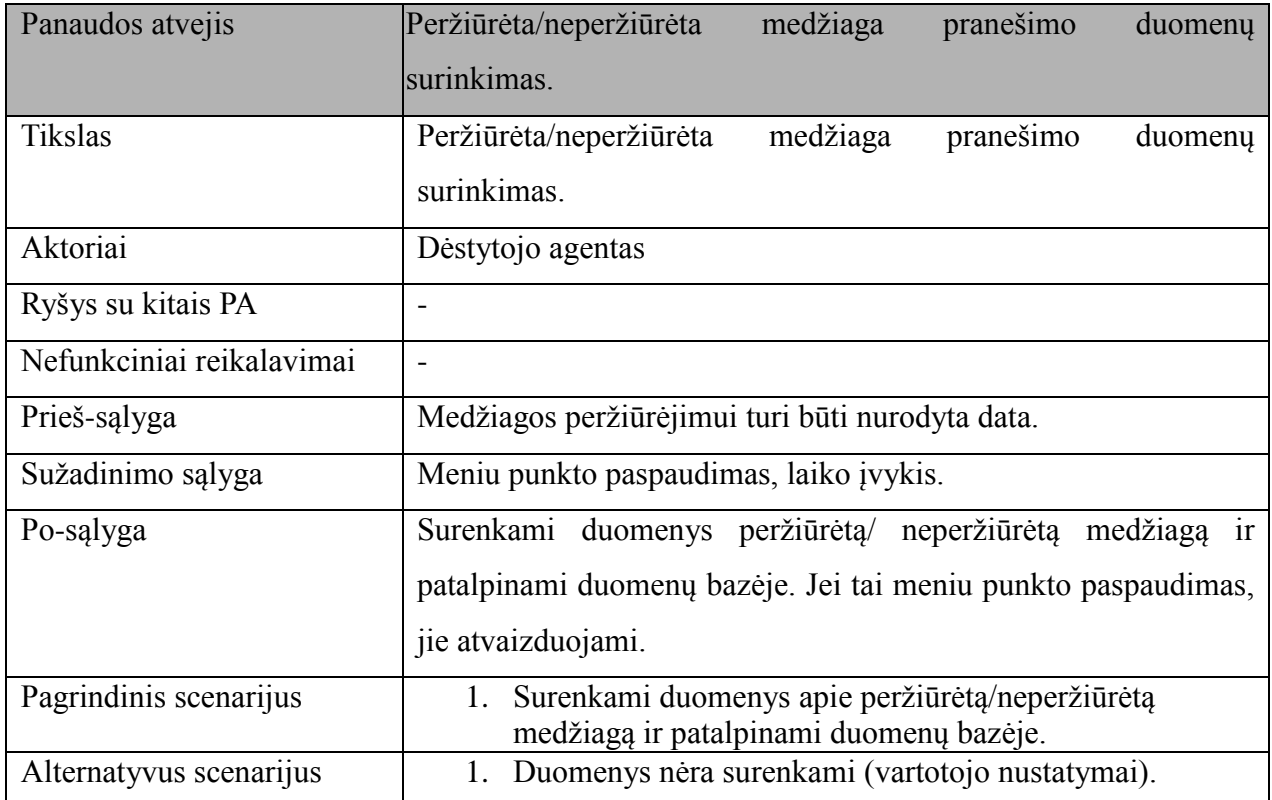

**Lentelė 18. Perţiūrėta/neperţiūrėta medţiaga pranešimo duomenų surinkimo PA specifikacija.**

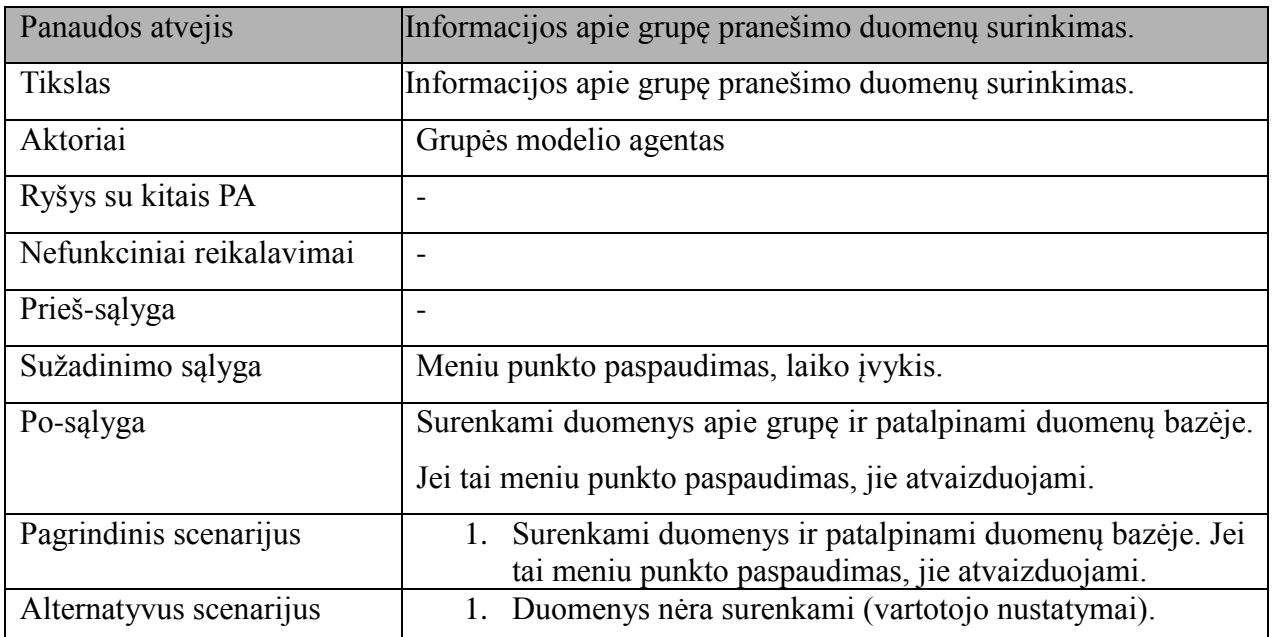

**Lentelė 19. Informacijos apie grupę pranešimo duomenų surinkimo PA specifikacija.**

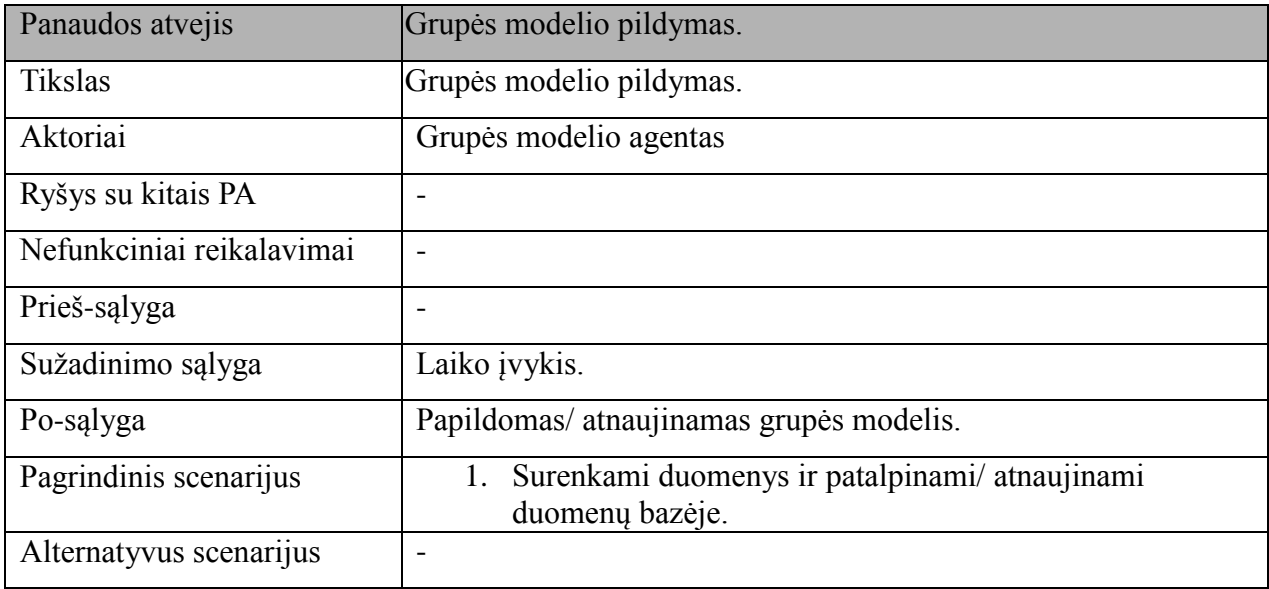

**Lentelė 20. Grupės modelio pildymo PA specifikacija.**

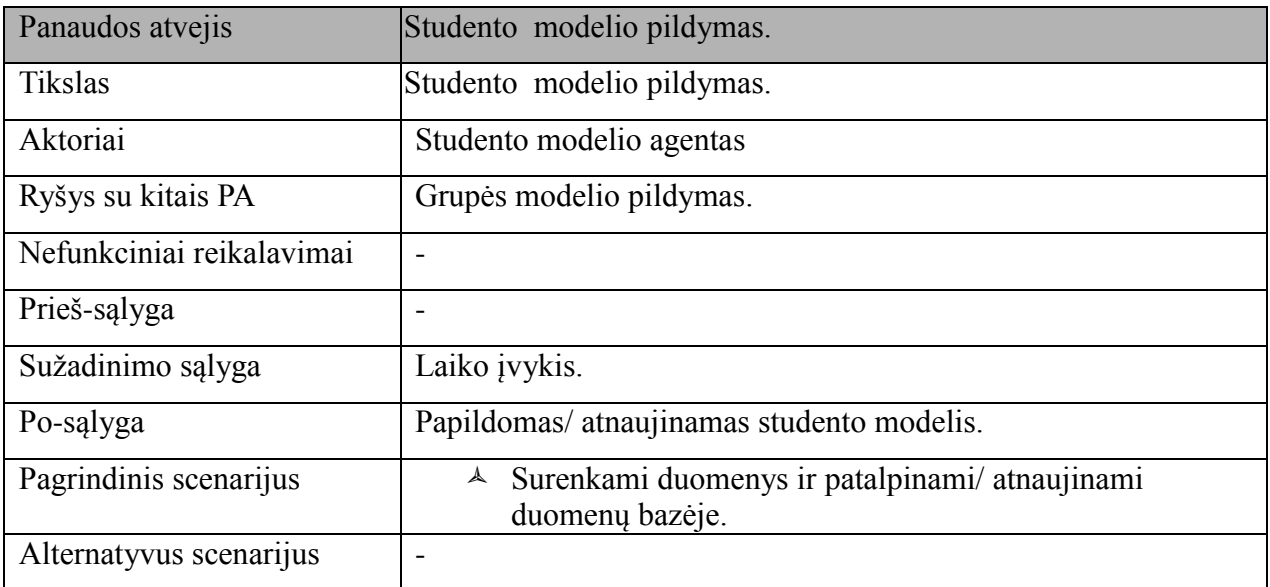

**Lentelė 21. Studento modelio pildymo PA specifikacija.**

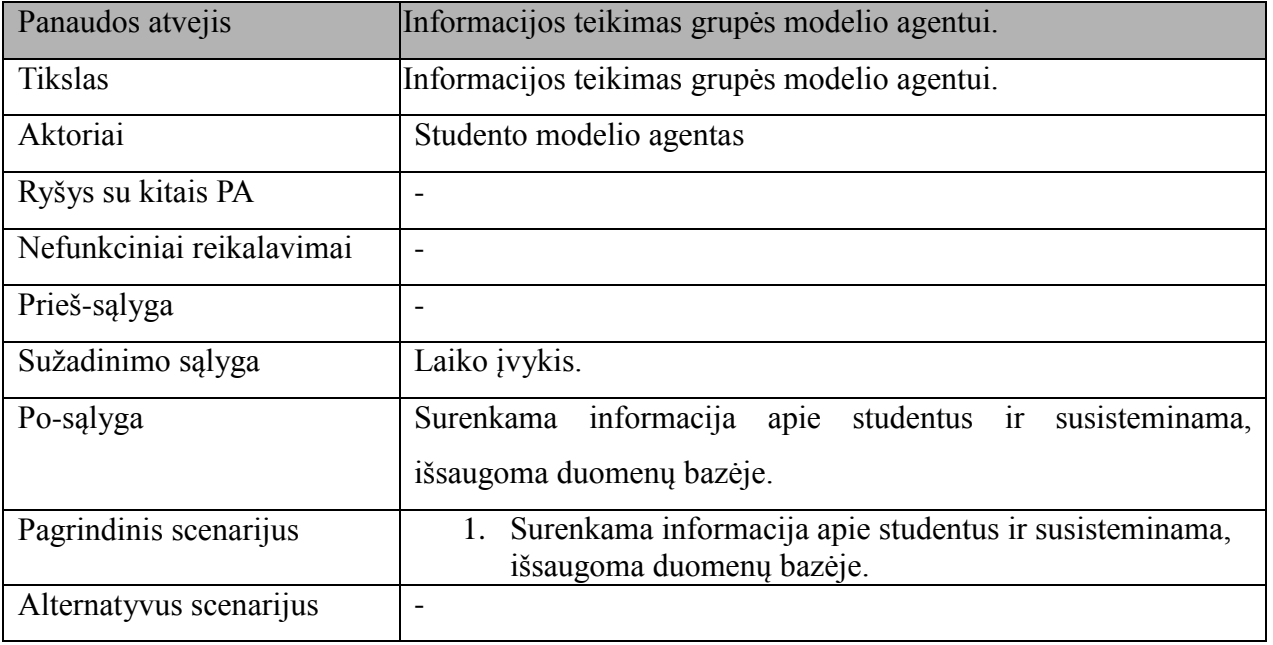

**Lentelė 22. Informacijos teikimas grupės modelio agentui PA specifikacija.**

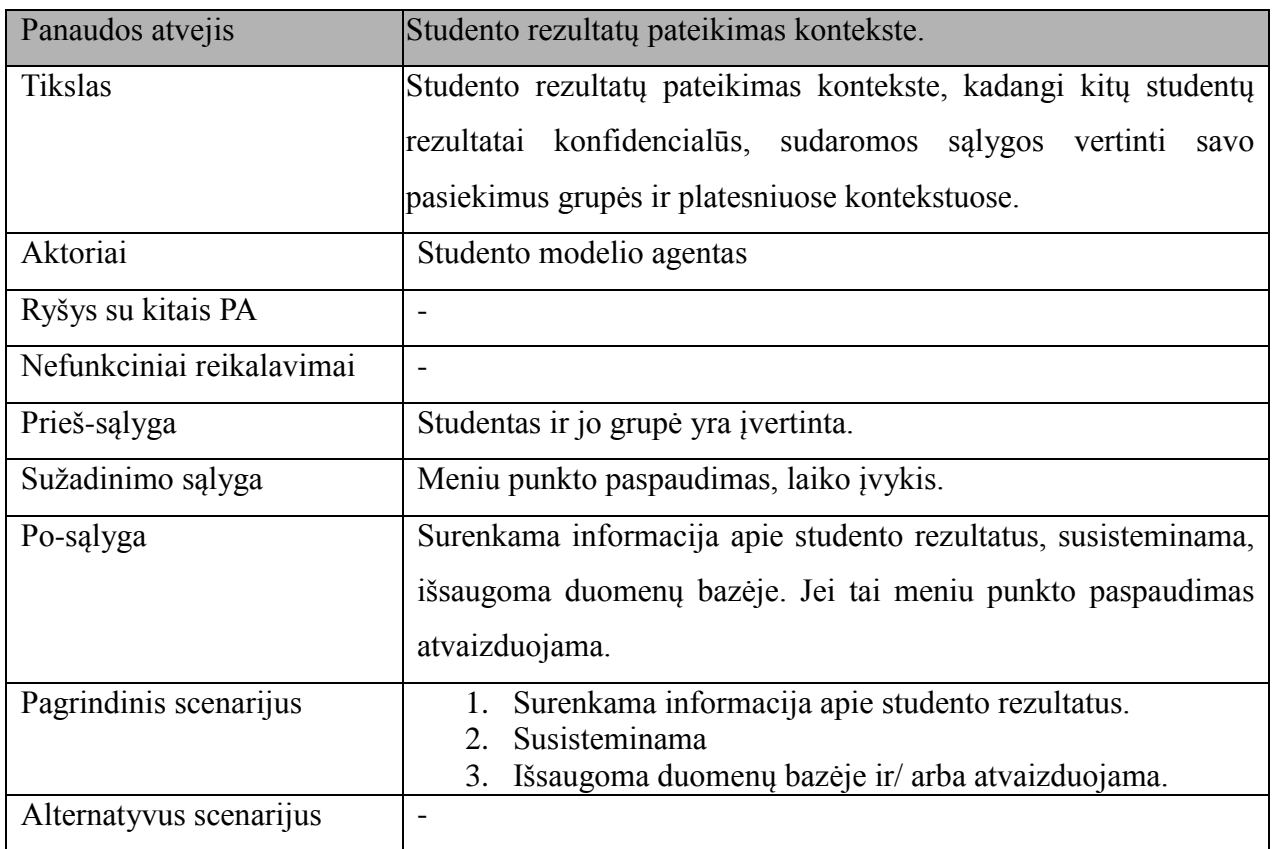

**Lentelė 23. Studento rezultatų pateikimo kontekste PA specifikacija.**

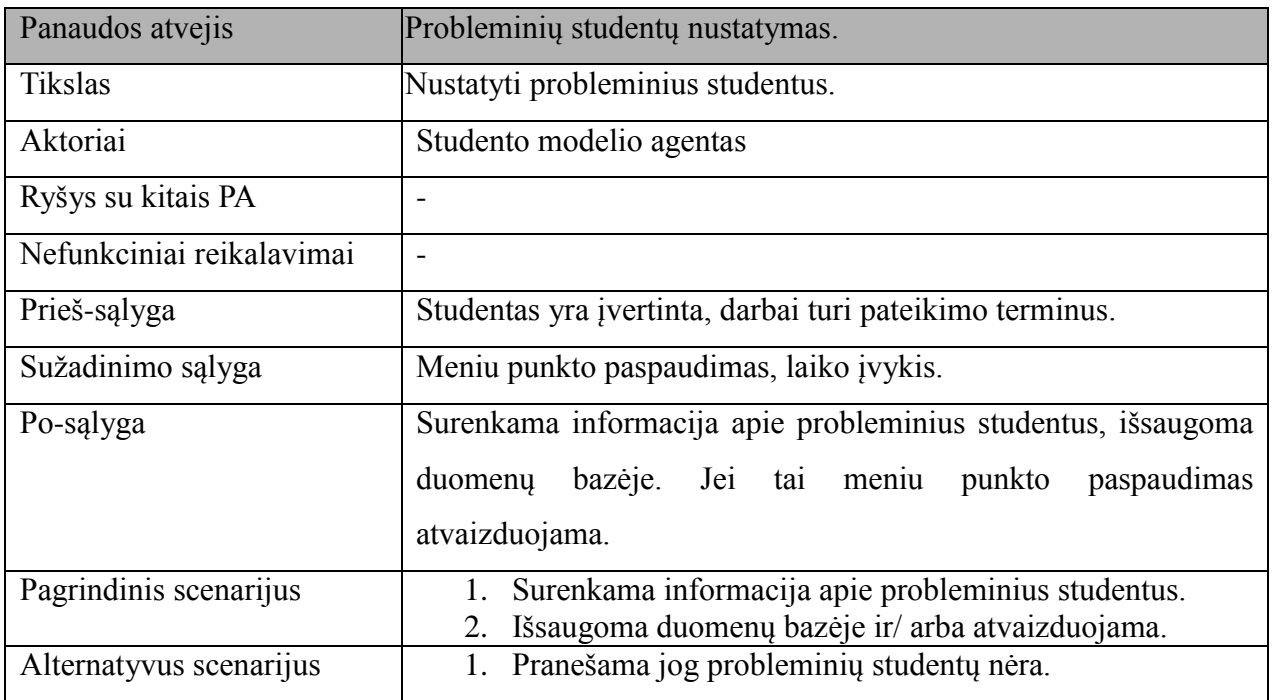

**Lentelė 24. Probleminių studentų nustatymo PA specifikacija.**

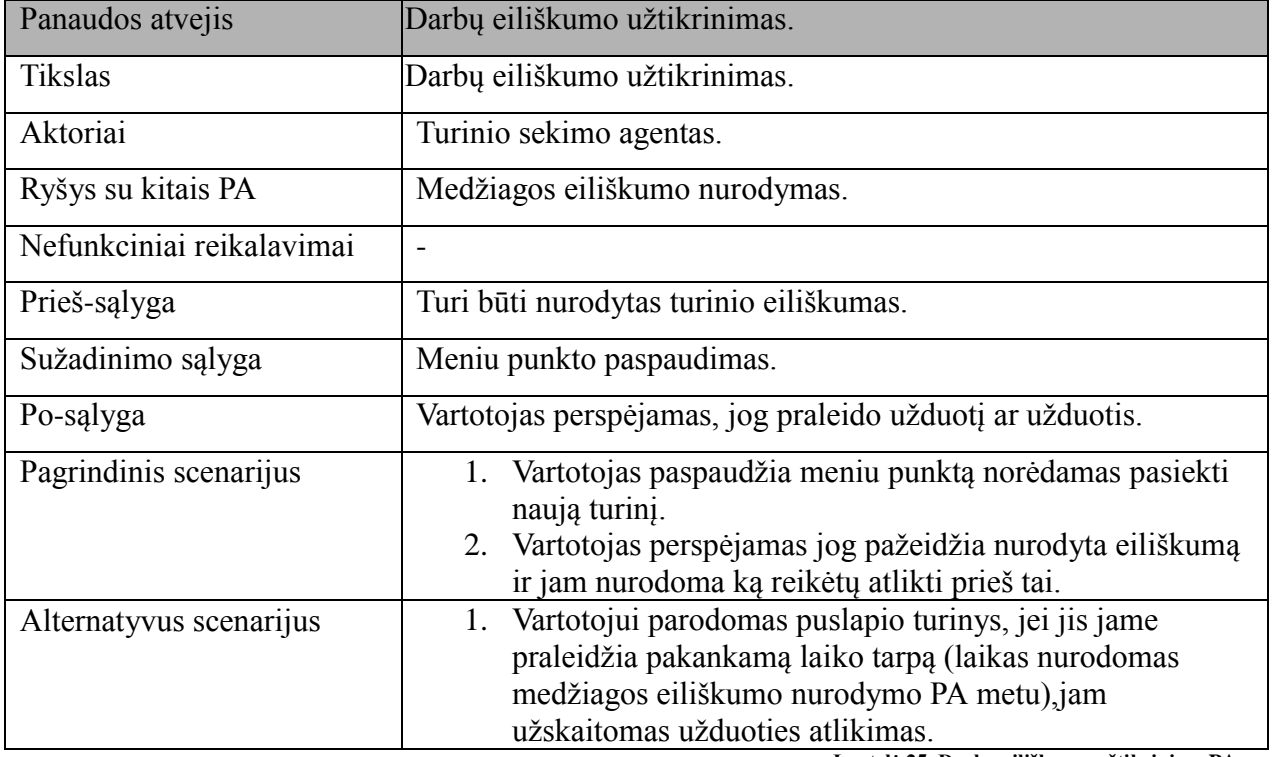

**Lentelė 25. Darbų eiliškumo uţtikrinimo PA specifikacija.**

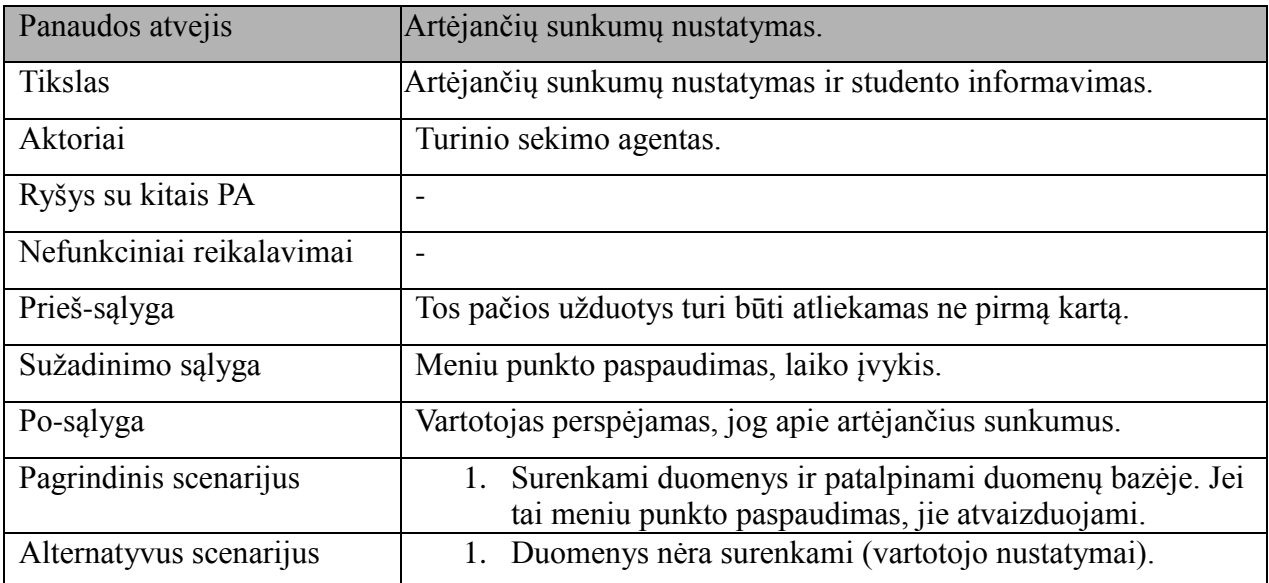

**Lentelė 26. Artėjančių sunkumų nustatymo PA specifikacija.**

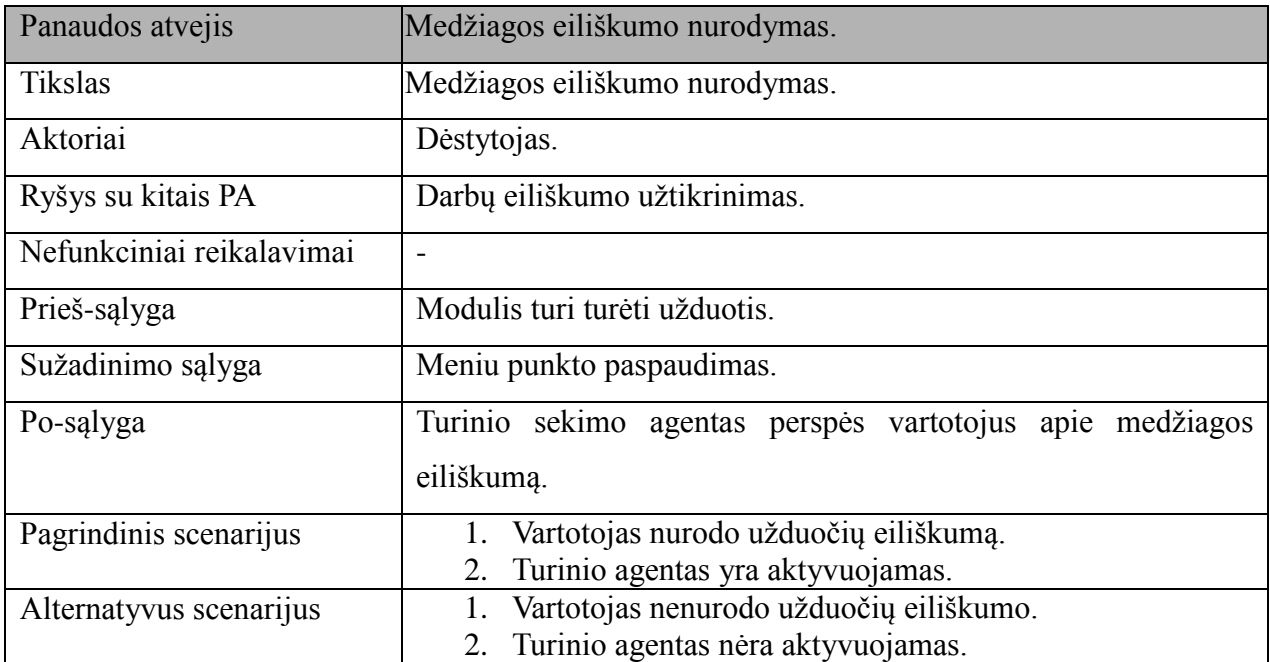

**Lentelė 27. Medţiagos eiliškumo nurodymo PA specifikacija.**

# **9.2. Paketų detalizavimas**

Kiekvienas paketas suskirstytas į tris sluoksnius ir susideda iš trijų ar keturių dalių.

"Interface layer" esančios klasės ir jų metodai yra skirti duomenų atvaizdavimui arba prisijungimui prie jau esamos sąsajos.

"Logic layer" esančios klasės ir jų metodai skirti įgyvendinti agentų logiką ir panašius dalykus.

"Data access layer" esančios klasės yra skirtos duomenų nuskaitymui ir rašymui į duomenų bazę.

Papildoma dalis kuri nėra būtina kiekvienam paketui yra "Data holders", ji skirta, kaip jos pavadinimas ir sako, trumpalaikiam duomenų laikymui. Joje nėra jokių metodų išskyrus tuos kurie reikalingi duomenų trumpalaikiam saugojimui. Todėl buvo parodyti tik pavyzdiniai tos dalies metodai.

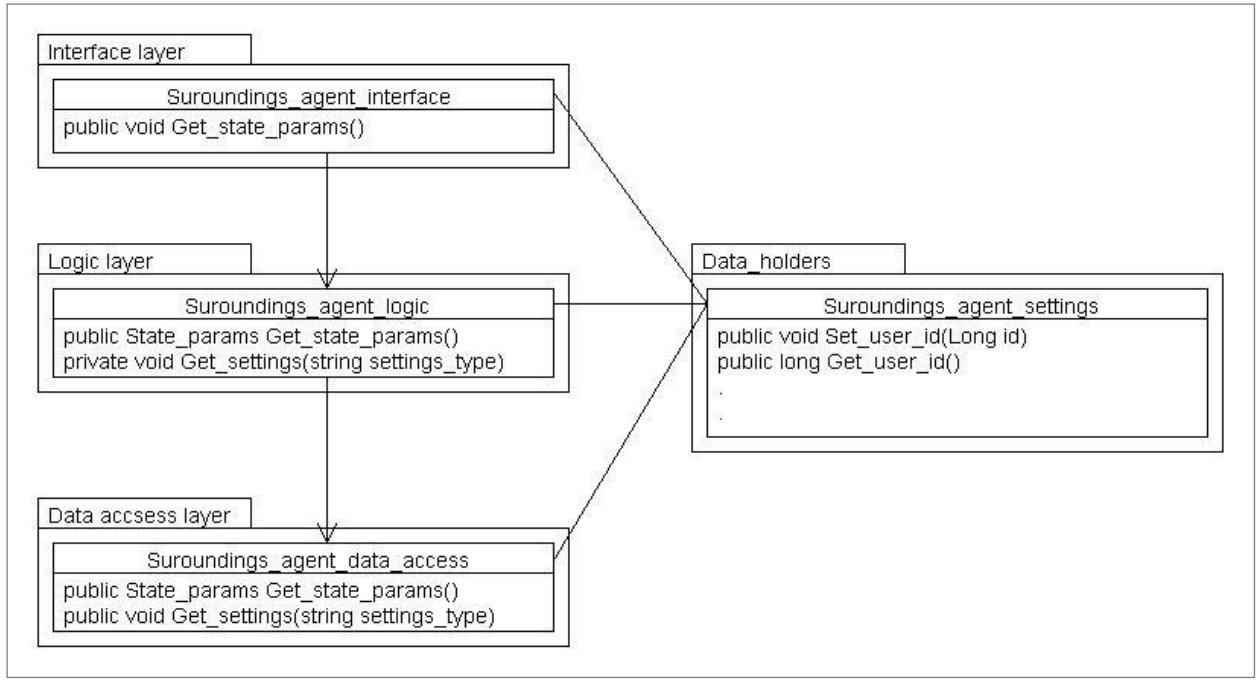

**Paveikslėlis. 13. Aplinkos agento (Suroundings\_agent) paketo klasių diagrama**

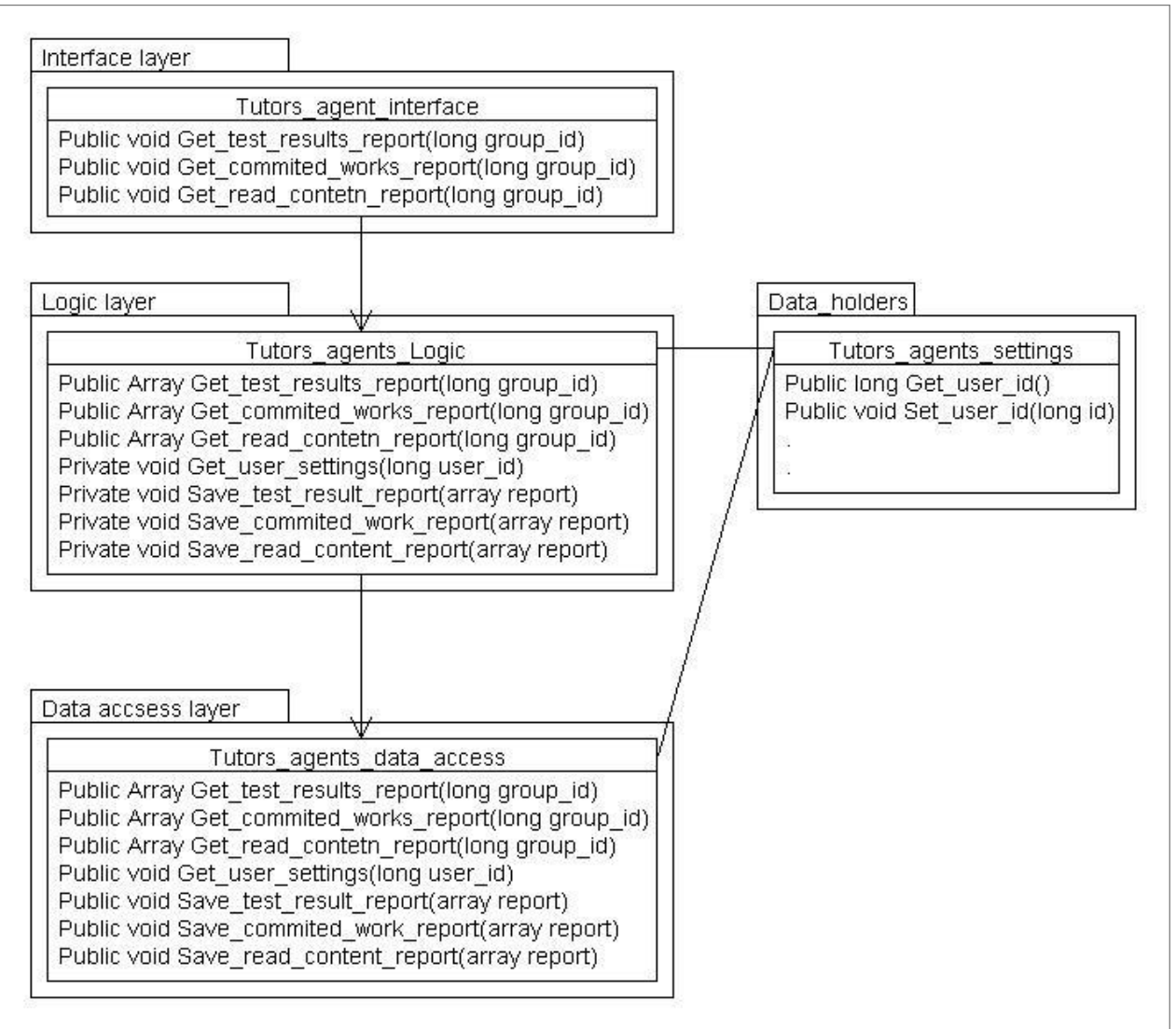

**Paveikslėlis. 14. Dėstytojo agento (Tutors\_agents) paketo klasių diagrama**

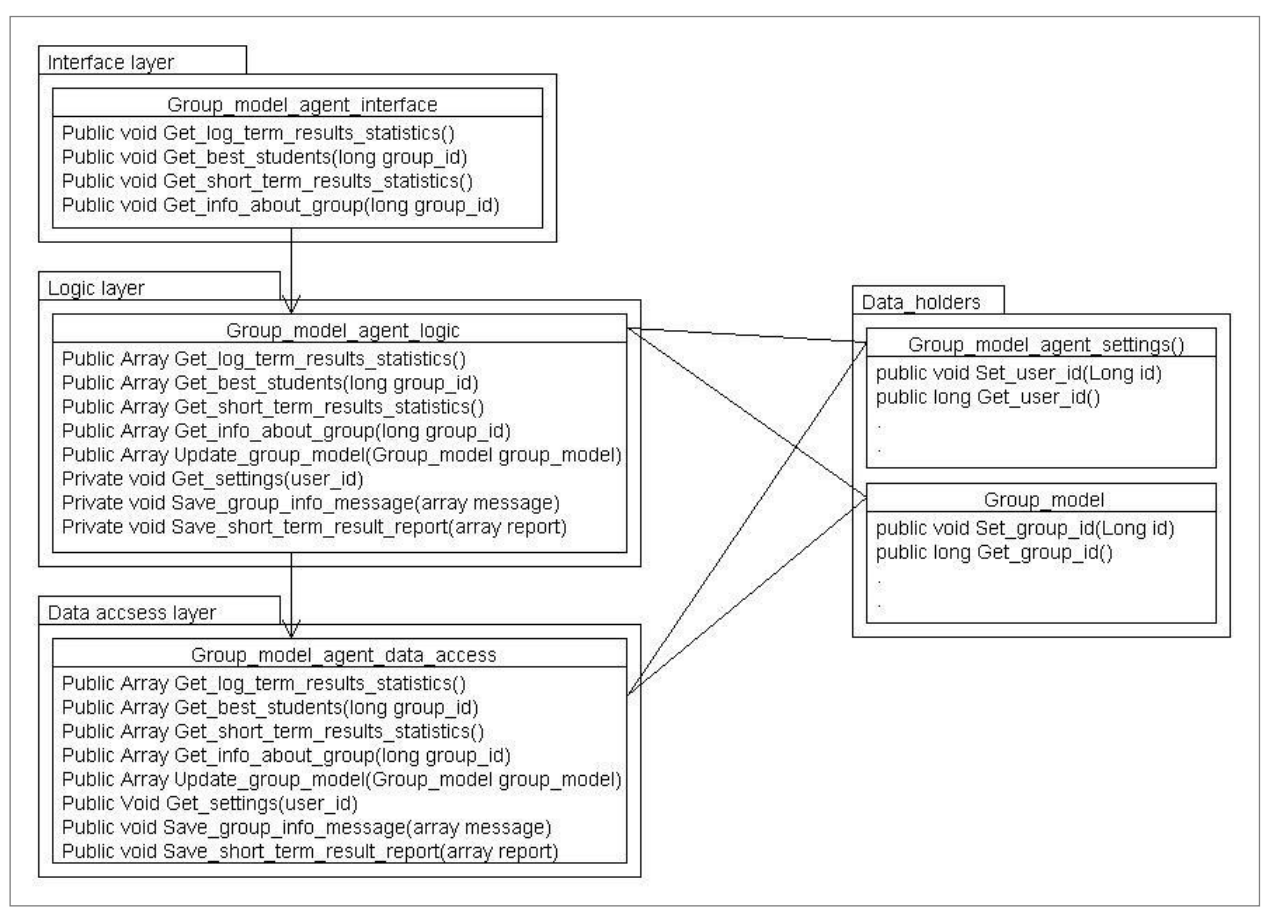

**Paveikslėlis. 15. Grupės modelio agento (Group\_model\_agent) paketo klasių diagrama**

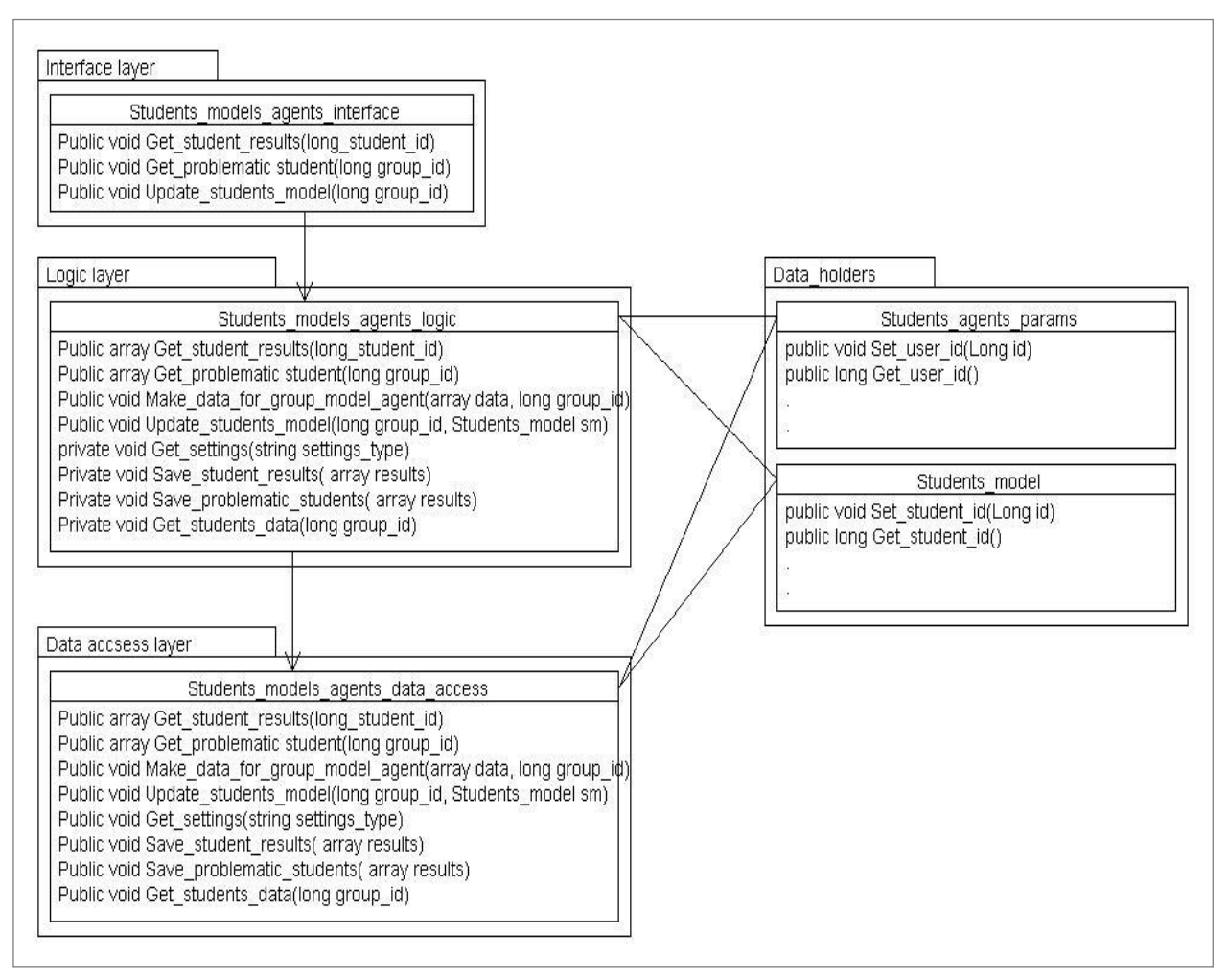

**Paveikslėlis. 16. Studento modelio (Students\_models\_agents) paketo klasių diagrama**

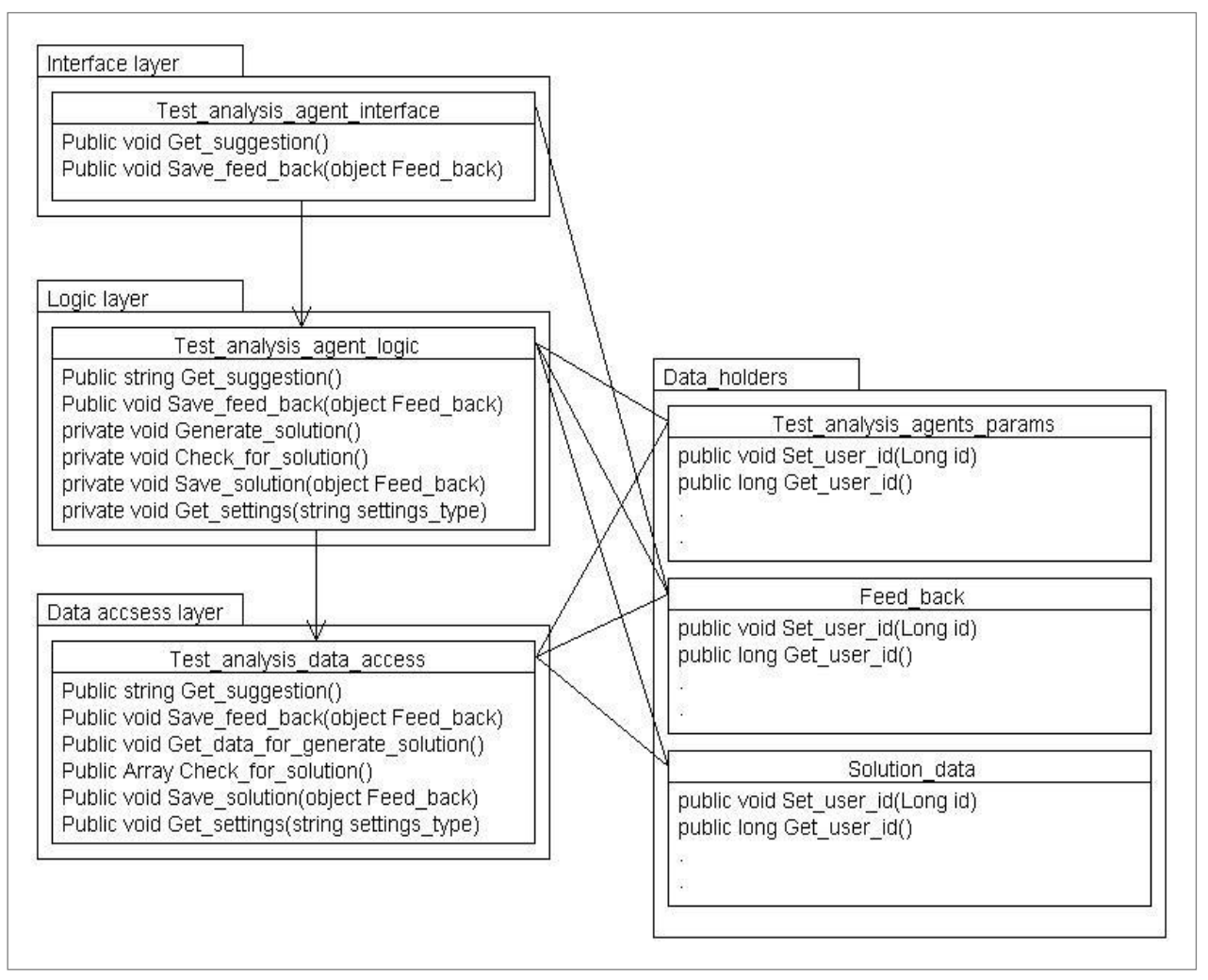

**Paveikslėlis. 17. Testo analizės agento (Test\_analysis\_agent) paketo klasių diagrama**

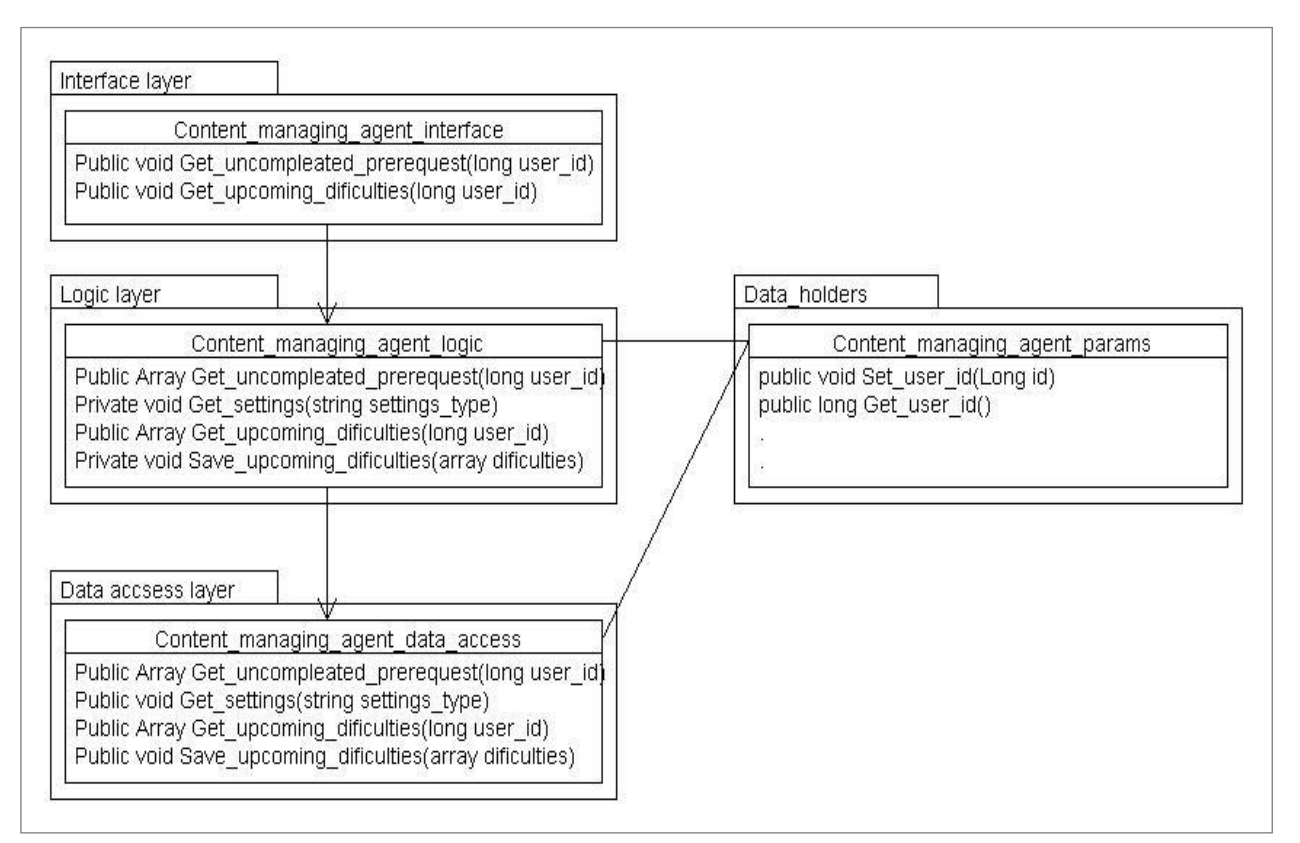

**Paveikslėlis. 18. Turinio agento (Content\_managing\_agent) paketo klasių diagrama.**
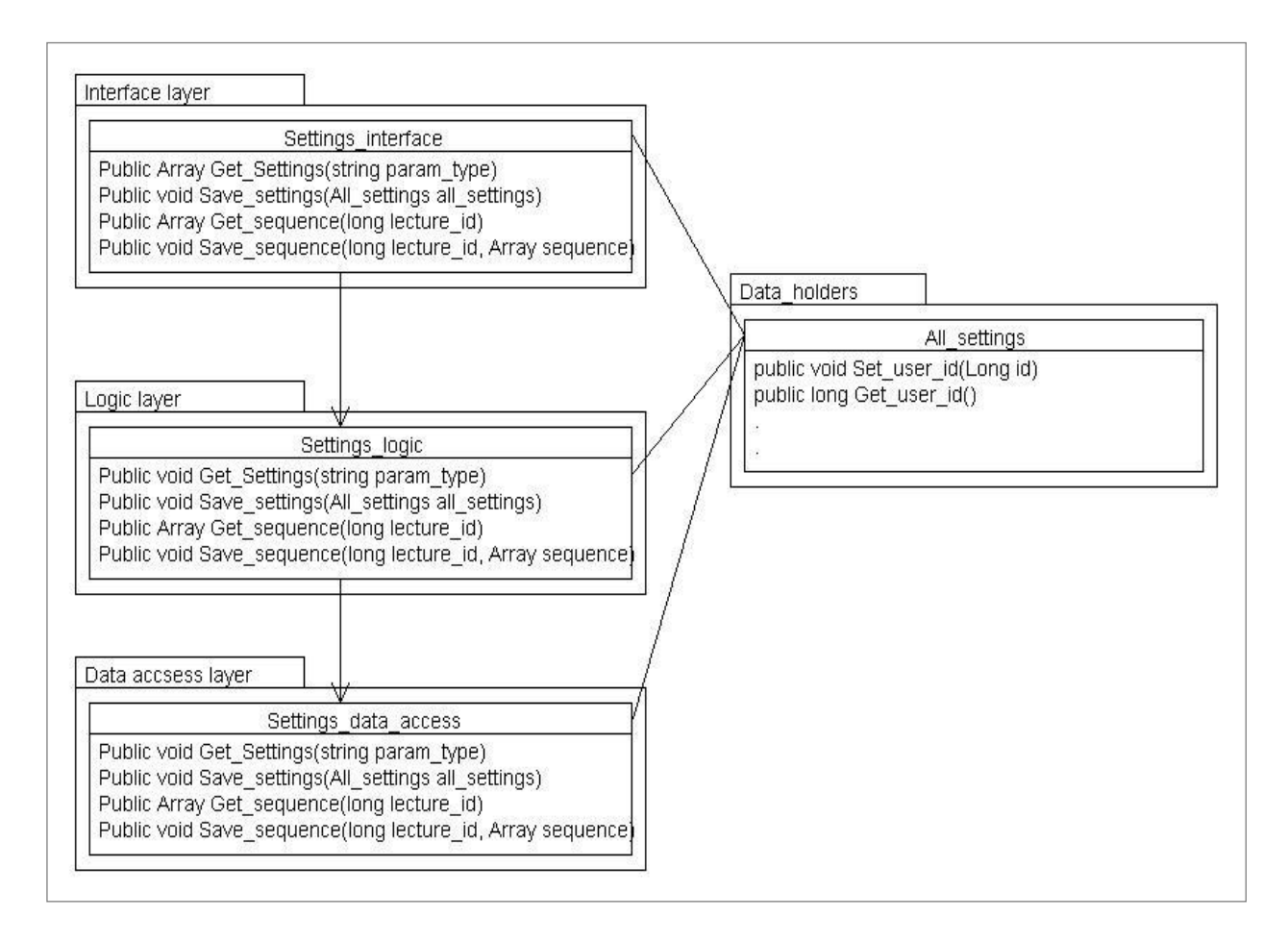

**Paveikslėlis. 19. Nustatymų (Settings) paketo klasių diagrama**

# **9.3. Sistemos dinaminis vaizdas**

*Sekų diagramos:*

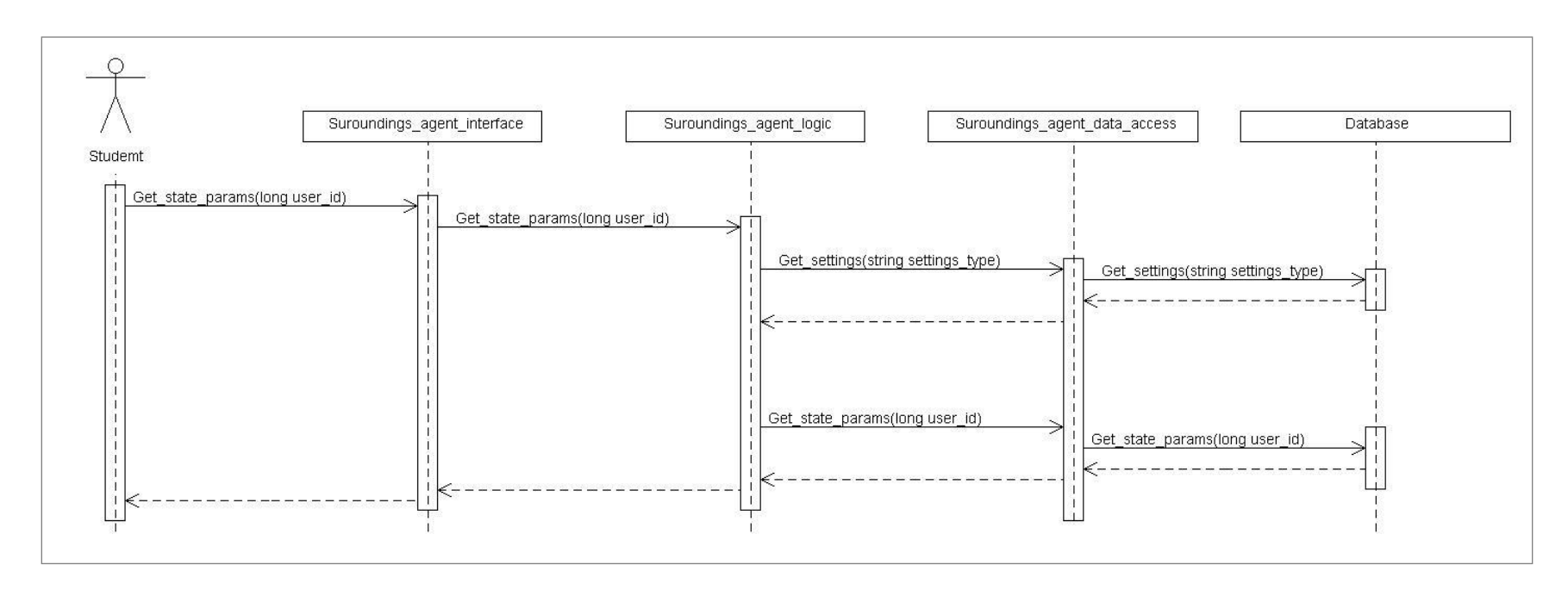

**Paveikslėlis. 20. Seanso būsenos atstatymo sekų diagrama**

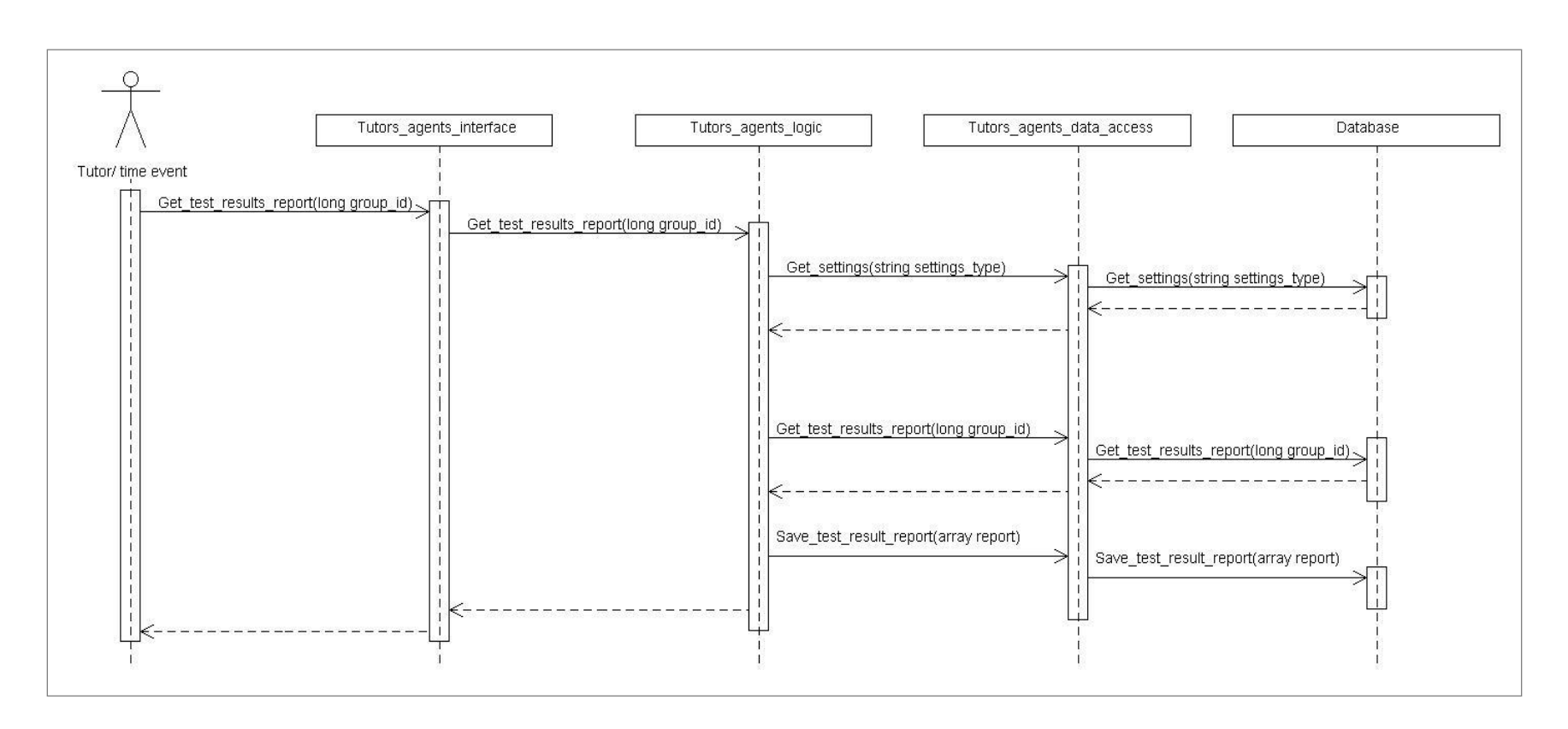

**Paveikslėlis. 21. Išlaikyti/ neišlaikyti testai pranešimo duomenų surinkimo sekų diagrama**

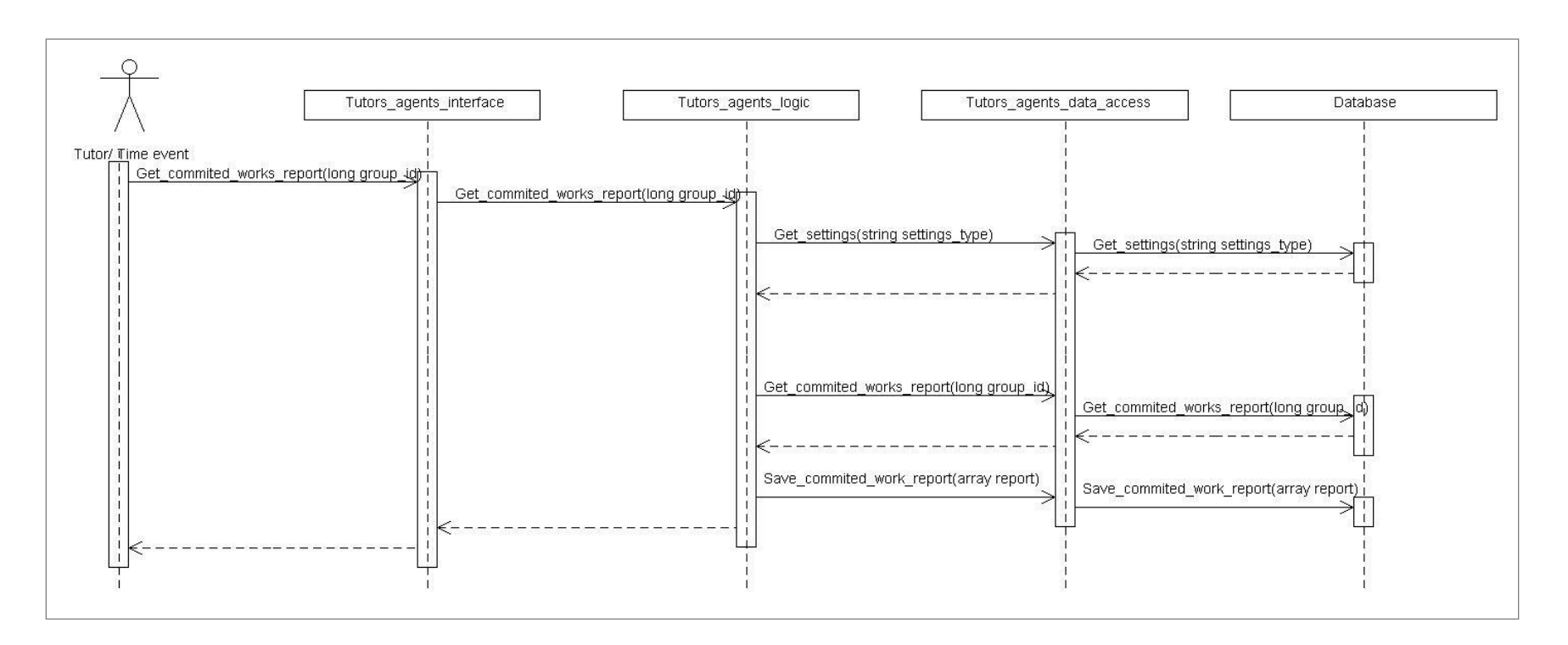

**Paveikslėlis. 22. Pateikti/ nepateikti atsiskaitymai pranešimo duomenų surinkimo sekų diagrama**

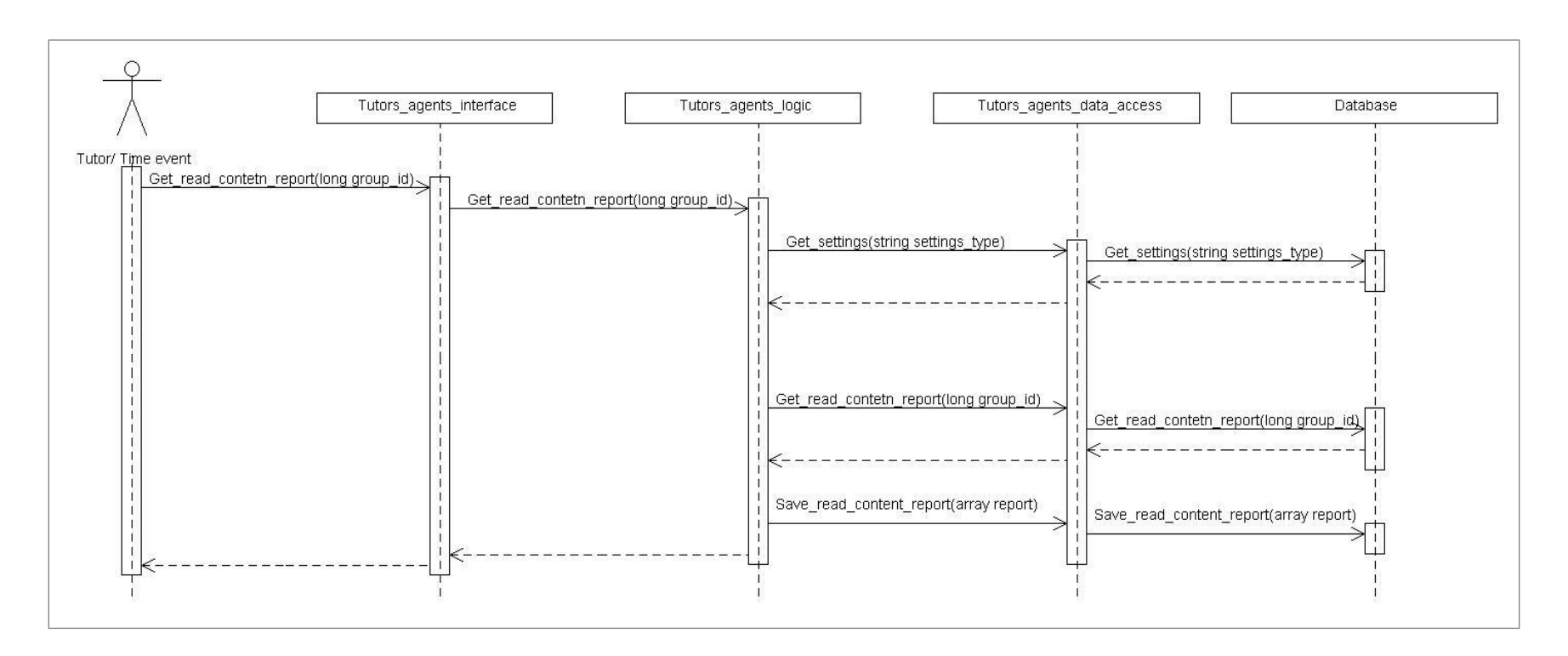

Paveikslėlis. 23. Peržiūrėta/ neperžiūrėta medžiaga pranešimo duomenų surinkimo sekų diagrama

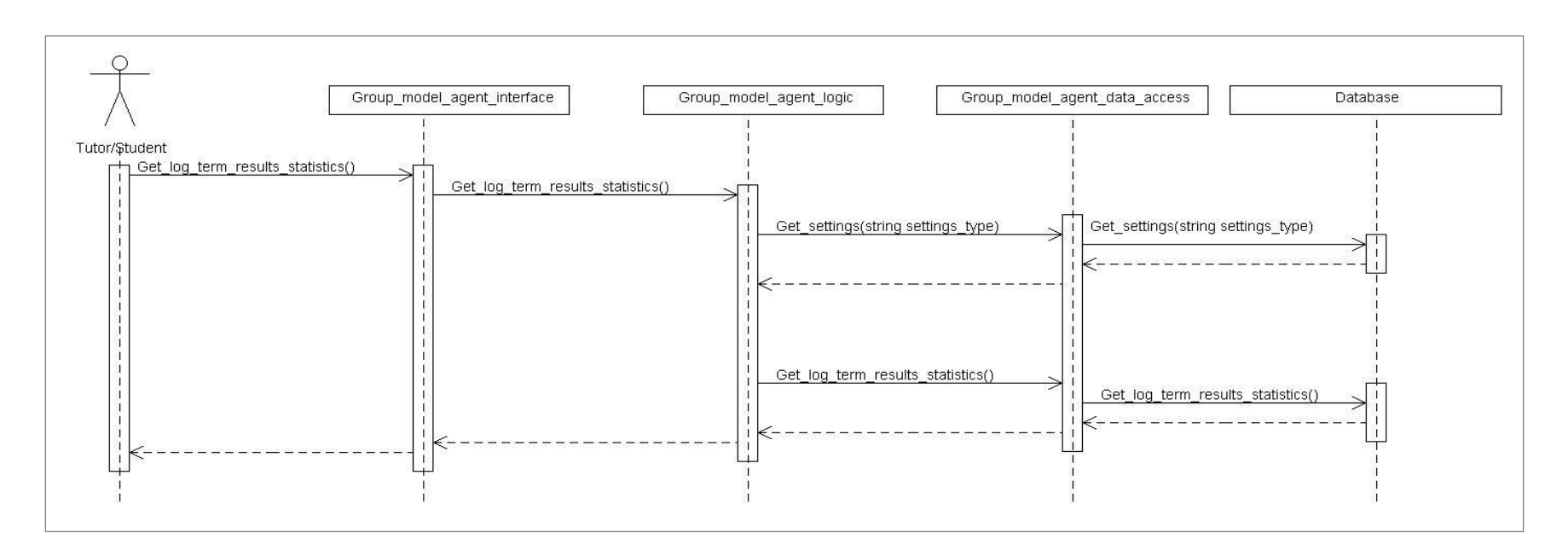

## **Paveikslėlis. 24. Ilgalaikė studentų kontrolinių testų statistikos sekų diagrama**

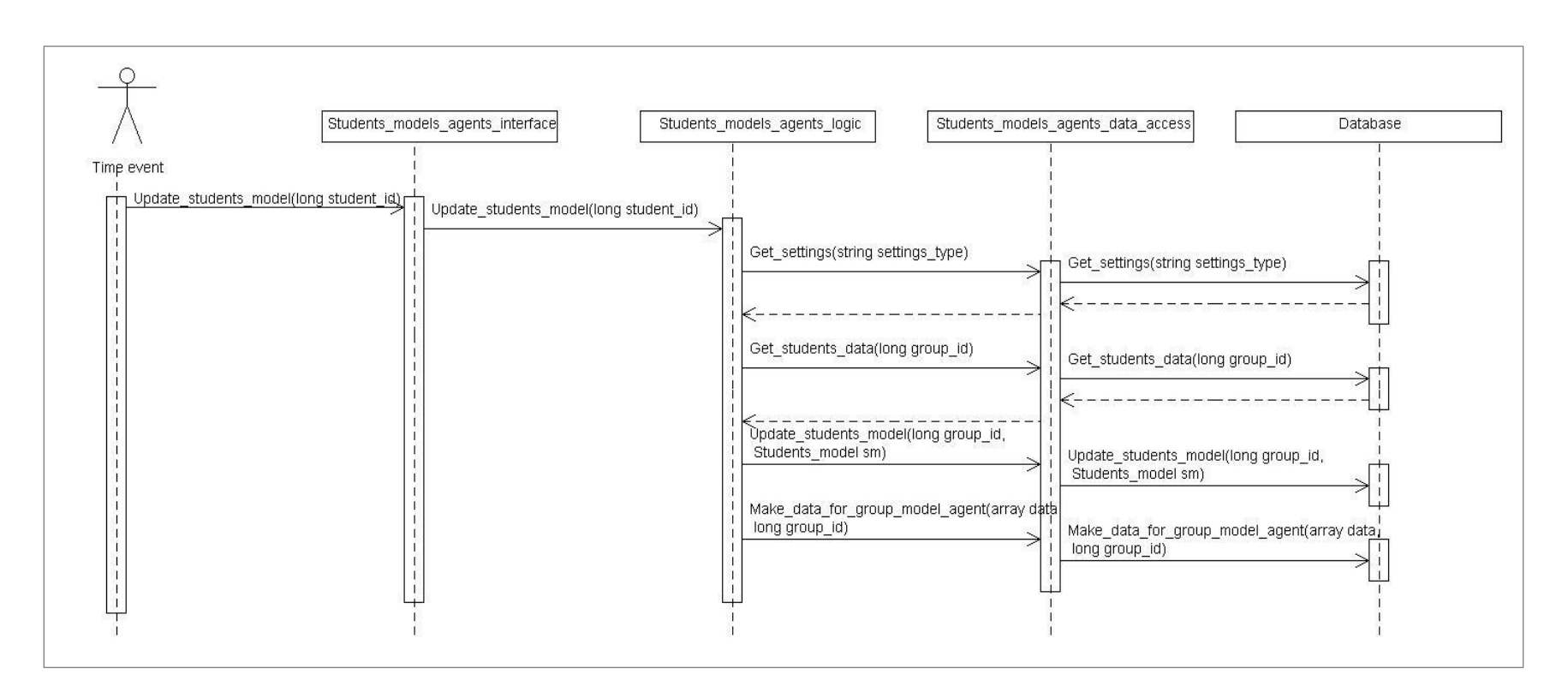

**Paveikslėlis. 25. Studento modelio pildymo ir informacijos teikimo grupės modelio agentui sekų diagrama**

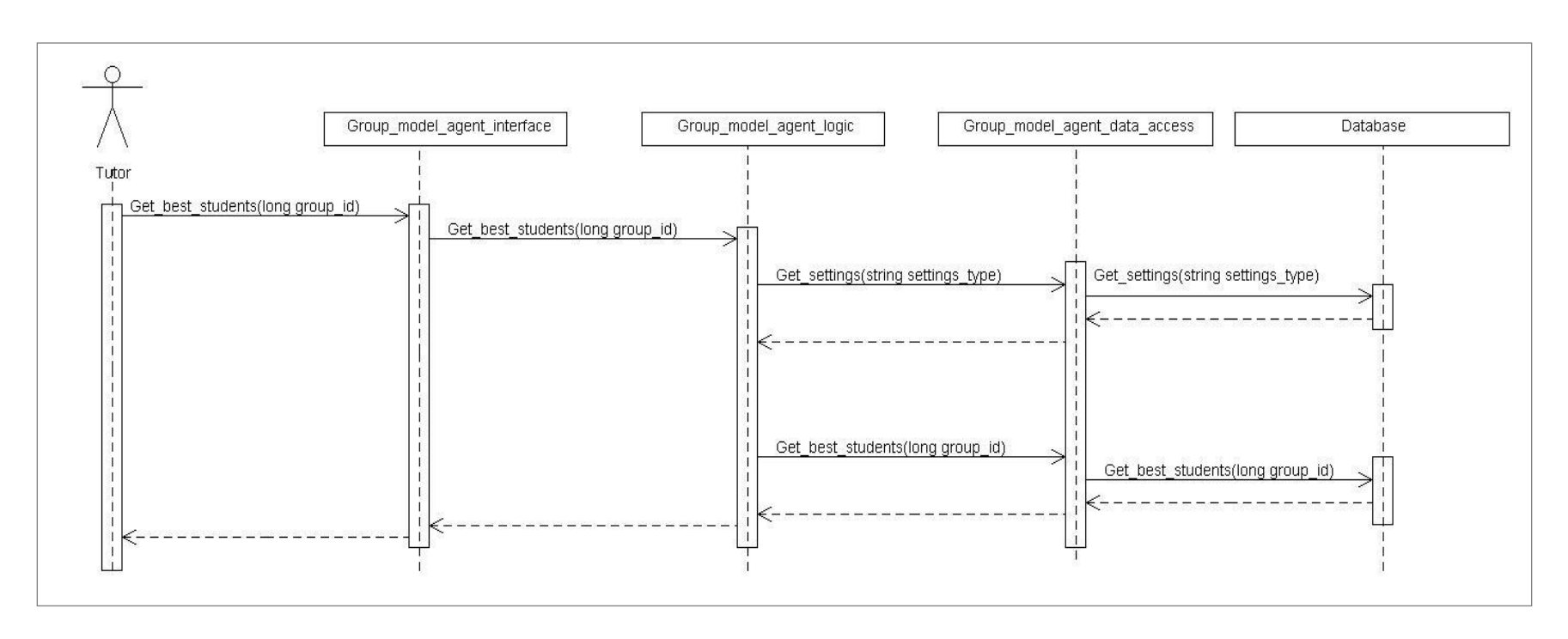

**Paveikslėlis. 26. Paţangiausių studentų nustatymo sekų diagrama**

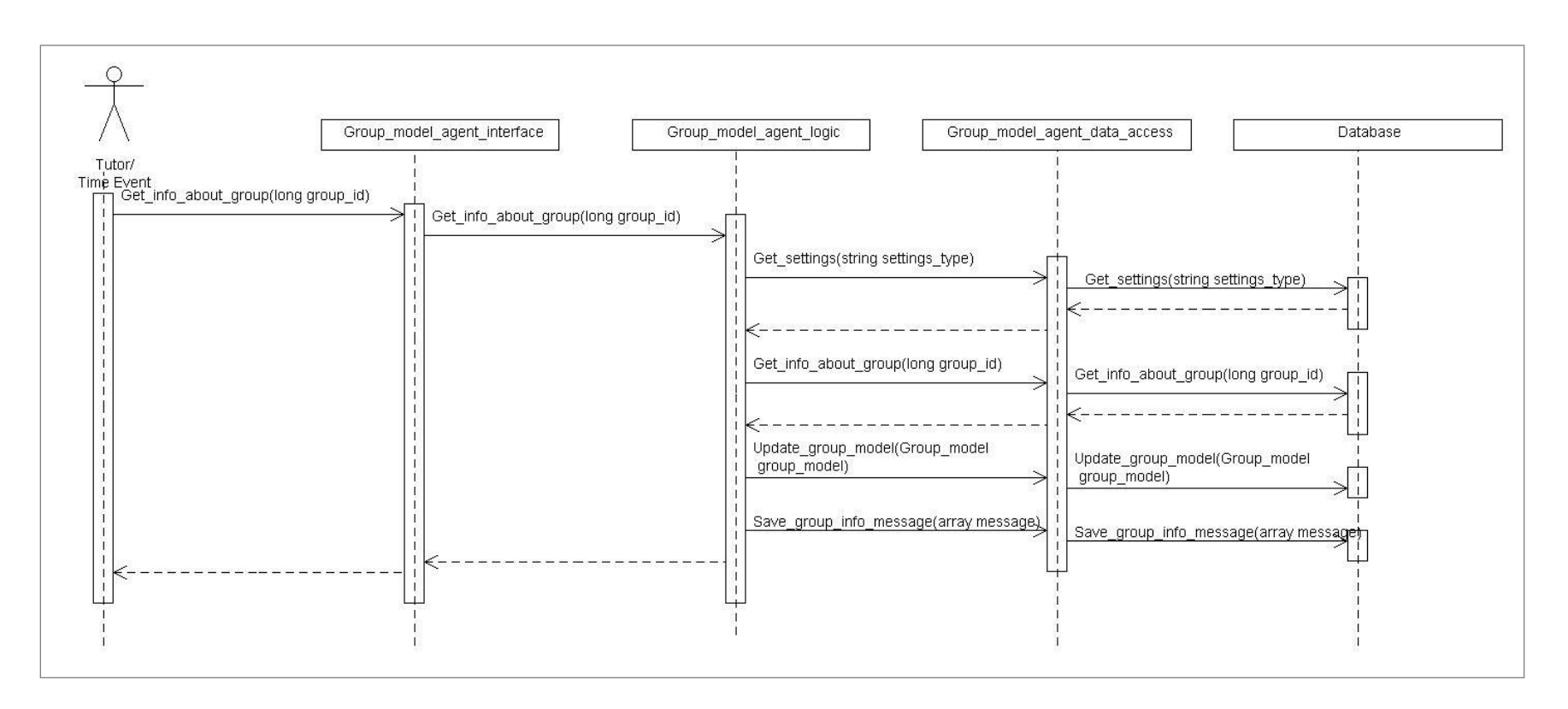

**Paveikslėlis. 27. Informacijos apie grupę pranešimo duomenų surinkimo ir grupės modelio pildymo sekų diagramos**

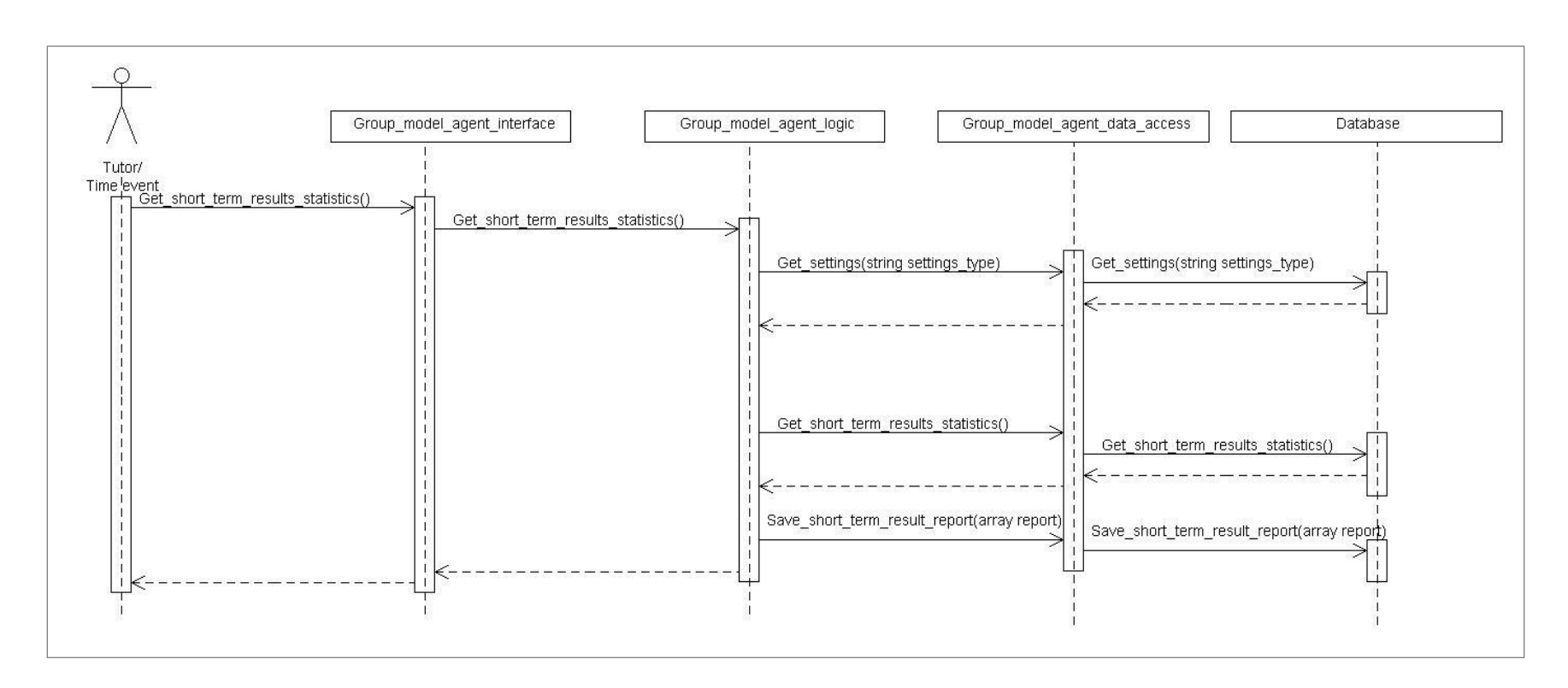

**Paveikslėlis. 28. Trumpalaikė studentų kontrolinių testų statistikos sekų diagrama**

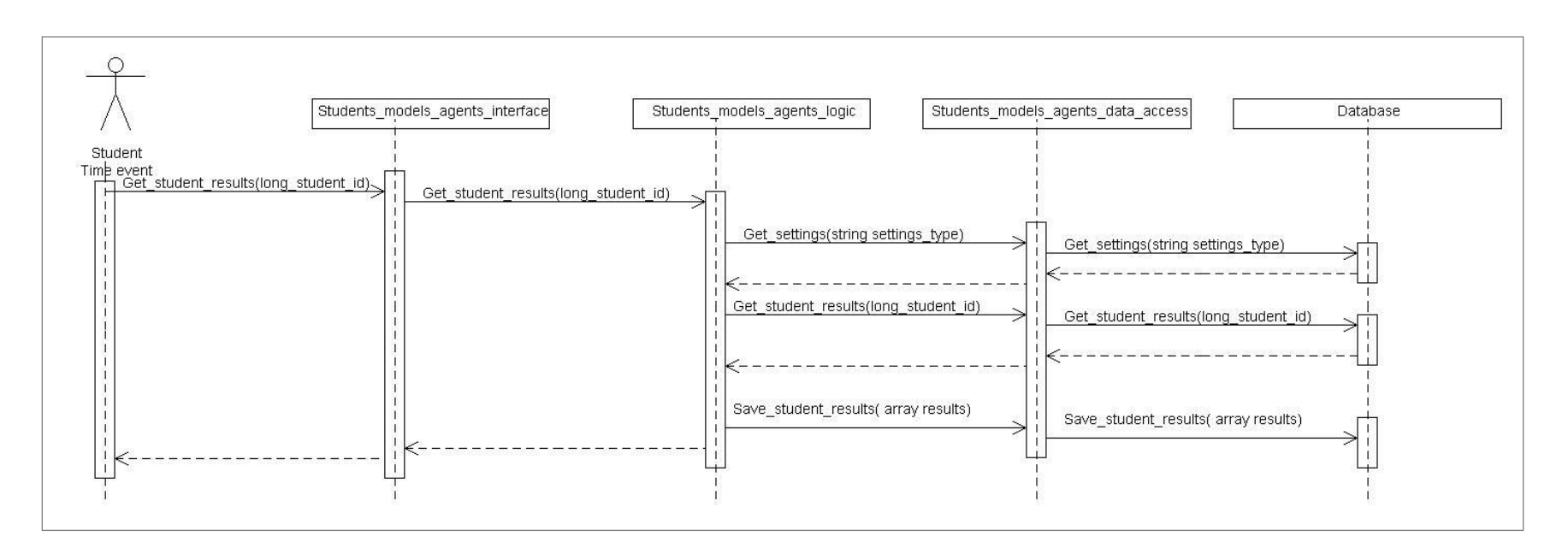

### **Paveikslėlis. 29. Studento rezultatų pateikimo kontekste sekų diagrama**

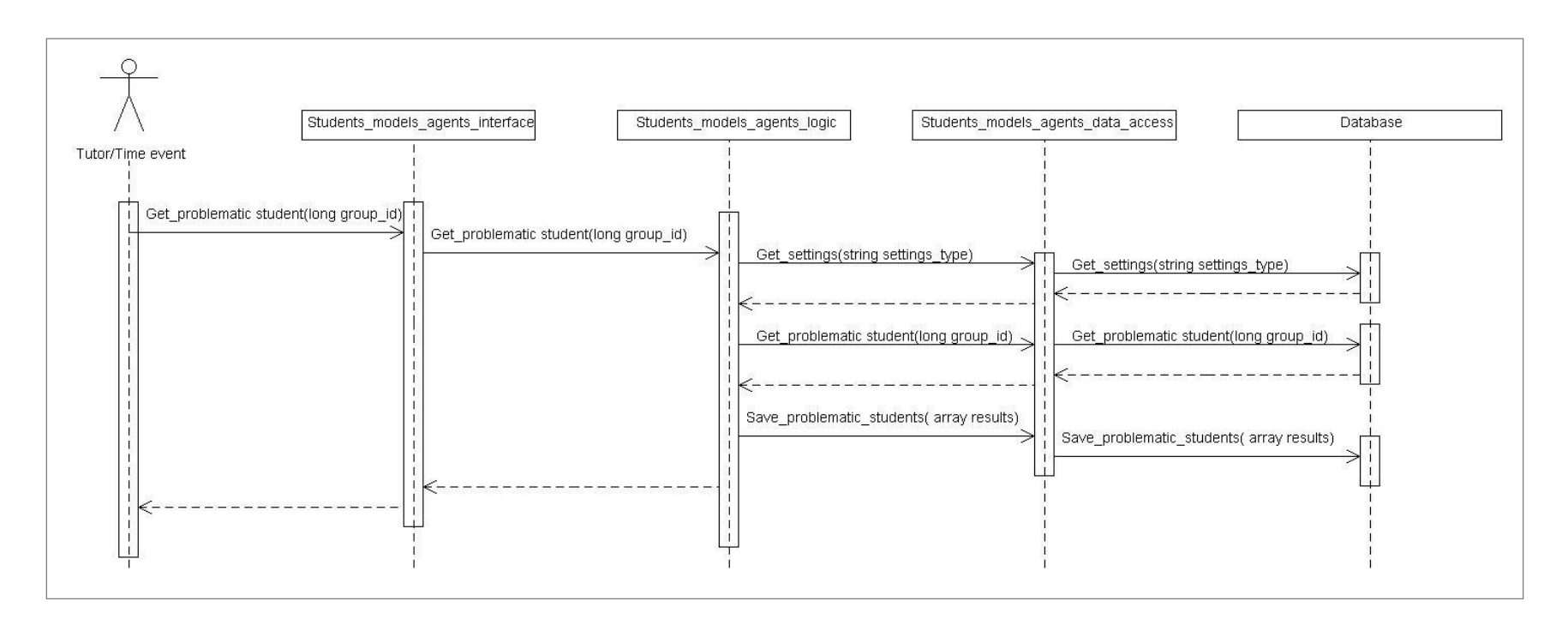

**Paveikslėlis. 30. Probleminių studentų nustatymo sekų diagrama**

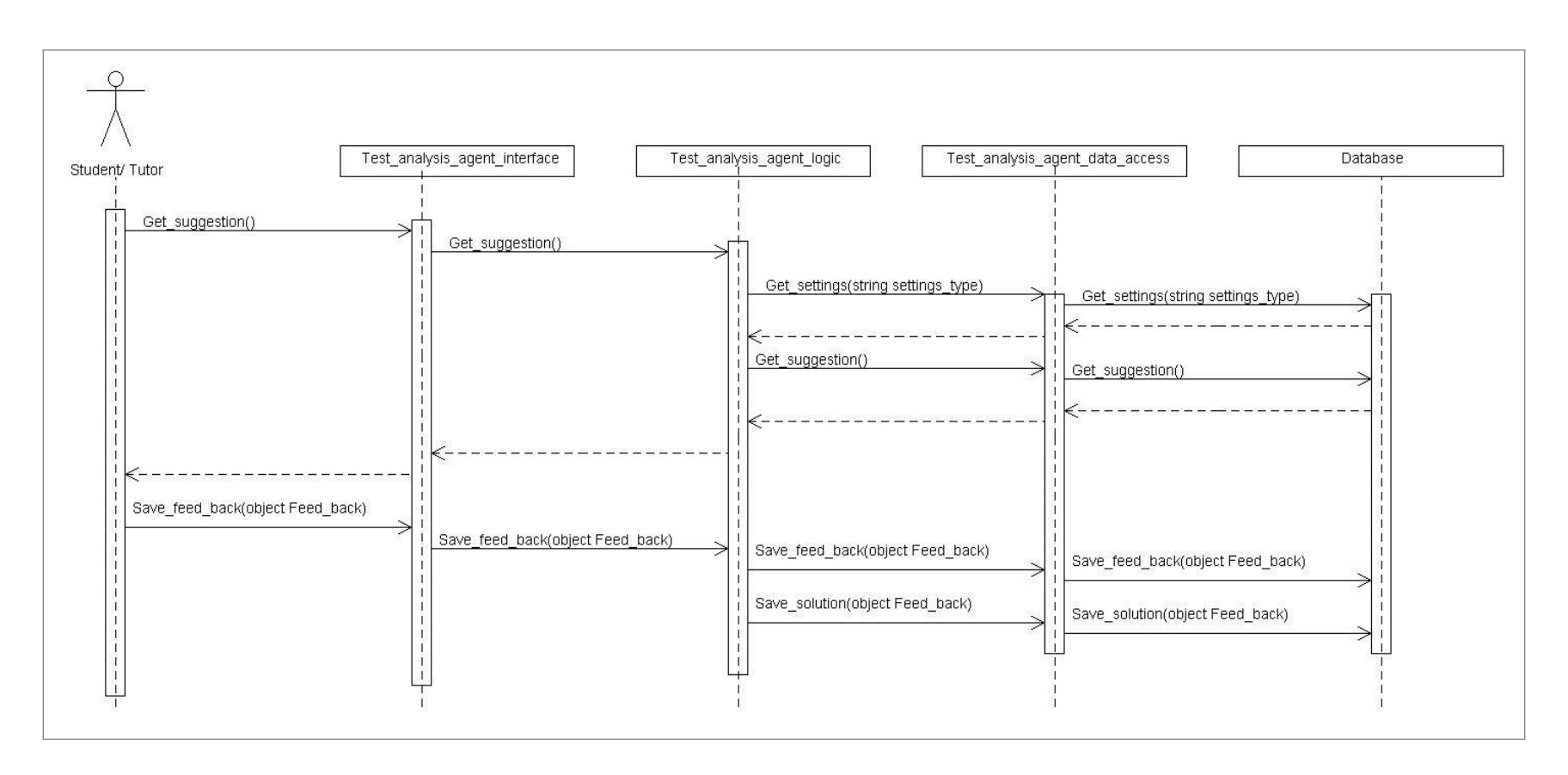

**Paveikslėlis. 31. Pasiūlymų pagal esamą būseną pateikimo ir atsiliepimų priėmimo sekų diagramos**

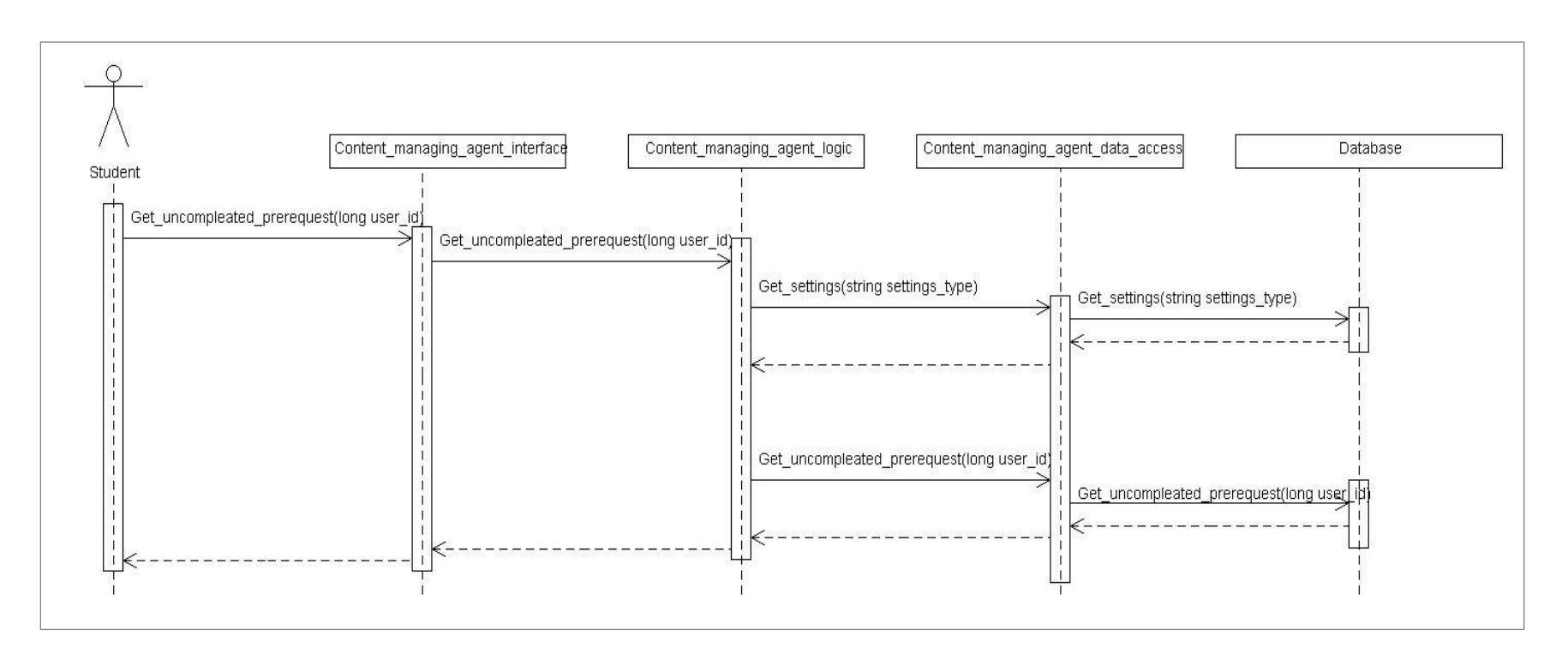

Paveikslėlis. 32. Darbų eiliškumo užtikrinimo sekų diagrama

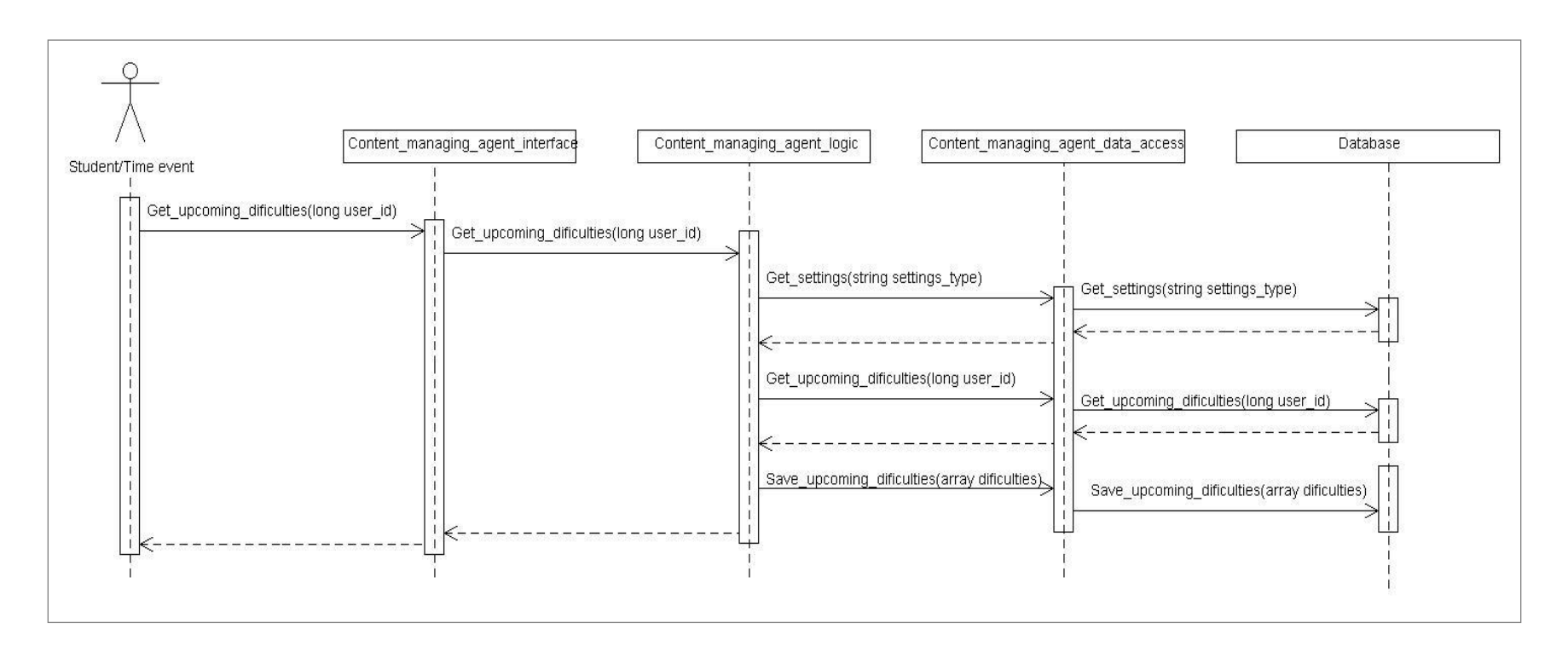

**Paveikslėlis. 33. Artėjančių sunkumų nustatymo sekų diagrama**

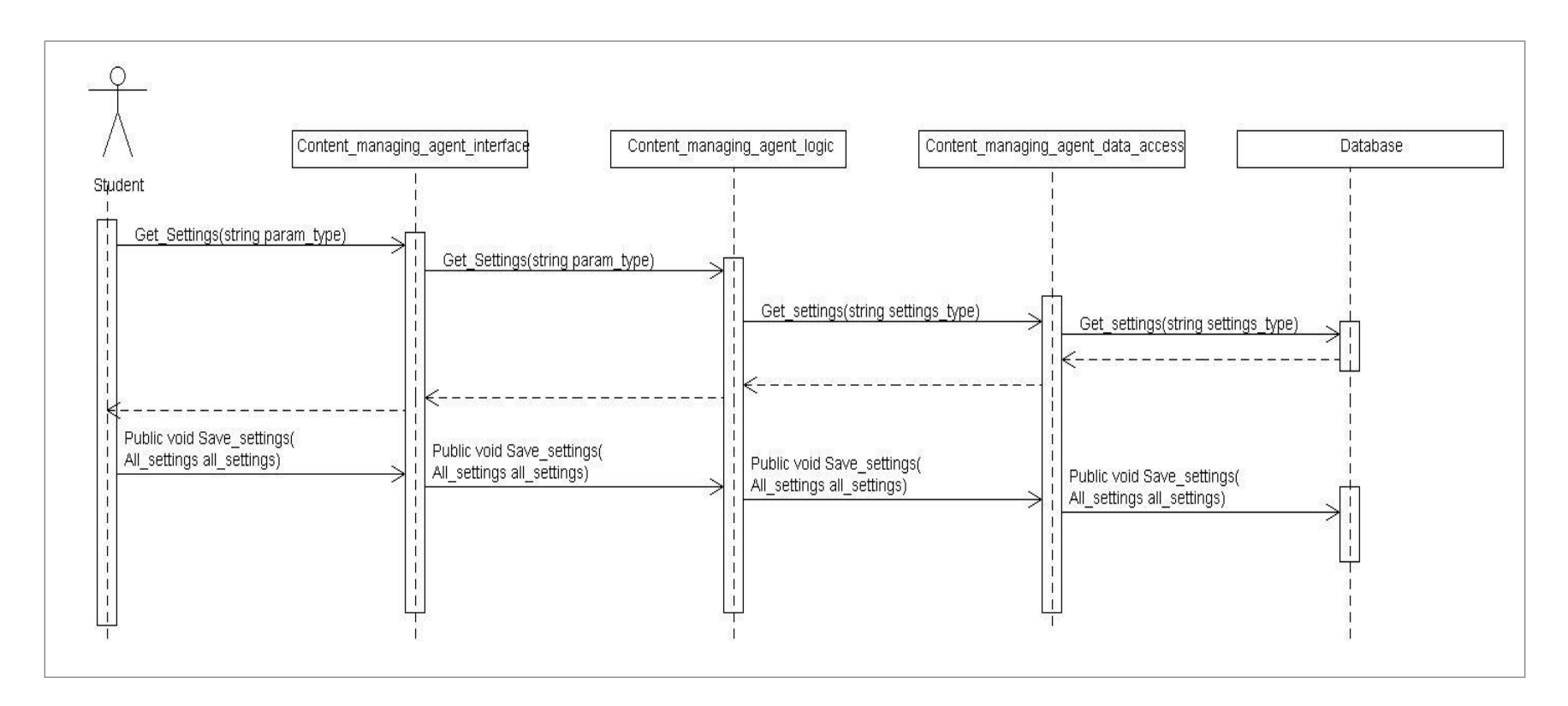

**Paveikslėlis. 34. Susikonfigūruoti agentą pagal savo poreikius sekų diagrama**

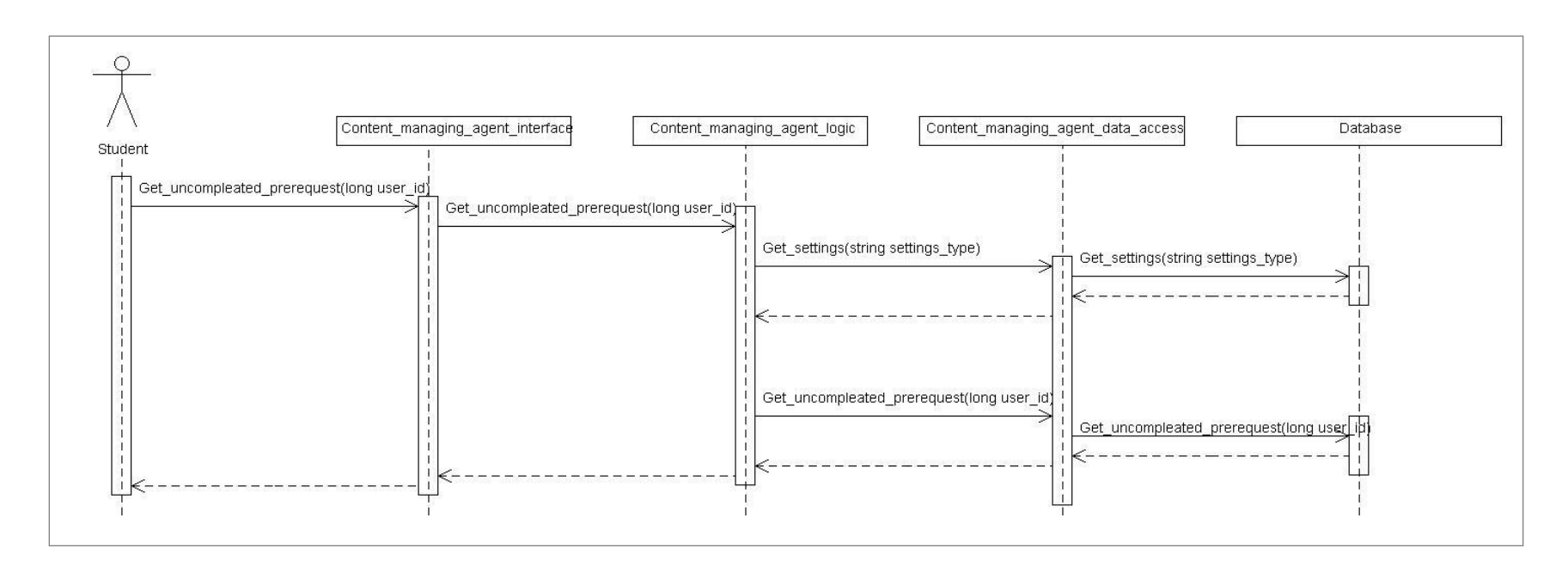

**Paveikslėlis. 35. Artėjančių sunkumų nustatymo sekų diagrama**

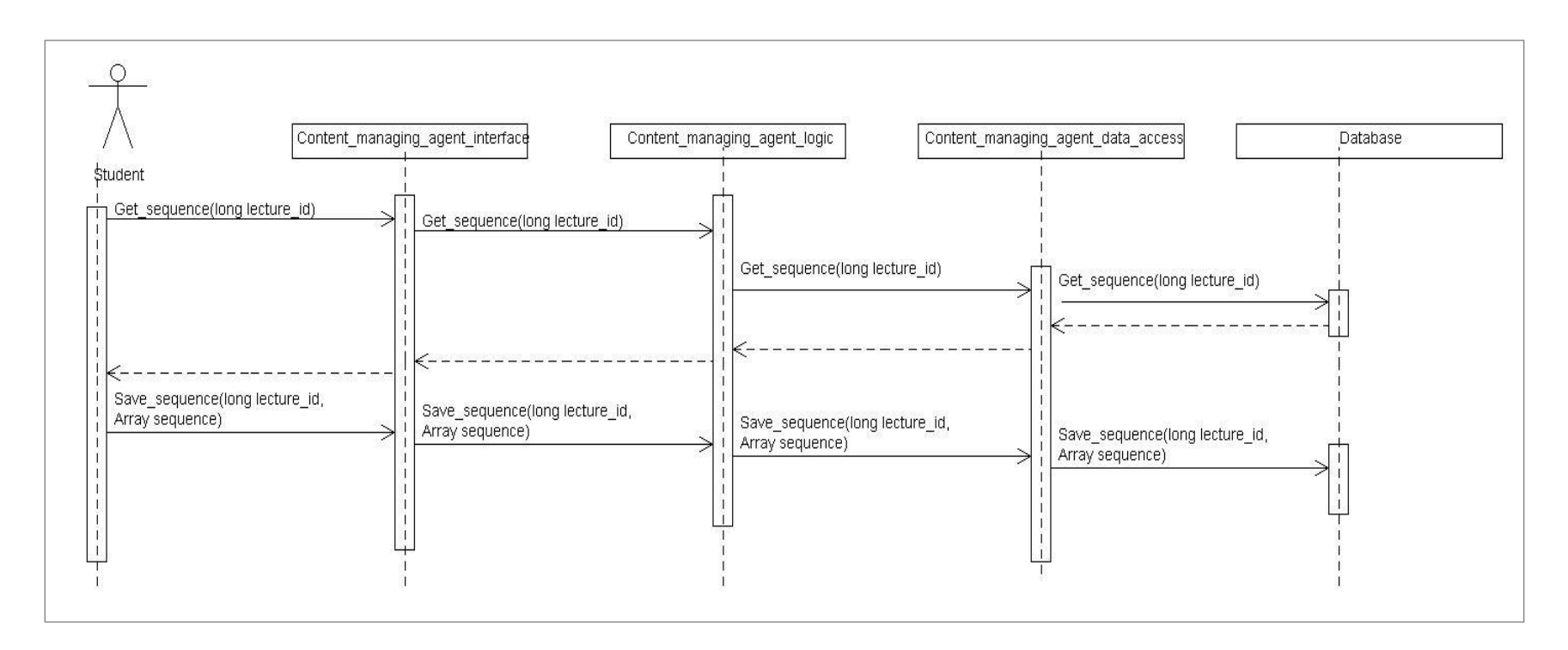

Paveikslėlis. 36. Medžiagos eiliškumo nurodymo sekų diagrama

## **9.4. Būsenų diagramos**

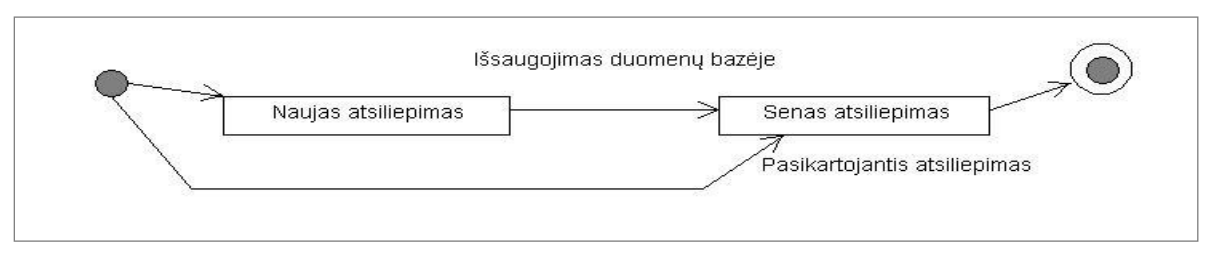

#### **Paveikslėlis. 37. Atsiliepimo būsenų diagrama**

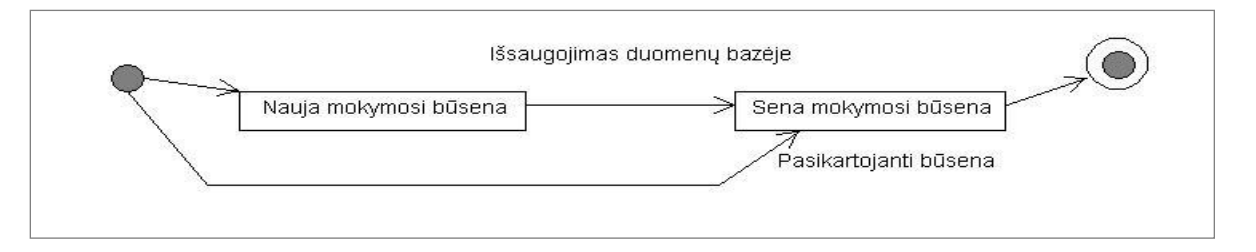

### **Paveikslėlis. 38. Studento mokymosi būsenų diagrama**

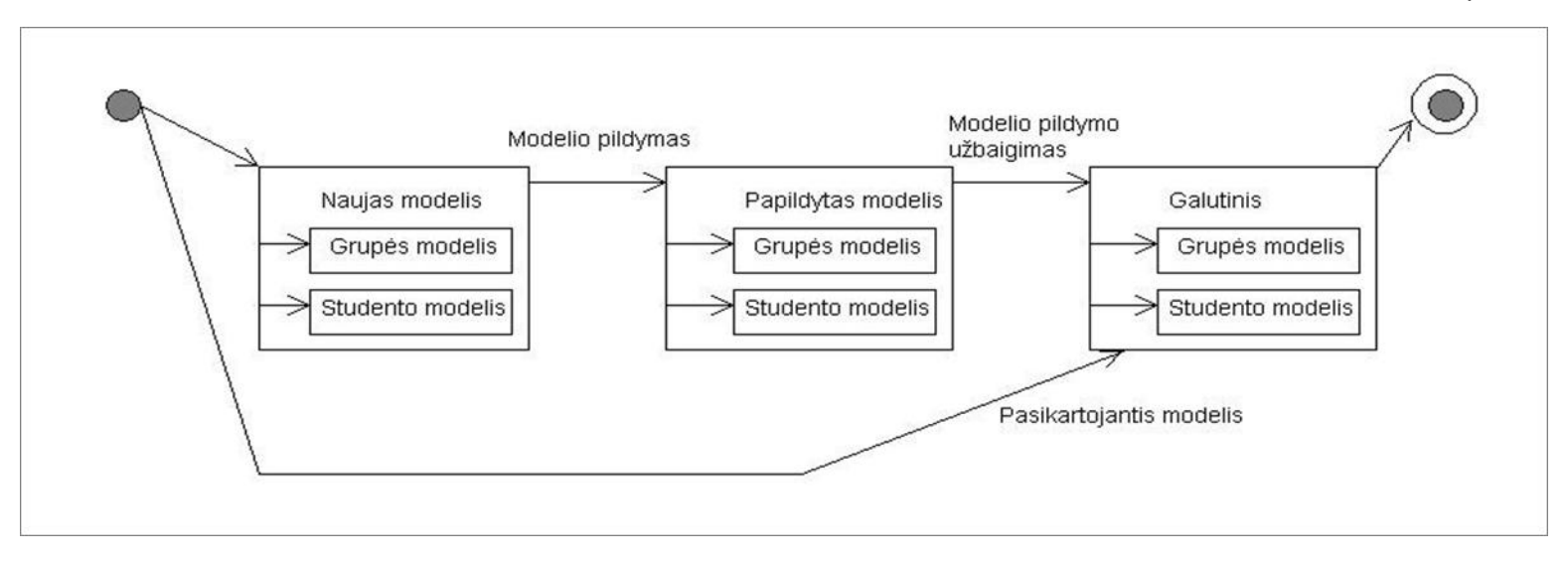

**Paveikslėlis. 39. Grupės ir studento modelių būsenų diagramos**

# **9.5. Veiklos diagramos**

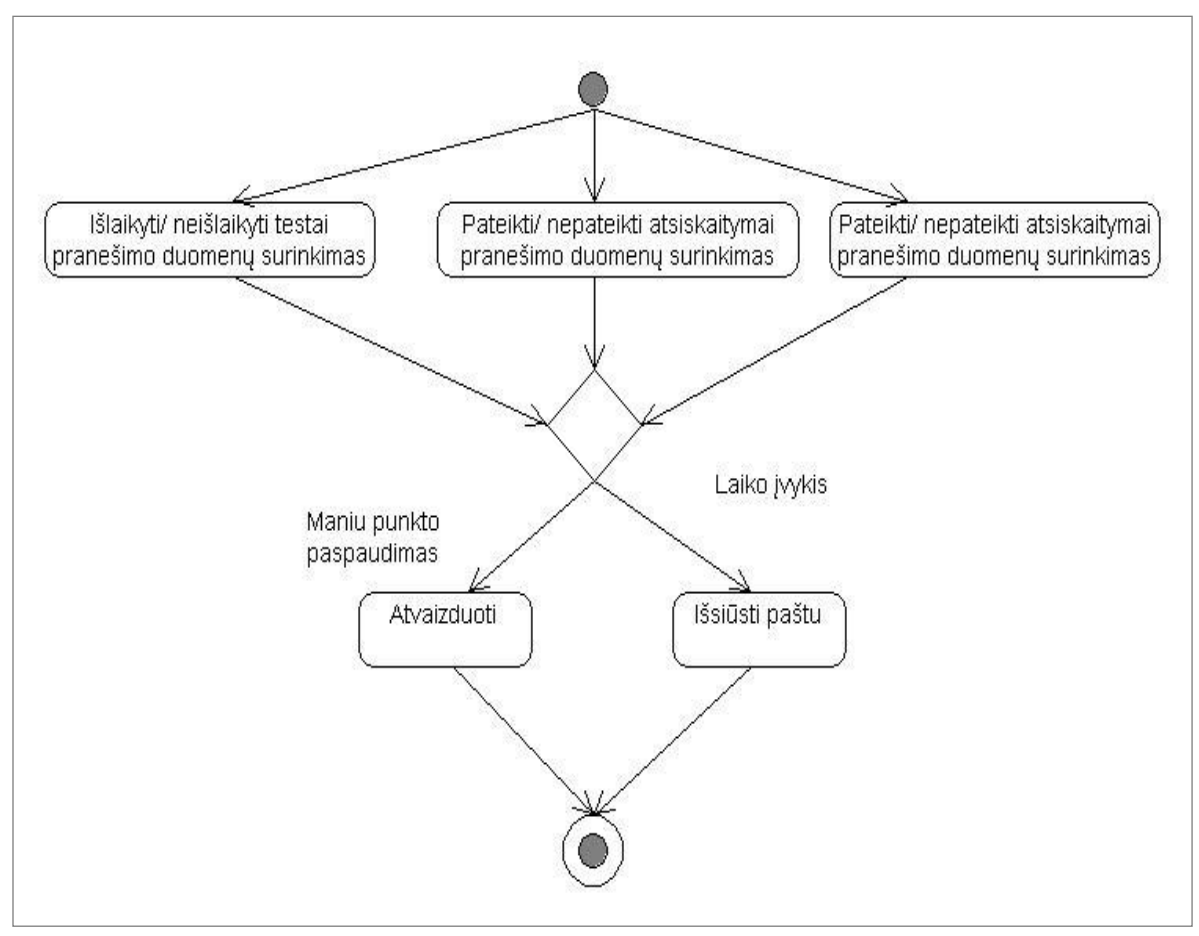

**Paveikslėlis. 40. Dėstytojo agento veiklos diagrama**

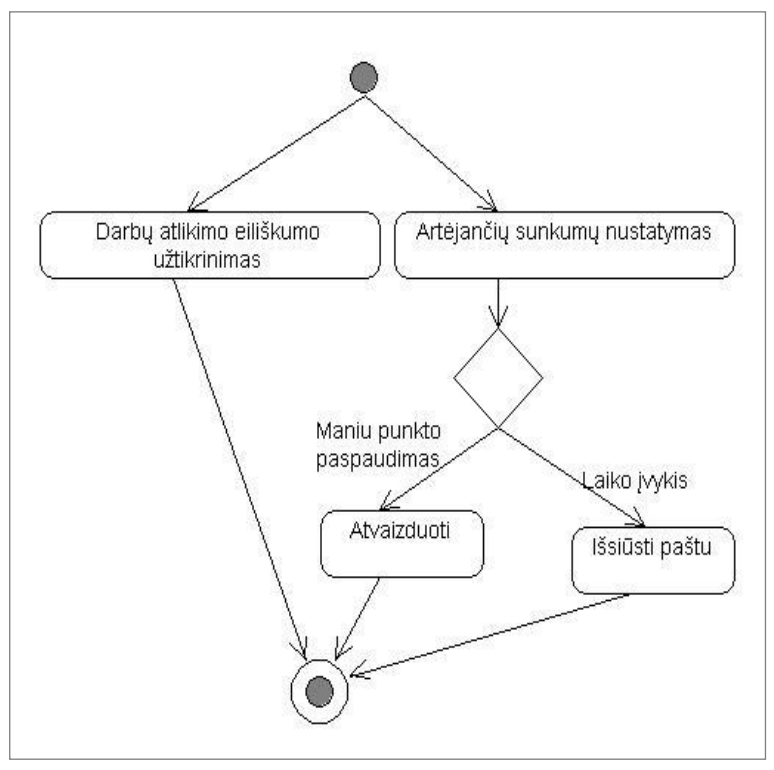

**Paveikslėlis. 41. Turinio sekimo agento veiklos diagrama**

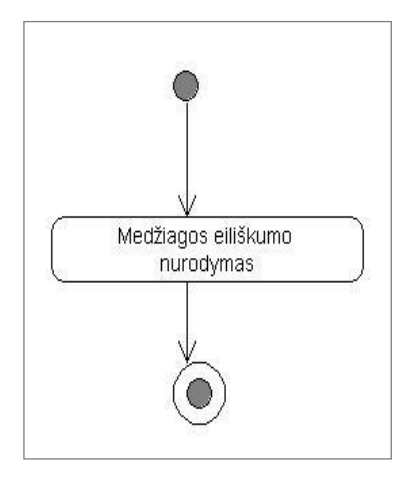

**Paveikslėlis. 42. Dėstytojo veiklos diagrama**

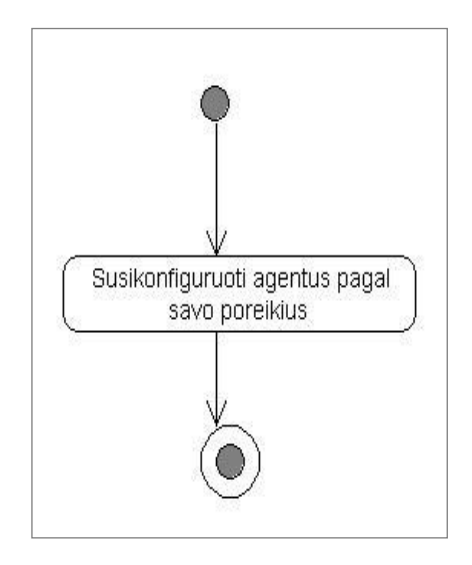

### **Paveikslėlis. 43. Dėstytojo, Studento, Administratoriaus veiklų diagramos**

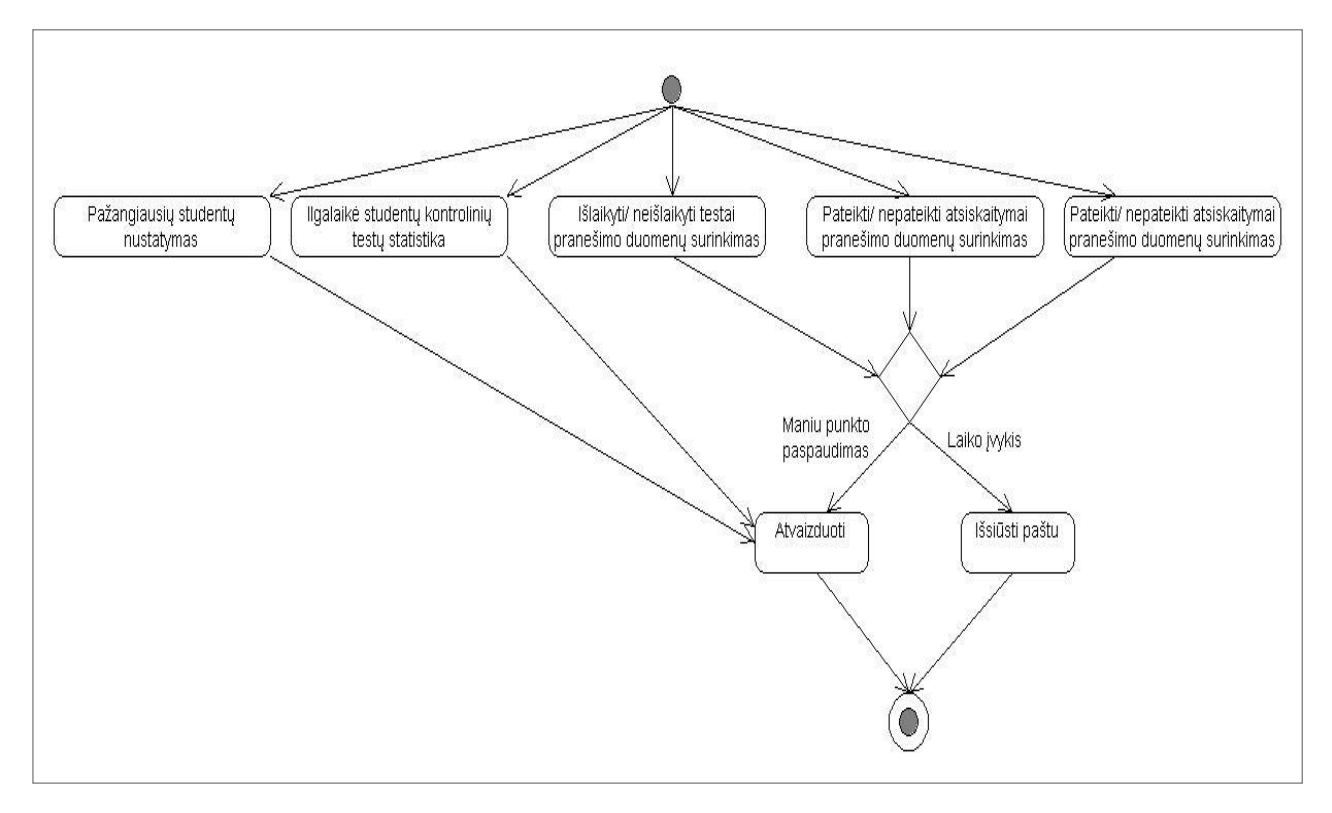

**Paveikslėlis. 44. Grupės modelio agento veiklos diagrama**

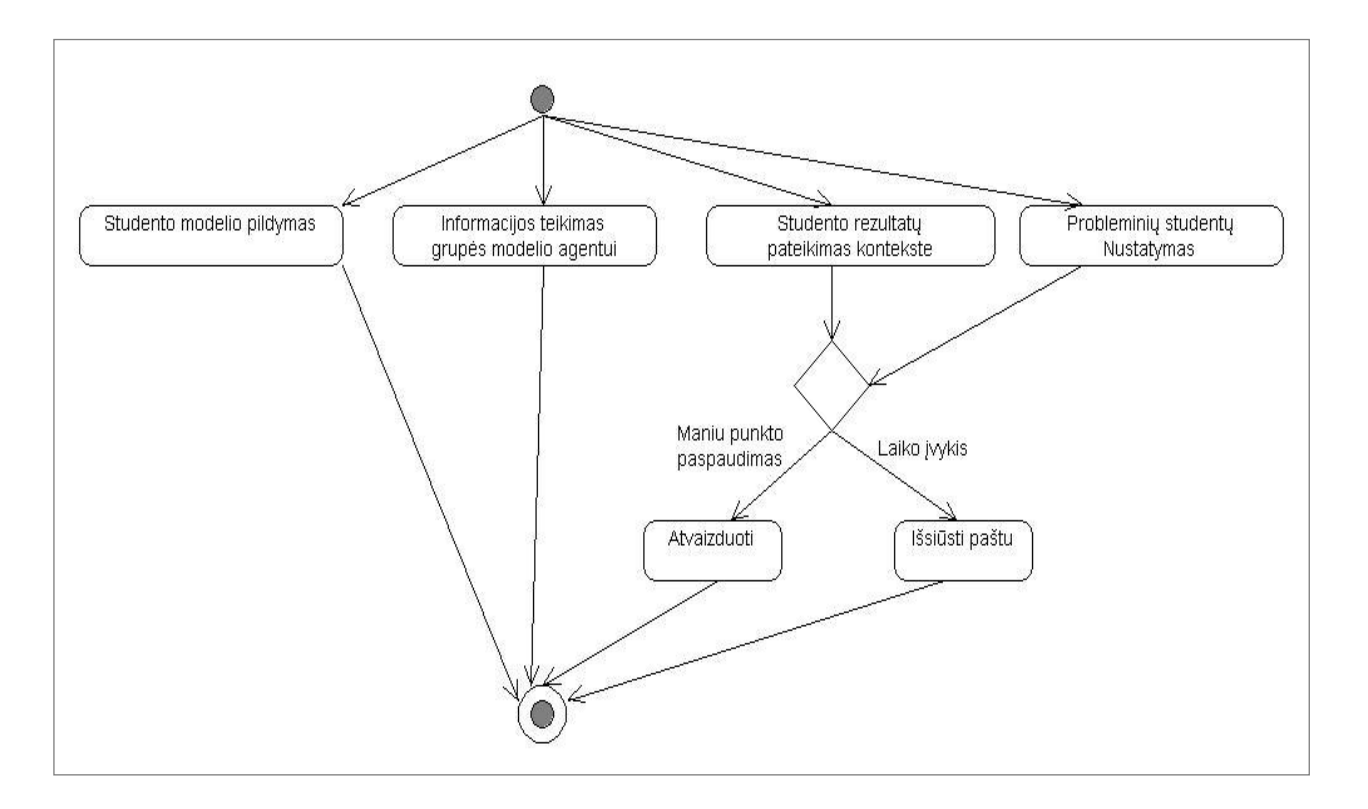

**Paveikslėlis. 45. Studento modelio agento veiklos diagrama**

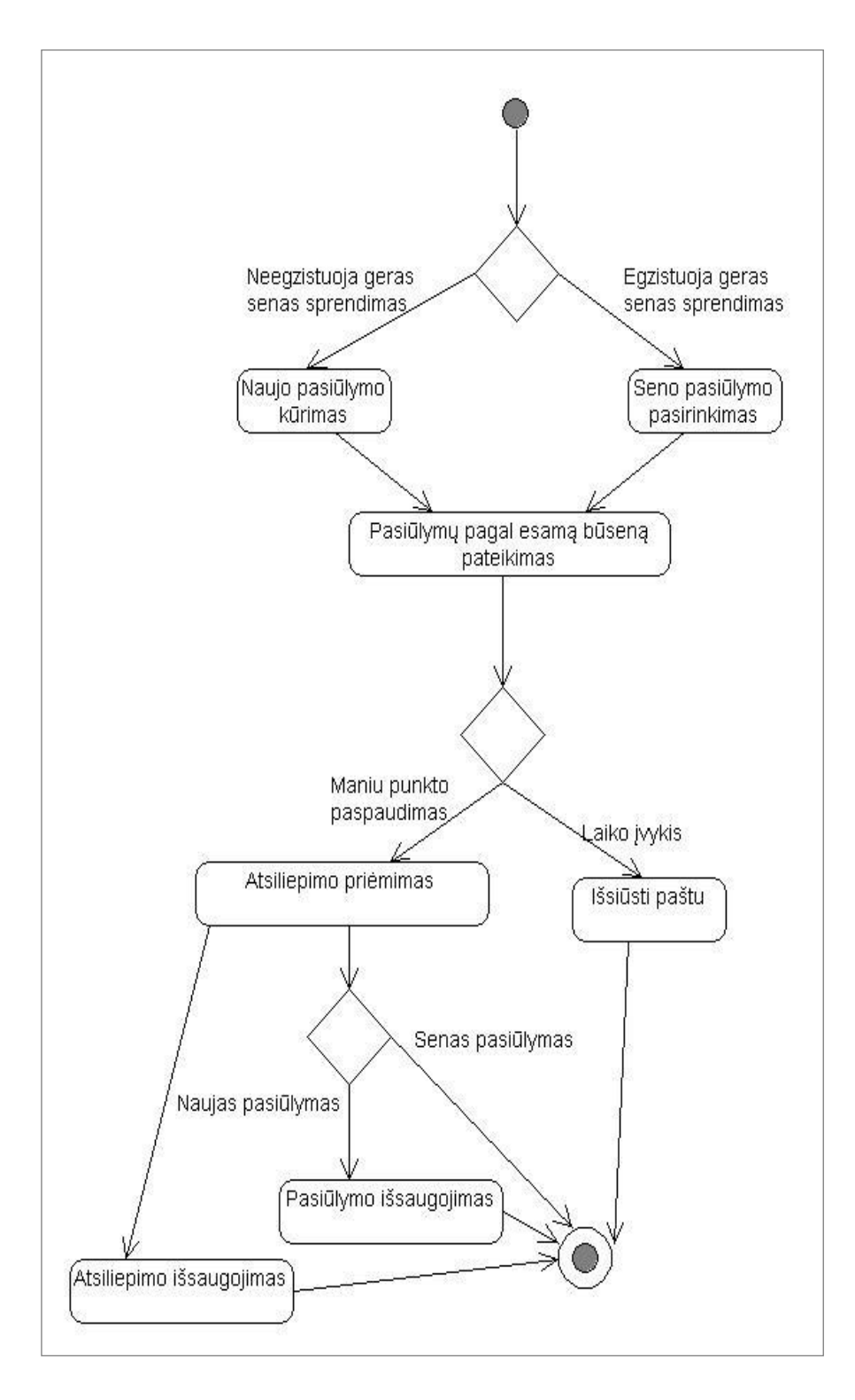

**Paveikslėlis. 46. Testo analizės agento veiklos diagrama**